z/OS

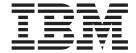

# DWARF/ELF Extensions Library Reference

Version 2 Release 1

| —<br>E | Note Before using this information and the product it supports, read the information in "Notices" on page 217. |  |  |  |
|--------|----------------------------------------------------------------------------------------------------|--|--|--|
|        |                                                                                                    |  |  |  |
|        |                                                                                                    |  |  |  |
|        |                                                                                                    |  |  |  |
|        |                                                                                                    |  |  |  |
|        |                                                                                                    |  |  |  |
|        |                                                                                                    |  |  |  |
|        |                                                                                                    |  |  |  |
|        |                                                                                                    |  |  |  |
|        |                                                                                                    |  |  |  |
|        |                                                                                                    |  |  |  |
|        |                                                                                                    |  |  |  |
|        |                                                                                                    |  |  |  |
|        |                                                                                                    |  |  |  |
|        |                                                                                                    |  |  |  |
|        |                                                                                                    |  |  |  |
|        |                                                                                                    |  |  |  |
|        |                                                                                                    |  |  |  |
|        |                                                                                                    |  |  |  |
|        |                                                                                                    |  |  |  |
|        |                                                                                                    |  |  |  |
|        |                                                                                                    |  |  |  |
|        |                                                                                                    |  |  |  |
|        |                                                                                                    |  |  |  |
|        |                                                                                                    |  |  |  |
|        |                                                                                                    |  |  |  |
|        |                                                                                                    |  |  |  |
|        |                                                                                                    |  |  |  |
|        |                                                                                                    |  |  |  |
|        |                                                                                                    |  |  |  |
|        |                                                                                                    |  |  |  |
|        |                                                                                                    |  |  |  |
|        |                                                                                                    |  |  |  |

© Copyright IBM Corporation 2004, 2015. US Government Users Restricted Rights – Use, duplication or disclosure restricted by GSA ADP Schedule Contract with IBM Corp.

# Contents

| About this document vii                               | dwarf_elf_section operation                | . 44 |
|-------------------------------------------------------|--------------------------------------------|------|
| Who should use this document vii                      | Generalized DIE-section consumer APIs      | . 45 |
| A note about examples viii                            | IBM Extensions to DWARF DIE-sections       | . 45 |
| CDA and related publications viii                     | Dwarf_section_type enumeration             | . 45 |
| Softcopy documents x                                  | Dwarf_section_content enumeration          | . 46 |
| Where to find more information x                      | dwarf_debug_section operation              | . 46 |
| Runtime Library Extensions on the World Wide          | dwarf_debug_section_name operation         |      |
| Web x                                                 | dwarf_next_unit_header operation           | . 48 |
| Information updates on the web xi                     | dwarf_reset_unit_header operation          | . 49 |
| Technical support xi                                  | DIE locating consumer operations           | . 49 |
| How to send your comments xi                          | dwarf_rootof operation                     | . 49 |
| ,                                                     | dwarf_parent operation                     | . 50 |
| Chapter 1. About Common Debug                         | dwarf_offdie_in_section operation          |      |
| Architecture                                          | dwarf_nthdie operation                     | . 52 |
|                                                       | dwarf_clone operation                      | . 52 |
| DWARF program information                             | dwarf_pcfile operation                     | . 53 |
| IBM extensions to libdwarf                            | dwarf_pcsubr operation                     |      |
| Changes to DWARF/ELF library extensions 4             | dwarf_pcscope operation                    |      |
| Observa O. Dalas and in a Information Forture         | Multiple DIEs locating consumer operations | . 55 |
| Chapter 2. Debugging Information Entry                | dwarf_tagdies operation                    | . 55 |
| (DIE) extensions 7                                    | dwarf_attrdies operation                   | . 56 |
| Program scope entries                                 | dwarf_get_dies_given_name operation        |      |
| Normal and partial compilation unit entries 7         | dwarf_get_dies_given_pc operation          |      |
| Byte and bit entries 8                                | DIE-query consumer operations              |      |
| Subroutine and entry point entries 8                  | dwarf_diesection operation                 |      |
| Source view entries 9                                 | dwarf_diecount operation                   | . 59 |
| Object oriented COBOL 9                               | dwarf_dieindex operation                   | . 60 |
| Data object and object list entries 9                 | dwarf_isclone operation                    |      |
| Data object entries 9                                 | dwarf_dietype operation                    |      |
| Referencing coordinates                               | dwarf_refdie operation                     | . 61 |
| Base location entries                                 | dwarf_refaddr_die operation                |      |
| Type entries                                          | DIE-attribute query consumer operation     |      |
| Base type entries                                     | dwarf_attr_offset operation                | . 63 |
| Modified type entries                                 | dwarf_data_bitoffset operation             |      |
| Structure, union, class and interface type entries 15 | dwarf_die_xref_coord operation             |      |
| String type entries                                   | High level PC location consumer APIs       |      |
| Condition entries                                     | Dwarf_PC_Locn object                       | . 65 |
| File description entries                              | Dwarf_Subpgm_Locn object                   | . 65 |
| Bound checking information for type entries 19        | dwarf_pclocns operation                    | . 65 |
|                                                       | dwarf_pc_locn_term operation               |      |
| Chapter 3. Consumer APIs for standard                 | dwarf_pc_locn_abbr_name operation          |      |
| DWARF sections 23                                     | dwarf_pc_locn_set_abbr_name operation      |      |
| Error object consumer operations                      | dwarf_pc_locn_entry operation              | . 67 |
| Error handling macros                                 | dwarf_pc_locn_list operation               |      |
| dwarf_error_reset operation                           | dwarf_subpgm_locn operation                |      |
| Initialization and termination consumer operations 34 | DWARF flag operations                      |      |
| dwarf_set_codeset operation                           | dwarf_flag_any_set operation               |      |
| dwarf_elf_init_b operation                            | dwarf_flag_clear operation                 |      |
| dwarf_raw_binary_init operation                       | dwarf_flag_complement operation            |      |
| dwarf_goff_init_with_csvquery_token operation 39      | dwarf_flag_copy operation                  | . 70 |
| dwarf_goff_init_with_PO_filename operation 41         | dwarf_flag_reset operation                 |      |
| ELF symbol table and section consumer operations 42   | dwarf_flag_set operation                   |      |
| ELF symbol table                                      | dwarf_flag_test operation                  |      |
| dwarf_elf_symbol_index_list operation 42              | Accelerated access consumer operations     | . 72 |
| dwarf_elf_symbol operation                            | IBM extensions to accelerated access debug | =-   |
|                                                       | sections                                   | . 72 |

|                                                    |                                                  | _      |
|----------------------------------------------------|--------------------------------------------------|--------|
| Dwarf_section_type object                          | Section-specific DIEs                            |        |
| dwarf_access_aranges operation 74                  | Companion sections                               |        |
| dwarf_find_arange operation                        | Reference section                                | )7     |
| dwarf_get_die_given_name_cuoffset operation 75     | Attributes forms                                 |        |
| dwarf_get_dies_given_nametbl operation 76          | Source-file entries                              | )7     |
| Non-contiguous address ranges consumer             | Source location entries                          |        |
| operations                                         | Source file name entries                         | )7     |
| dwarf_get_ranges_given_offset operation 77         | Callback functions                               | )9     |
| dwarf_range_highpc operation                       | Dwarf_Retrieve_Srcline_CBFunc object 10          | )9     |
| dwarf_range_lowpc operation                        | Dwarf_Retrieve_Srcline_term_CBFunc object 11     |        |
|                                                    | Dwarf_Retrieve_Srccount_CBFunc object 11         |        |
| Chapter 4. Program Prolog Area (PPA)               | Source-file consumer operations                  |        |
| extension 81                                       | dwarf_get_srcdie_given_filename operation 11     |        |
|                                                    | dwarf_srclines_given_srcdie operation            |        |
| Debug section                                      | dwarf_get_srcline_given_filename operation 11    |        |
| Block header                                       | dwarf_get_srcline_count_given_filename           |        |
| Section-specific DIEs                              | operation                                        | 13     |
| Reference section                                  | dwarf_register_src_retrieval_callback_func       |        |
| Companion sections                                 | operation                                        | 14     |
| Attributes forms                                   | · · · · · · · · · · · · · · · · · · ·            |        |
| PPA consumer operations                            | Chapter 8. Program source text                   |        |
| dwarf_get_all_ppa2dies operation 83                |                                                  | _      |
| dwarf_get_all_ppa1dies_given_ppa2die operation 84  | extensions                                       |        |
| dwarf_get_all_ppa2die_given_cu_offset operation 85 | Debug section                                    |        |
| dwarf_find_ppa operation 86                        | Block header                                     |        |
|                                                    | Reference section                                |        |
| Chapter 5. Program source cross                    | Attributes forms                                 |        |
| reference                                          | Source text consumer operations                  |        |
| Debug section                                      | dwarf_access_source_text operation               |        |
| Block header                                       | Source text producer operations                  |        |
| Section-specific DIEs                              | dwarf_add_source_text operation 11               | 17     |
| Reference section                                  |                                                  |        |
| Companion sections                                 | Chapter 9. Program source attribute              |        |
|                                                    | extensions                                       | 9      |
| Chapter 6. Program line-number                     | Debug section                                    |        |
|                                                    | Definitions                                      |        |
| extensions                                         | State machine registers                          |        |
| Breakpoint type flags                              | Source attribute program instructions            | 20     |
| Symbol declaration coordinates                     | Source attribute program header                  |        |
| State machine registers                            | Source attribute program                         |        |
| Extended opcodes                                   | Attributes forms                                 |        |
| Dwarf_Line object                                  | Consumer operations                              |        |
| Consumer operations                                | dwarf_srcattr_get_version operation              | <br>24 |
| dwarf_srclines_dealloc operation 96                | dwarf_srcattr_get_altline_used operation         |        |
| dwarf_pc_linepgm operation                         | dwarf_srcattr_get_altlines operation             |        |
| dwarf_die_linepgm operation 98                     | dwarf_srcattr_map_altline_to_line operation      |        |
| dwarf_linepgm_offset operation 98                  | dwarf_srcfrags_given_srcdie operation            |        |
| dwarf_line_srcdie operation                        | dwarf_srcfrags_stmtcount_given_line operation 12 |        |
| dwarf_line_isa operation                           |                                                  |        |
| dwarf_line_standard_flags operation 99             | dwarf_srcfrag_given_line_stmt operation 12       |        |
| dwarf_line_system_flags operation 100              | dwarf_srcfrag_line operation                     |        |
| dwarf_linebeginprologue operation 100              | dwarf_srcfrag_column operation                   |        |
| dwarf_lineendprologue operation 101                | dwarf_srcfrag_altline operation                  |        |
| dwarf_lineepilogue operation 101                   | dwarf_srcfrag_typeflag operation                 |        |
| dwarf_persist_srclines operation 101               | dwarf_srcfrag_xreflist operation                 |        |
| dwarf_pclines operation                            | dwarf_srcfrag_list_tags operation                |        |
|                                                    | dwarf_srcfrag_list_items operation               |        |
| Chapter 7. Program source                          | dwarf_srcfrag_xref_dealloc operation 13          |        |
| description extension 105                          | Producer operations                              |        |
|                                                    | dwarf_srcattr_table operation                    |        |
| Debug section                                      | dwarf_add_srcattr_entry operation                |        |
| Block header                                       | dwarf add sreattr xrefitem operation 13          | ٤>     |

| dwarf_add_srcattr_altline operation                    | Chapter 15. DIE creation and                     |                |
|--------------------------------------------------------|--------------------------------------------------|----------------|
| dwarf_add_srcattr_relstmtno operation 140              | modification operations                          |                |
| Chapter 10 DWADE expressions 141                       | dwarf_add_die_to_debug_section operation         |                |
| Chapter 10. DWARF expressions 141                      | dwarf_add_AT_block_const_attr operation          |                |
| Defaults and general rules                             | dwarf_add_AT_const_value_block operation         | . 176          |
| Operators                                              | dwarf_add_AT_referencenoninfo_with_reloc         |                |
| DW_OP_IBM_conv                                         | operation                                        |                |
| DW_OP_IBM_builtin                                      | dwarf_add_AT_unsigned_LEB128 operation           |                |
| DW_OP_IBM_prefix                                       | dwarf_add_AT_noninfo_offset operation            |                |
| DW_OP_IBM_logical_or                                   | dwarf_die_merge operation                        | . 1/9          |
| DW_OP_IBM_logical_not                                  | Objection 40. Line according to the contract of  |                |
| DW_OP_IBM_user                                         | Chapter 16. Line-number program                  |                |
| DW_OP_IBM_conjugate                                    | (.debug_line) producer operations                |                |
| DW_OP_IBM_wsa_addr                                     | dwarf_add_line_entry_b operation                 |                |
| DW_OP_IBM_loadmod_addr                                 | dwarf_add_lne_file_decl operation                |                |
| Location expression operations                         | dwarf_add_global_file_decl operation             |                |
| dwarf_loclist_n operation                              | dwarf_line_set_default_isa operation             | . 183          |
| dwarf_get_loc_list_given_offset operation 150          | dwarf_line_set_isa operation operation           | . 184          |
| a                                                      | dwarf_global_linetable operation                 | . 184          |
| Chapter 11. DWARF library debugging                    | dwarf_subprogram_linetable operation             | . 185          |
| facilities                                             |                                                  |                |
| Machine-register name API                              | Chapter 17. Location-expression                  |                |
| Debug sections                                         | producer APIs                                    | 187            |
| DW_FRAME_390_REG_type object                           | dwarf_add_expr_reg operation                     | . 187          |
| dwarf_register_name operation                          | dwarf_add_expr_breg operation                    | . 187          |
| Relocation type name consumer API                      | dwarf_add_conv_expr operation                    |                |
| Relocation macros                                      | dwarf_add_expr_ref operation                     |                |
| dwarf_reloc_type_name operation                        | dwarf_add_loc_list_entry operation               |                |
| Utility consumer operations                            | dwarf_add_loc_list_base_address_entry operation  |                |
| dwarf_build_version operation                          | dwarf_add_loc_list_end_of_list_entry operation . | . 191          |
| dwarf_show_error operation                             |                                                  |                |
| dwarf_set_stringcheck operation                        | Chapter 18. Accelerated access                   |                |
|                                                        | producer operation                               | 193            |
| Chapter 12. Producer APIs for                          | dwarf_add_pubtype operation                      |                |
| standard DWARF sections 161                            | 1 71 1                                           |                |
| Initialization and termination producer operations 161 | Chapter 19. Dynamic storage                      |                |
| dwarf_producer_target operation 161                    | management operation                             | 195            |
| dwarf_producer_write_elf operation 161                 | dwarf_p_dealloc                                  |                |
| dwarf_p_set_codeset operation                          | awan_p_acanoc                                    | . 170          |
| dwarf_error-information producer operations 164        | Chapter 20. Range-list producer APIs             | 197            |
| dwarf_p_seterrhand operation 164                       |                                                  |                |
| dwarf_p_seterrarg operation                            | 0 7 1                                            | . 197<br>. 197 |
| dwarf_p_show_error operation                           | , ,                                              | . 197          |
| -r                                                     | dwan_add_end_or_nst_entry operation              | . 190          |
| Chapter 13. Debug-section creation                     | Chapter 21 Producer flag enerations              | 199            |
| and termination operations 167                         | Chapter 21. Producer flag operations             |                |
| dwarf_add_section_to_debug operation 167               | dwarf_pro_flag_any_set operation                 |                |
| dwarf_section_finish operation                         | dwarf_pro_flag_clear operation                   |                |
| dwari_section_initistroperation                        | dwarf_pro_flag_complement operation              |                |
| Chantar 14 El E castion appretions 160                 | dwarf_pro_flag_copy operation                    |                |
| Chapter 14. ELF section operations 169                 | dwarf_pro_flag_reset operation                   |                |
| dwarf_elf_create_string operation                      | dwarf_pro_flag_set operation                     |                |
| dwarf_elf_create_symbol operation                      | awan_pro_nag_test operation                      | . 202          |
| dwarf_elf_producer_symbol_index_list operation 170     | Chapter 22 IPM extensions to liber               | 205            |
| dwarf_elf_producer_string operation                    | Chapter 22. IBM extensions to libelf             | 205            |
| dwarf_elf_producer_symbol operation 172                | ELF initialization and termination APIs          |                |
| dwarf_elf_create_section_hdr_string operation 173      | Elf_Alloc_Func object                            |                |
| dwarf_elf_producer_section_hdr_string 174              | Elf_Dealloc_Func object                          |                |
|                                                        | Elf_Mem_Image object                             | . 205          |

| elf_begin_b operation 205           | Consult assistive technologies                |
|-------------------------------------|-----------------------------------------------|
| elf_begin_c operation 206           | Keyboard navigation of the user interface 213 |
| elf_create_mem_image operation 207  | Dotted decimal syntax diagrams 213            |
| elf_get_mem_image operation 208     |                                               |
| elf_term_mem_image operation 208    | Notices                                       |
| ELF utilities                       | Policy for unsupported hardware               |
| elf_build_version operation 209     | Minimum supported hardware                    |
| elf_dll_version operation 209       | Programming interface information             |
|                                     | Trademarks                                    |
| Appendix A. Diagnosing Problems 211 | Standards                                     |
| Appendix B. Accessibility 213       | Index                                         |
| Accessibility features              |                                               |

# About this document

This information is the reference for IBM extensions to the libdwarf and libelf libraries. It includes:

- Extensions to libdwarf consumer and producer APIs (Chapters 2 through 23)
- System-dependent APIs (Chapters 24-28)
- System-independent APIs (Chapters 29-30)
- Extensions to DWARF expression APIs (Chapter 31)
- Extensions to libelf utilities (Chapter 32-34)

This document discusses only these extensions, and does not provide a detailed explanation of standard DWARF and ELF APIs.

This document uses the following terminology:

- ABI Application binary interface. A standard interface by which an application gains access to system services, such as the operating-system kernel. The ABI defines the API plus the machine language for a central processing unit (CPU) family. The ABI ensures runtime compatibility between application programs and computer systems that comply with the standard.
- API Application programming interface. An interface that allows an application program that is written in a high-level language to use specific data or functions of the operating system or another program. An extension to a standard DWARF API can include:
  - Extensions to standard DWARF files, objects, or operations
  - Additional objects or operations
- object In object-oriented design or programming, a concrete realization (instance) of a class that consists of data and the operations associated with that data. An object contains the instance data that is defined by the class, but the class owns the operations that are associated with the data. Objects described in this document are generally a type definition or data structure, a container for a callback function prototype, or items that have been added to a DWARF file. See "The DWARF industry-standard debugging information format" on page 1 and "Example of a DWARF file" on page 3.

#### operation

In object-oriented design or programming, a service that can be requested at the boundary of an object. Operations can modify an object or disclose information about an object.

# Who should use this document

This document is intended for programmers who will be developing program analysis applications and debugging applications for the IBM $^{\odot}$  on the IBM z/OS $^{\odot}$  operating system. The libraries provided by CDA allow applications to create or look for DWARF debugging information from ELF object files on the z/OS V1R10 operating system.

This document is a reference rather than a tutorial. It assumes that you have a working knowledge of the following items:

- The z/OS operating system
- The libdwarf APIs
- · The libelf APIs
- · The ELF ABI
- Writing debugging programs in C, C++ or COBOL on z/OS
- POSIX on z/OS
- The IBM Language Environment® on z/OS
- UNIX System Services shell on z/OS

# A note about examples

Examples that illustrate the use of the libelf, libdwarf, and libddpi libraries are instructional examples, and do not attempt to minimize the run-time performance, conserve storage, or check for errors. The examples do not demonstrate all the uses of the libraries. Some examples are code fragments only, and cannot be compiled without additional code.

# **CDA** and related publications

This section summarizes the content of the CDA publications and shows where to find related information in other publications.

Table 1. CDA, DWARF, ELF, and other related publications

| Document title and number                           | Key sections/chapters in the document                                                                                                    |
|-----------------------------------------------------|----------------------------------------------------------------------------------------------------|
| z/OS Common Debug                                   | The reference for IBM's libddpi library. It includes:                                                                                        |
| Architecture Library                                | General discussion of CDA                                                                                                    |
| Reference, SC09-7654                                | APIs with operations that access or modify information about stacks, processes, operating systems, machine state, storage, and formatting.   |
|                                                     | See http://www.ibm.com/software/awdtools/libraryext/library/.                                                                                |
| z/OS Common Debug                                   | The user's guide for the libddpi library. It includes:                                                                                       |
| Architecture User's                                 | Overview of the libddpi architecture.                                                                                                    |
| Guide, SC09-7653                                    | • Information on the order and purpose of calls to libddpi operations used to access DWARF information on behalf of model user applications. |
|                                                     | • Hints for using CDA with C/C++ source.                                                                                                    |
|                                                     | See http://www.ibm.com/software/awdtools/libraryext/library/.                                                                                |
| System V Application                                | The Draft April 24, 2001 version of the ELF standard.                                                                                        |
| Binary Interface Standard                           | For more information, go to: http://www.ibm.com/software/awdtools/libraryext/library/.                                                       |
| ELF Application Binary                              | The Draft April 24, 2001 version of the ELF standard supplement.                                                                             |
| Interface Supplement                                | For more information, go to: http://www.ibm.com/software/awdtools/libraryext/library/.                                                       |
| DWARF Debugging<br>Information Format,<br>Version 3 | The Draft 8 (November 19, 2001) version of the DWARF standard. This document is available on the web.                                        |
| Consumer Library<br>Interface to DWARF              | The revision 1.48, March 31, 2002, version of the libdwarf consumer library.                                                                 |
| interjace to DVVAKE                                 | See http://www.ibm.com/software/awdtools/libraryext/library/.                                                                                |

Table 1. CDA, DWARF, ELF, and other related publications (continued)

| Document title and number                        | Key sections/chapters in the document                                                                                                    |  |  |  |  |
|--------------------------------------------------|----------------------------------------------------------------------------------------------------|--|--|--|--|
| Producer Library                                 | The revision 1.18, January 10, 2002, version of the libdwarf producer library.                                                                                                    |  |  |  |  |
| Interface to DWARF                               | See http://www.ibm.com/software/awdtools/libraryext/library/.                                                                                                    |  |  |  |  |
| MIPS Extensions to                               | The revision 1.17, August 29, 2001, version of the MIPS extension to DWARF.                                                                                                    |  |  |  |  |
| DWARF Version 2.0                                | See http://www.ibm.com/software/awdtools/libraryext/library/.                                                                                                    |  |  |  |  |
| z/OS XL C/C++ User's<br>Guide, SC09-4767         | Guidance information for:                                                                                                    |  |  |  |  |
|                                                  | • z/OS C/C++ examples                                                                                                    |  |  |  |  |
|                                                  | Compiler options                                                                                                    |  |  |  |  |
|                                                  | Binder options and control statements                                                                                                    |  |  |  |  |
|                                                  | Specifying z/OS Language Environment run-time options                                                                                                    |  |  |  |  |
|                                                  | Compiling, IPA linking, binding, and running z/OS C/C++ programs                                                                                                    |  |  |  |  |
|                                                  | Utilities (Object Library, CXXFILT, DSECT Conversion, Code Set and Locale, ar and make, BPXBATCH, c89, xlc, as, CDAHLASM)                                                                                                    |  |  |  |  |
|                                                  | Diagnosing problems                                                                                                    |  |  |  |  |
|                                                  | Cataloged procedures and REXX EXECs supplied by IBM                                                                                                    |  |  |  |  |
|                                                  | See http://www.ibm.com/software/awdtools/czos/library.                                                                                                    |  |  |  |  |
| z/OS XL C/C++<br>Programming Guide,<br>SC09-4767 | Guidance information for:  • Implementing programs that are written in C and C++  • Developing C and C++ programs to run under z/OS  • Using XPLINK assembler in C and C++ applications  • Debugging I/O processes  • Using advanced coding techniques, such as threads and exception handlers  • Optimizing code  • Internationalizing applications |  |  |  |  |
| z/OS Enterprise COBOL                            |                                                                                                    |  |  |  |  |
| Programming Guide,                               | Guidance information for:                                                                                                    |  |  |  |  |
| SC14-7382                                        | Implementing programs that are written in COBOL                                                                                                    |  |  |  |  |
|                                                  | Developing COBOL programs to run under z/OS                                                                                                    |  |  |  |  |
|                                                  | • z/OS COBOL examples                                                                                                    |  |  |  |  |
|                                                  | Compiler options                                                                                                    |  |  |  |  |
|                                                  | Compiling, linking, binding, and running z/OS COBOL programs                                                                                                    |  |  |  |  |
|                                                  | Diagnosing problems                                                                                                    |  |  |  |  |
|                                                  | Optimization and performance of COBOL programs                                                                                                    |  |  |  |  |
|                                                  | Compiler listings                                                                                                    |  |  |  |  |
|                                                  | See http://www-01.ibm.com/support/docview.wss?uid=swg27036733.                                                                                                    |  |  |  |  |

The following table lists the related publications for CDA, ELF, and DWARF. The table groups the publications according to the tasks they describe.

Table 2. Publications by task

| Tasks                                                     | Documents                                                     |
|-----------------------------------------------------------|---------------------------------------------------------------|
| Coding programs                                           | DWARF/ELF Extensions Library Reference, SC09-7655             |
|                                                           | • z/OS Common Debug Architecture Library Reference, SC09-7654 |
|                                                           | • z/OS Common Debug Architecture User's Guide, SC09-7653      |
|                                                           | DWARF Debugging Information Format                            |
|                                                           | Consumer Library Interface to DWARF                           |
|                                                           | Producer Library Interface to DWARF                           |
|                                                           | MIPS Extensions to DWARF Version 2.0                          |
| Compiling, binding, and running programs                  | • z/OS XL C/C++ User's Guide, SC09-4767                       |
|                                                           | • z/OS XL C/C++ Programming Guide, SC09-4765                  |
|                                                           | • z/OS Enterprise COBOL Programming Guide, SC14-7382          |
| General discussion of CDA                                 | • z/OS Common Debug Architecture User's Guide, SC09-7653      |
|                                                           | • z/OS Common Debug Architecture Library Reference, SC09-7654 |
| Environment and application APIs (objects and operations) | • z/OS Common Debug Architecture Library Reference, SC09-7654 |
| A guide to using the libraries                            | • z/OS Common Debug Architecture Library Reference, SC09-7654 |
| Examples of producer and consumer programs                | • z/OS Common Debug Architecture User's Guide, SC09-7653      |

# Softcopy documents

The following information describes where you can find softcopy documents.

The IBM z/OS Common Debug Architecture publications are supplied in PDF formats and IBM BookMaster® formats on the following CD: z/OS Collection, SK3T-4269. They are also available at the following Web site: www.ibm.com/ software/awdtools/libraryext/library

To read a PDF file, use the Adobe Reader. If you do not have the Adobe Reader, you can download it (subject to Adobe license terms) from the Adobe web site at www.adobe.com.

You can also browse the documents on the World Wide Web by visiting the z/OS library at www.ibm.com/servers/eserver/zseries/zos/bkserv/.

Note: For further information on viewing and printing softcopy documents and using IBM BookManager®, see *z/OS Information Roadmap*.

# Where to find more information

Please see z/OS Information Roadmap for an overview of the documentation associated with IBM z/OS.

# Runtime Library Extensions on the World Wide Web

Additional information on Common Debug Architecture is available on the World Wide Web on the Runtime Library Extensions home page at: http:// www.ibm.com/software/awdtools/libraryext/

This page contains links to other useful information, including the Runtime Library Extensions information library, which includes the Common Debug Architecture documents.

# Information updates on the web

For the latest information updates that have been provided in PTF cover letters and Documentation APARs for IBM z/OS, refer to the online list of APARs and PTFs. This document is updated weekly and lists documentation changes before they are incorporated into z/OS publications.

The online list of APARs and PTFs is found at: http://publibz.boulder.ibm.com/ cgi-bin/bookmgr\_OS390/BOOKS/ZIDOCMST/CCONTENTS

# Technical support

Additional technical support is available from the z/OS XL C/C++ Support page. This page provides a portal with search capabilities to a large selection of technical support FAQs and other support documents.

You can find the z/OS XL C/C++ Support page on the Web at: www.ibm.com/software/awdtools/czos/support.

Readme files that include changes to z/OS XL C/C++ publications are available from: www.ibm.com/support/docview.wss?uid=swg27007531.

If you cannot find what you need, you can e-mail:

compinfo@ca.ibm.com

For the latest information about z/OS XL C/C++, visit the product information site at: www.ibm.com/software/awdtools/czos/.

For information about boosting performance, productivity and portability, visit the C/C++ Cafe at: www.ibm.com/software/rational/cafe/community/ccpp.

# How to send your comments

Your feedback is important in helping to provide accurate and high-quality information. If you have any comments about this document or the IBM documentation, send your comments by e-mail to: compinfo@ca.ibm.com

Be sure to include the name of the document, the part number of the document, the version of, and, if applicable, the specific location of the text you are commenting on (for example, a page number or table number).

When you send information to IBM, you grant IBM a nonexclusive right to use or distribute the information in any way it believes appropriate without incurring any obligation to you.

# **Chapter 1. About Common Debug Architecture**

Common Debug Architecture (CDA) was introduced in z/OS V1R5 to provide a consistent format for debug information on z/OS. As such, it provides an opportunity to work towards a common debug information format across the various languages and operating systems that are supported on the IBM zSeries eServer  $^{\text{TM}}$  platform. The product is implemented in the z/OS CDA libraries component of the z/OS Run-Time Library Extensions element of z/OS (V1R5 and higher).

CDA components are based on:

- "The DWARF industry-standard debugging information format"
- "Executable and Linking Format (ELF) application binary interfaces (ABIs)"

CDA-compliant applications can store DWARF debugging information in an ELF object file. However, the DWARF debugging information can be stored in any container. For example, in the case of the C/C++ compiler, the debug information is stored in a separate ELF object file, rather than the object file. In the case of the COBOL compiler, the debug information is stored in a GOFF object file, as well as the program object. In either approach, memory usage is minimized by avoiding the loading of debug information when the executable module is loaded into memory.

# The DWARF industry-standard debugging information format

The DWARF 4 debugging format is an industry-standard format developed by the UNIX International Programming Languages Special Interest Group (SIG). It is designed to meet the symbolic, source-level debugging needs of different languages in a unified fashion by supplying language-independent debugging information. The debugging information format is open-ended, allowing for the addition of debugging information that accommodates new languages or debugger capabilities.

DWARF was developed by the UNIX International Programming Languages Special Interest Group (SIG).

The use of DWARF has two distinct advantages:

- It provides a stable and maintainable debug information format for all languages.
- It facilitates porting program analysis and debug applications to z/OS from other DWARF-compliant platforms.

# Executable and Linking Format (ELF) application binary interfaces (ABIs)

Using a separate ELF object file to store debugging information enables the program analysis application to load specific information only as it is needed. With the z/OSXL C/C++ compiler, use the DEBUG option to create the separate ELF object file, which has a \*.dbg extension.

Note: In this information, those ELF object files may be referred to as an ELF object file, an ELF object, or an ELF file. Such a file stores only DWARF debugging information.

# GOFF program objects

Using a GOFF program object file enables the program analysis application to load specific information only as it is needed. With the Enterprise COBOL compiler, use the TEST option to create DWARF debugging information in the GOFF object file. The debugging information is stored in a NOLOAD class, and will not be loaded into memory when the program object is loaded into memory.

# **DWARF** program information

The DWARF program information is block-structured for compatibility with the C/C++ (and other) language structures. DWARF does not duplicate information, such as the processor architecture, that is contained in the executable object.

The basic descriptive entity in a DWARF file is the debugging information entry (DIE). DIEs can describe data types, variables, or functions, as well as other executable code blocks. A line table maps the executable instructions to the source that generated them.

The primary data types, built directly on the hardware, are the base types. DWARF base types provide the lowest level mapping between the simple data types and how they are implemented on the target machine's hardware. Other data types are constructed as collections or compositions of these base types.

A DWARF file is structured as follows:

- Each DWARF file is divided into debug sections.
- Each debug section provides information for a single compilation unit (CU) and contains one or more DIE sections.
- Each DIE section is identified with a unit header, which specifies the offset of the DIE section, and contains one or more DIEs.
- · Each DIE has:
  - A tag that identifies the DIE. Each tag name has the DW\_TAG prefix.
  - A section offset, which shows the relative position of the DIE within the DIE section.
  - A list of attributes, which fills in details and further describes the entity. Each attribute name has the DW\_AT prefix.
    - A DIE can have zero or more unique attributes. Each attribute must be unique to the DIE. In other words, a DIE cannot have two attributes of the same type but a DIE attribute type can be present in more than one DIE.
  - Zero or more children DIEs.
    - Each descriptive entity in DWARF (except for the topmost entry which describes the source file) is contained within a parent entry and may contain child entities. If a DIE section contains multiple entities, all are siblings.
  - Nested-level indicators, which identify the parent/child relationship of the DIEs in the DIE section.

For detailed information about the DWARF format, see http:// www.dwarfstd.org/.

# **Example of a DWARF file**

The example of a DWARF file is based on the output from the dwarfdump example program, and does not reflect an actual DWARF file that you might see in a normal program.

The example shows one debug section with one DIE section, which has two DIEs.

#### **Notes:**

- 1. The name of each DWARF debug section starts with .debug.
- 2. The start of each DIE section is indicated by a line such as <unit header offset =0>unit hdr off:

The unit header offset indicates the relative location of the DIE sections within the DWARF debug section.

- 3. The start of the parent DIE is indicated by the line:<0>< 11> DW\_TAG\_DIE01, where:
  - <0> is the nested-level indicator that identifies the DIE as the parent of all DIEs in the DIE section with a nested-level indicator of <1>.
  - <11> is the section offset.
  - DW\_TAG\_DIE01 is the DIE tag.
- 4. In the parent DIE, the attribute DW\_AT\_01 is defined with value00. DW\_AT\_01 is also used in DW\_TAG\_DIE02.
- The start of the child DIE is indicated by the line:<1>< 20> DW\_TAG\_DIE02, where:
  - <1> is the nested-level indicator that identifies DW\_TAG\_DIE01 as a child of DW\_TAG\_DIE01.
  - <20> is the section offset.
  - DW\_TAG\_DIE02 is the DIE tag.
- 6. In the child DIE, the attribute DW\_AT\_01 is defined with value01. DW\_AT\_01 is also used in DW\_TAG\_DIE01.

# IBM extensions to libdwarf

The libdwarf library contains interfaces to create and query DWARF debug objects.

libdwarf is a C library developed by Silicon Graphics Inc. (SGI). It provides:

- A consumer library interface to DWARF, which provides access to the DWARF debugging information
- A producer library interface to DWARF, which supports the creation of DWARF debugging information records
- Extensions to support SGI's MIPS processors

IBM has extended the libdwarf C/C++ library to support the z/OS operating system. The libdwarf library that is packaged with z/OS is available in 3 different forms:

- the 31-bit XPLINK version
- the 31-bit NOXPLINK version
- the 64-bit version

The CDA libraries provide a set of APIs to access DWARF debugging information. These APIs support the development of debuggers and other program analysis applications for z/OS.

IBM's extensions to libdwarf focus on:

- · Improved speed and memory utilization
- z/OS XL C/C++ Support for the languages
- Enterprise COBOL support
- z/OS future support for languages such as FORTRAN, HLASM, PL/I,

# Changes to DWARF/ELF library extensions

This section provides a summary of changes that are shipped with the DWARF/ELF libraries.

the DW\_FRAME\_390\_REG\_type data structure has been updated to add the following vector registers:

- DW\_FRAME\_390\_vr0
- DW\_FRAME\_390\_vr1
- DW\_FRAME\_390\_vr2
- DW\_FRAME\_390\_vr3
- DW\_FRAME\_390\_vr4
- DW\_FRAME\_390\_vr5
- DW\_FRAME\_390\_vr6
- DW\_FRAME\_390\_vr7
- DW\_FRAME\_390\_vr8
- DW\_FRAME\_390\_vr9
- DW\_FRAME\_390\_vr10
- DW\_FRAME\_390\_vr11
- DW\_FRAME\_390\_vr12
- DW\_FRAME\_390\_vr13
- DW\_FRAME\_390\_vr14
- DW\_FRAME\_390\_vr15DW\_FRAME\_390\_vr16
- DW\_FRAME\_390\_vr18
- DW\_FRAME\_390\_vr20
- DW\_FRAME\_390\_vr22
- DW\_FRAME\_390\_vr17
- DW FRAME 390 vr19
- DW\_FRAME\_390\_vr21
- DW\_FRAME\_390\_vr23

- DW\_FRAME\_390\_vr24
- DW\_FRAME\_390\_vr26
- DW\_FRAME\_390\_vr28
- DW\_FRAME\_390\_vr30
- DW\_FRAME\_390\_vr25
- DW\_FRAME\_390\_vr27
- DW\_FRAME\_390\_vr29
- DW\_FRAME\_390\_vr31

# Chapter 2. Debugging Information Entry (DIE) extensions

This chapter describes IBM extensions to information within the .debug\_info section.

# **Program scope entries**

This section describes debugging information entries that relate to different levels of program scope, including compilation, module, subprogram, and so on.

# Normal and partial compilation unit entries

A normal compilation unit is represented by a debugging information entry with the tag DW\_TAG\_compile\_unit (known as CU DIE hence forth). Each CU DIE may have a DW\_AT\_stmt\_list attribute whose value is a section offset to the line number information for this compilation unit. A separate line number table is generated for each source view, and the line number table associated with the CU DIE is the default source view (user source).

For each additional source view (for example, Assembly View), there is a DW\_TAG\_IBM\_src\_view DIE. The parent of this DIE is the CU DIE. It has the following attributes:

- A DW\_AT\_name attribute, whose value is a null-terminated string containing the name of the source view.
- A DW\_AT\_stmt\_list attribute, whose value is a section offset to the line number information for this source view.
- A DW\_AT\_IBM\_src\_file attribute, whose value is a DIE section offset to the .debug\_srcfiles section. The referenced source file DIE contains additional information about the primary source file within the source view.

```
DWARF sample: .debug info
$1: DW TAG compile unit
     DW AT stmt list (...)
     DW AT low pc (...)
     DW AT high pc (...)
$2: DW TAG IBM src view
     DW_AT_name (Assembly View)
     DW_AT_stmt_list (...)
     DW AT IBM src file ($5)
DWARF sample: .debug srcfiles
$5: DW_TAG_IBM_src_file
     DW AT name (Assembly View)
     DW AT IBM src type (DW SFT compiler generated)
     DW AT IBM src_text (...)
     DW AT IBM md5 (0123456789abcdef0123456789abcdef)
     DW AT IBM src attr (...)
```

A CU DIE may have the following attributes:

DW\_AT\_linkage\_name attribute, whose value is a null-terminated string
describing the program name associated with the compilation unit. For COBOL,
this contains the program-id name specified in the source program.

- DW AT identifier case attribute, whose integer constant value is a code describing the treatment of identifiers within this compilation unit.
- DW AT IBM sync point attribute, which is a flag indicating that when a debugger is stopped on an executable statement, it can not reliably modify the content of a variable and have the new value reflected for the rest of the execution.
- DW\_AT\_use\_UTF8 attribute, which is a flag whose presence indicates that all strings (such as the names of declared entities in the source program) are represented using the UTF-8 representation.
- DW AT IBM charset attribute, which is a string representing the codeset used by the compiler to interpret the identifier names within this compilation unit.
- DW\_AT\_IBM\_set\_unreliable attribute, which is a flag whose presence indicates that when a debugger is stopped on an executable statement, it can not reliably modify the content of variable and have the new value reflected for the rest of the execution.
- DW AT IBM line reordered attribute, which is a flag whose presence indicates that the execution order of the statements within the line number program may not match the flow of the original source program. (This only applies to those statements without synchronization flag)

# Byte and bit entries

Many debugging information entries allow either a DW AT byte size attribute or a DW\_AT\_bit\_size attribute, whose value specifies an amount of storage. The value of the DW AT byte size attribute is interpreted in bytes and the value of the DW AT bit size attribute is interpreted in bits.

The value of the attribute is determined based on the class as follows:

- For a constant, the value of the constant is the value of the attribute.
- For a reference, the value is a reference to another entity which specifies the value of the attribute.
- For an exprloc, the value is interpreted as a DWARF expression. Evaluation of the expression yields the value of the attribute.

# Subroutine and entry point entries

A subroutine or entry point entry may have a DW AT frame base attribute, whose value is a location description that computes the frame base for the subroutine or entry point. If the location description is a simple register location description, the given register contains the frame base address. If the location description is a DWARF expression, the result of evaluating that expression is the frame base address. Finally, for a location list, this interpretation applies to each location description contained in the list of location list entries.

For COBOL, the DW AT frame base attribute provides the base location for all the local storage within the subprogram.

If a subprogram or entry point is nested, it has a DW AT static link attribute, whose value is a location description that computes the frame base of the subprogram that immediately encloses the subprogram or entry point. To resolve an up-level reference to a variable, a debugger must use the nesting structure of DWARF to determine which subprogram is the lexical parent and the DW AT static link value to identify the appropriate frame base of the parent subprogram.

# Source view entries

For each additional source view (for example, Assembly View), there is one DW\_TAG\_IBM\_src\_view DIE. The parent of this DIE is the CU DIE. It has the following attributes:

- A DW\_AT\_name attribute, whose value is a null-terminated string containing the name of the source view.
- A DW\_AT\_stmt\_list attribute, whose value is a section offset to the line number information for this source view.
- A DW\_AT\_IBM\_src\_file attribute, whose value is a DIE section offset to the
   .debug\_srcfiles section. The referenced source file DIE (DW\_TAG\_IBM\_src\_file or
   DW\_TAG\_IBM\_src\_filelist) contains information about the source file(s)
   referenced within the line number program.

See the following sample source view DWARF entries:

```
.debug_info
$1: DW TAG compile unit
    DW AT_stmt_list (...)
   DW AT IBM src file (...)
   DW AT low pc (...)
   DW AT high pc (...)
$2: DW_TAG_IBM_src_view
   DW_AT_name (Assembly View)
    DW_AT_stmt_list (...)
    DW_AT_IBM_src_file ($5)
.debug srcfiles
$5: DW_TAG_IBM_src_file
      DW AT name (Assembly View)
      DW AT IBM src type (DW SFT compiler generated)
      DW_AT_IBM_src_text (...)
      DW_AT_IBM_md5 (0123456789abcdef0123456789abcdef)
      DW_AT_IBM_src_attr (...)
```

# **Object oriented COBOL**

COBOL has the notion of class-id, which provides a way for the compiler to create a Java class with the specified name. Within this class, class methods and data can be declared.

A COBOL class is represented by a debugging information entry with the tag DW\_TAG\_namespace. It has a DW\_AT\_name attribute, whose value is a null-terminated string containing the class name as it appears in the source program. The debugging information entries for the class methods and data will be children of the DW\_TAG\_namespace.

# Data object and object list entries

This section presents the debugging information entries that describe individual data objects, including variables, parameters and constants, and lists of those objects that may be grouped in a single declaration, such as a common block.

# Data object entries

Some languages (such as COBOL) have the concept of grouping objects into different sections. The section grouping specifies the section which the object belongs to.

The section grouping is represented by a DW AT IBM section grouping attribute, whose value is a constant:

| DW_SG_cobol_working          | 0x0 | COBOL WORKING-STORAGE SECTION  |
|------------------------------|-----|--------------------------------|
| DW_SG_cobol_linkage          | 0x1 | COBOL LINKAGE SECTION          |
| DW_SG_cobol_file             | 0x2 | COBOL FILE SECTION             |
| DW_SG_cobo1_local            | 0x3 | COBOL LOCAL-STORAGE<br>SECTION |
| DW_SG_cobol_special_register | 0x4 | COBOL Special Registers        |

```
See the following COBOL snippet:
WORKING-STORAGE SECTION.
01 UBIN4 PIC 9(4) USAGE BINARY.
LOCAL-STORAGE SECTION.
01 SBINO 1 PIC SV9 USAGE BINARY.
See the following DWARF sample:
$1: DW TAG variable
      DW AT name (UBIN4)
      DW AT type (PIC 9(4))
      DW_AT_IBM_section_grouping (DW_SG_cobol_working)
      DW_AT_location (...)
$2: DW TAG variable
      \overline{DW} AT name (SBINO 1)
      DW_AT_type (PIC SV9)
      DW AT IBM_section_grouping (DW_SG_cobol_local)
      DW AT location (...)
```

# Referencing coordinates

Any debugging information entry representing an object, module, or subprogram may have a DW AT IBM xref coord attribute whose value is a data block form. This can be used to indicate all the occurrence of a variable in the program source.

The value of the DW AT IBM xref coord attribute contains at least one pair of unsigned LEB128 numbers representing the source line number and source column number at which the first character of the identifier of the referencing object appears. The source column number 0 indicates that no column has been specified. To conserve space, the source line numbers are sorted in ascending order.

Only the first pair of unsigned LEB128 contains the actual source line number and source column number. In the subsequent pairs, the first number contains the delta source line number, that is the actual source line number minus the source line number or the previous entry. The column number for each pair contains the actual source column number.

For example, in the code sample below:

```
01234567890123456789012345678901234567890\\
   -----|-----|------|-----
0149: Display $15a
0150:
           Compute s30 = s15a * s15a
```

the variable \$15a appears in three places at source coordinates: 149,20;150,26 and 150,33. These 3 pairs of values are encoded as: 149,20;1,26;0,33

# **Base location entries**

Some language may group the location of data objects under a common location anchor. For example, in COBOL, all the local storage items are grouped together at a specific storage location with a predefined length.

A base location list is represented by a debugging information entry with the tag DW\_TAG\_IBM\_location\_baselist. The base location list is only applicable within the address range defined by its parent debugging information entry. For example, if the parent of the debugging information entry is the compilation unit DIE, the base location list is applicable when the current program counter is within the address range of the compilation unit.

Each base location item that is a part of the base location list is represented by a debugging information entry with the tag DW\_TAG\_IBM\_location\_base. Each such entry is a child of the base location list entry. Each base location item entry contains a DW\_AT\_location attribute, whose value is a location description, describing how to find the starting address of the base location item. Each base location item entry may contain a DW\_AT\_byte\_size attribute whose value is the length of data in bytes described by this base location item. The value of the attribute is determined as described in "Byte and bit entries" on page 8

Each base location item entry may contain a DW\_AT\_IBM\_location\_type attribute whose value describes the data referenced by the base location item. The value is a constant drawn from the set of following codes:

| DWARF location type name | Value | Description                |
|--------------------------|-------|----------------------------|
| DW_LT_cobol_file         | 0     | COBOL file data            |
| DW_LT_cobol_linkage      | 1     | COBOL linkage data         |
| DW_LT_cobol_external     | 2     | COBOL external data        |
| DW_LT_cobol_oo           | 3     | COBOL object oriented data |
| DW_LT_cobol_xml          | 4     | COBOL XML data             |
| DW_LT_rent24             | 5     | 24-bit reentrant data      |
| DW_LT_rent32             | 6     | 32-bit reentrant data      |
| DW_LT_norent32           | 7     | 32-bit non-reentrant data  |

# Type entries

This section presents the debugging information entries that describe program types, including base types, modified types, and user-defined types.

# Base type entries

A base type is represented by a debugging information entry with the tag DW\_TAG\_base\_type.

A base type entry has a DW AT encoding attribute describing how the base type is encoded and is to be interpreted. The value of this attribute is an integer constant. IBM extensions are introduced to describe the following data types:

| DW_AT_encoding name                | Value | Description                                      |
|------------------------------------|-------|--------------------------------------------------|
| DW_ATE_IBM_complex_float_hex       | 0xde  | IBM hex complex floating point                   |
| DW_ATE_IBM_float_hex               | 0xdf  | IBM hex floating point                           |
| DW_ATE_IBM_imaginary_float_hex     | 0xe0  | IBM hex imaginary floating point                 |
| DW_ATE_IBM_edited_national         | 0xe5  | COBOL national numeric edited data type          |
| DW_ATE_IBM_edited_DBCS             | 0xe6  | COBOL DBCS edited data type                      |
| DW_ATE_IBM_external_float          | 0xe7  | COBOL external floating point data type          |
| DW_ATE_IBM_external_float_national | 0xe8  | COBOL national external floating point data type |
| DW_ATE_IBM_string_national         | 0xe9  | COBOL national alphanumeric data type            |
| DW_ATE_IBM_string_DBCS             | 0xea  | COBOL DBCS alphanumeric data type                |
| DW_ATE_IBM_numeric_string_national | 0xeb  | COBOL national numeric data type                 |
| DW_ATE_IBM_index_name              | 0xec  | COBOL index name                                 |
| DW_ATE_IBM_index_data_item         | 0xed  | COBOL index data item                            |

#### DWARF standard encoding is used for the following data types:

| DW_ATE_packed_decimal | 0x0a | COBOL unsigned or signed packed decimal (COMP-3)                                                                                |
|-----------------------|------|----------------------------------------------------------------------------------------------------|
| DW_ATE_numeric_string | 0x0b | COBOL zoned decimal (unsigned, sign trailing included, sign trailing separate, sign leading included, or sign leading separate) |
| DW_ATE_edited         | 0x0c | COBOL alphanumeric edited, COBOL numeric edited                                                                                 |
| DW_ATE_signed_fixed   | 0x0d | COBOL signed COMP-4 or COMP-5                                                                                                   |
| DW_ATE_unsigned_fixed | 0x0e | COBOL unsigned COMP-4 or COMP-5                                                                                                 |

In COBOL, a base type entry may have a DW\_AT\_picture\_string attribute whose value is a null-terminated string containing the picture string as specified in the source code.

A base type entry has either a DW AT byte size attribute or a DW AT bit size attribute whose integer constant value is the amount of storage needed to hold a value of the type.

A packed decimal type (for example, DW ATE packed decimal) may have a DW AT decimal sign attribute, whose value is an integer constant that conveys the representation of the sign of the decimal type. The only allowable value is DW\_DS\_unsigned. Absence of the attribute indicates that there is a sign in the encoding.

A zoned decimal type (for example, DW\_ATE\_numeric\_string and DW\_ATE\_IBM\_numeric\_string\_national) may have a DW\_AT\_decimal\_sign attribute, whose value is an integer constant that conveys the representation of the sign of the decimal type. Its integer constant value is interpreted to mean that the type has a leading overpunch, trailing overpunch, leading separate or trailing separate sign representation or, alternatively, no sign at all.

A decimal sign attribute has the following values:

| DW_DS_unsigned           | 0x01 | unsigned                                                                     |
|--------------------------|------|------------------------------------------------------------------------------|
| DW_DS_leading_overpunch  | 0x02 | Sign is encoded in the most significant digit in a target-dependent manner.  |
| DW_DS_trailing_overpunch | 0x03 | Sign is encoded in the least significant digit in a target-dependent manner. |
| DW_DS_leading_separate   | 0x04 | Sign is a + or - character to the left of the most significant digit.        |
| DW_DS_trailing_separate  | 0x05 | Sign is a + or - character to the right of the least significant digit.      |

In COBOL, a native binary number type (for example, DW\_ATE\_signed\_fixed and DW\_ATE\_unsigned\_fixed) has a DW\_AT\_IBM\_native\_binary attribute, which is a flag. This attribute indicates that the data item is represented in storage as native binary data.

A fixed-point scaled integer base type (for example, DW\_ATE\_numeric\_string, DW\_ATE\_signed\_fixed, DW\_ATE\_unsigned\_fixed, DW\_ATE\_packed\_decimal, and DW\_ATE\_numeric\_string\_national) or a COBOL numeric edited type (for example, DW\_ATE\_edited and DW\_ATE\_IBM\_edited\_national) has the following attributes:

- A DW\_AT\_digit\_count attribute, whose value is an integer constant that represents the number of digits in an instance of the type.
- A DW\_AT\_decimal\_scale attribute, whose value is an integer constant that represents the exponent of the base ten scale factor to be applied to an instance of the type. A scale of zero puts the decimal point immediately to the right of the least significant digit. Positive scale moves the decimal point to the right and implies that additional zero digits on the right are not stored in an instance of the type. Negative scale moves the decimal point to the left; if the absolute value of the scale is larger than the digit count, this implies additional zero digits on the left are not stored in an instance of the type.

An alphanumeric base type (for example, DW\_ATE\_IBM\_string\_national and DW\_ATE\_IBM\_string\_DBCS) may have a DW\_AT\_IBM\_justify attribute, which is a flag. This attribute indicates whether the object is justified to the right.

A COBOL index name (for example, DW\_ATE\_IBM\_index\_name), has a DW AT byte stride attribute, whose value is the size of each table entry.

See the following DWARF sample:

```
* pic ABBA(5).
DW_TAG_base_type
DW_AT_encoding (DW_ATE_edited)
DW_AT_picture_string (ABBA(5))
DW_AT_byte_size (8)
```

```
* pic S999V999 SIGN TRAILING.
DW TAG base type
 DW AT encoding (DW ATE numeric string)
 DW_AT_picture_string ($\overline{S}999V999)
 DW_AT_byte_size (6)
 DW AT_decimal_sign (DW_DS_trailing_overpunch)
 DW AT digit count (6)
 DW AT decimal scale (-3)
* pic S999V99 USAGE BINARY.
DW TAG base type
 DW AT encoding (DW ATE signed fixed)
 DW AT picture string ($999V99)
 DW_AT_byte_size (4)
 DW AT digit count (5)
 DW AT decimal scale (-2)
* pic S9(3)V99 PACKED-DECIMAL.
DW TAG base type
  DW_AT_encoding (DW_ATE_packed_decimal)
 DW AT picture string ($\overline{S}9(3) \overline{S}9(3)$)
 DW AT byte size (3)
 DW_AT_digit_count (5)
 DW_AT_decimal_scale (-2)
* pic 999PP COMP-3.
DW_TAG_base_type
 DW_AT_encoding (DW_ATE_packed_decimal)
 DW_AT_decimal_sign (DW_DS_unsigned)
DW_AT_picture_string (999PP)
 DW AT byte size (2)
 DW AT digit_count (3)
 DW_AT_decimal_scale (2)
* pic +Z,ZZ9.99.
DW_TAG_base_type
  DW_AT_encoding (DW_ATE_edited)
 DW_AT_picture_string (+Z,ZZ9.99)
 DW_AT_byte_size (9)
 DW_AT_digit_count (6)
 DW AT decimal scale (-2)
* pic 9999/99 USAGE NATIONAL.
DW TAG base type
 DW AT encoding (DW ATE IBM edited national)
 DW_AT_picture_string (9999/99)
 DW_AT_byte_size (14)
DW_AT_digit_count (6)
 DW_AT_decimal_scale (0)
* pic N(4) USAGE NATIONAL.
DW TAG base type
 DW_AT_encoding (DW_ATE_IBM_string_national)
 DW_AT_picture_string (N(4))
 DW AT byte size (8)
* pic NNBBNN USAGE NATIONAL.
DW TAG base type
 DW_AT_encoding (DW_ATE_IBM_edited_national)
 DW AT picture string (NNBBNN)
 DW AT byte size (12)
* 01 year-accum.
  02 month-entry occurs 12 indexed by IDXNAME.
      03 STABS USAGE IDXITEM.
DW TAG base type
                    * IDXNAME
 DW AT encoding (DW ATE IBM index name)
```

```
DW_AT_byte_size (4)
DW_AT_byte_stride (4)
DW_TAG_base_type * IDXITEM
DW_AT_encoding (DW_ATE_IBM_index_data_item)
DW_AT_byte_size (4)
```

# Modified type entries

A modified type entry describing a COBOL function pointer is represented by a debugging information entry with the tag DW\_TAG\_IBM\_funcptr\_type. It may have a DW\_AT\_address\_class attribute, whose value is an integer, to describe how objects having the given pointer type ought to be dereferenced. It has a DW\_AT\_type attribute, whose value is a reference to a debugging information entry describing a base type.

A modified type entry describing a COBOL procedure pointer is represented by a debugging information entry with the tag DW\_TAG\_IBM\_procptr\_type. It may have a DW\_AT\_address\_class attribute, whose value is an integer, to describe how objects having the given pointer type ought to be dereferenced. It has a DW\_AT\_type attribute, whose value is a reference to a debugging information entry describing a base type.

A modified type entry describing a COBOL object reference is represented by a debugging information entry with the tag DW\_TAG\_IBM\_objref\_type. It may have a DW\_AT\_address\_class attribute, whose value is an integer, to describe how objects having the given pointer type ought to be dereferenced. It has a DW\_AT\_type attribute, whose value is a reference to a debugging information entry describing a base type.

# Structure, union, class and interface type entries

Structure, union, and class types are represented by debugging information entries with the tags DW TAG structure type, DW TAG union type, and DW TAG class type.

In COBOL, a group is by default alphanumeric. When a GROUP-USAGE NATIONAL clause is declared for a group item, then the corresponding structure type entry has a DW\_AT\_type attribute, whose value is a reference to the debugging information entry describing the national type. If the attribute is absent, the group is by default alphanumeric.

Some languages (such as COBOL) have the concept of assigning level number to a structure and its members. The level number defines the parent/child relationship for the structure members.

A debugging information entry that represents a program variable (for example, DW\_TAG\_variable) or a data member entry (for example, DW\_TAG\_member) may have a DW\_AT\_IBM\_level\_number attribute, whose value is an integer constant.

See the following COBOL snippet:

EMPLOYEE-RECORD.

```
05 EMPLOYEE-NAME.
        10 FIRST PICTURE X(10).
                      PICTURE X(10).
        10 LAST
    05 EMPLOYEE-ADDRESS.
        10 STREET PICTURE X(10).
        10 CITY
                     PICTURE X(10).
See the following DWARF sample:
$01: DW TAG structure type
      DW AT name (EMPLOYEE-NAME)
$02: DW_TAG_member
      DW_AT_name (FIRST)
      DW_AT_IBM_level_number (10)
$03: DW TAG member
      DW AT name (LAST)
      DW AT IBM level number (10)
$05: DW_TAG_structure_type
      DW AT name (EMPLOYEE-ADDRESS)
$06: DW TAG member
      DW AT name (STREET)
      DW_AT_IBM_level_number (10)
$07: DW TAG member
      DW_AT_name (CITY)
      DW AT IBM level number (10)
$10: DW TAG structure type
      DW_AT_name (EMPLOYEE-RECORD)
$11: DW TAG member
      DW AT name (EMPLOYEE-NAME)
      DW AT type ($01)
      DW AT IBM level number (5)
$12: DW TAG member
      DW_AT_name (EMPLOYEE-ADDRESS)
      DW AT type ($05)
      DW_AT_IBM_level_number (5)
$20: DW TAG variable
      DW AT name (EMPLOYEE-RECORD)
      DW AT IBM level number (1)
      DW_AT_type ($10)
```

# String type entries

A string is a sequence of characters that have specific semantics and operations that separate them from arrays of characters. A string type is represented by a debugging information entry with the tag DW\_TAG\_string\_type. In COBOL, this corresponds to an alphabetic or alphanumeric type.

A string type may have a DW\_AT\_byte\_size attribute whose value is the amount of storage needed to hold a value of the string type.

In COBOL, a string type entry has a DW\_AT\_picture\_string attribute whose value is a null-terminated string containing the picture string as specified in the source code.

In COBOL, a string type entry may have a DW\_AT\_IBM\_justify attribute, which is a flag. This attribute indicates whether the object is justified to the right.

In COBOL, a string type entry may have a DW\_AT\_IBM\_is\_alphabetic attribute, which is a flag. This attribute indicates that the object is an alphabetic type. Absence of this attribute indicates that the object is an alphanumeric type.

See the following DWARF sample:

```
* pic A(10) JUST RIGHT.
DW_TAG_string_type
   DW_AT_picture_string (A(10))
   DW_AT_IBM_justify (yes)
   DW_AT_IBM_is_alphabetic (yes)
   DW AT byte size (10)
```

# **Condition entries**

COBOL has the notion of a level-88 condition that associates a data item, called the conditional variable, with a set of one or more constant values or value ranges. Semantically, the condition is true if the value of the conditional variable matches any of the described constants, and the condition is false otherwise.

The DW\_TAG\_condition debugging information entry describes a logical condition that tests whether a given data item's value matches one of a set of constant values. If a name has been given to the condition, the condition entry has a DW\_AT\_name attribute whose value is a null-terminated string giving the condition name as it appears in the source program.

The parent entry of the condition entry describes the conditional variable. Normally this will be a DW\_TAG\_variable, DW\_TAG\_member, or DW\_TAG\_formal\_parameter entry. If the parent entry has an array type, the condition can test any individual element, but not the array as a whole. The condition entry implicitly specifies a comparison type that is the type of an array element if the parent has an array type; otherwise it is the type of the parent entry.

The condition entry owns DW\_TAG\_constant and DW\_TAG\_subrange\_type entries that describe the constant values associated with the condition. If any child entry has a DW\_AT\_type attribute, that attribute should describe a type compatible with the comparison type (according to the source language); otherwise the type of the child is the same as the comparison type.

For conditional variables with alphanumeric types, COBOL permits a source program to provide ranges of alphanumeric constants in the condition. Normally a subrange type entry does not describe ranges of strings. However, this can be represented using bounds attributes that are references to constant entries describing strings. A subrange type entry may refer to constant entries that are siblings of the subrange type entry.

```
See the following COBOL snippet:

1 ALPHA PIC X(10).

88 TESTALPHA VALUE 'TOM', 'FRED', 'A' thru 'Z'.
```

```
See the following DWARF sample:
$01: DW TAG string type
       \overline{DW} AT picture string (X(1))
       DW_AT_byte_size (1)
$02: DW_TAG_string_type
       DW AT picture string (X(3))
       DW AT byte size (3)
$03: DW_TAG_string_type
       DW_AT_picture_string (X(4))
       DW AT byte size (4)
$10: DW TAG variable
       DW AT name (ALPHA)
$11: DW TAG condition
       DW AT name (TESTALPHA)
$12: DW TAG constant
                                    ! 'A'
       DW AT const value (c1)
       DW_AT_type ($01)
$13: DW_TAG_constant
       DW_AT_const_value (e9)
                                    ! 'Z'
      DW AT type ($01)
$14: DW TAG subrange type
       DW AT lower bound ($12)
       DW AT upper bound ($13)
$15: DW TAG constant
       DW_AT_const_value (c6d9c5c4) ! 'FRED'
       DW AT type ($03)
$16: DW_TAG_constant
```

DW\_AT\_const\_value (e3d6d4) ! 'TOM'

# File description entries

DW AT type (\$02)

COBOL file name is represented by a debugging information entry with the tag DW TAG variable. It has a DW AT name attribute, whose value is a null-terminated string containing the file name as it appears in the source program.

The COBOL file name debugging information entry has a DW AT type attribute referencing a file description entry type with the tag DW\_TAG\_file\_type. If the file description entry type describes a COBOL file description, the file description entry type has a DW\_AT\_name attribute, whose value is a string FD. If the file description entry type describes a COBOL sort file description entry, it has a DW\_AT\_name attribute, whose value is a string SD.

The COBOL file name debugging information entry may have a DW\_AT\_location attribute, whose value is a location description. The result of evaluating this description yields the FCB of the file description entry.

If a GLOBAL clause is specified on the COBOL file name, then the file name debugging information entry has a DW AT visibility attribute, whose value is DW VIS exported.

Each top level record debugging information entries is represented by a debugging information entry with the tag DW TAG variable. It may have attributes similar to those debugging information entries for top level structure variable. In addition, it has a DW AT IBM owner attribute, whose value is a reference to the owning COBOL file name debugging information entry.

See the following COBOL snippet:

```
INPUT-OUTPUT SECTION.
FILE-CONTROL.
    SELECT RUNDATA
       ASSIGN TO SYSIN-S-FILE1DD
       ORGANIZATION IS SEQUENTIAL
       ACCESS MODE IS SEQUENTIAL
       FILE STATUS IS RUNDATA-FS.
   SELECT SORT-FILE
      ASSIGN TO SORTFILE.
DATA DIVISION.
FILE SECTION.
FD RUNDATA DATA RECORD WEEK LABEL RECORDS OMITTED
                  BLOCK CONTAINS O RECORDS.
01 WEEK.
   03 MONTH PICTURE 99.
01 SALARY PIC 9(4) V9(2).
SD SORT-FILE.
01 SORT-REC.
    02 SD-FN PICTURE X(20).
See the following DWARF sample:
$1: DW TAG file type
      DW_AT_name (FD)
$2: DW_TAG_file_type
      DW AT name (SD)
$5: DW TAG variable
      DW AT name (RUNDATA)
      DW AT type ($1)
      DW AT location (location of FCB)
$6: DW TAG variable
      DW_AT_name (WEEK)
      DW_AT_type (struct for WEEK)
      DW AT IBM owner ($5) ! indicator for children of RUNDATA
      DW AT IBM_level_number (1)
      DW AT location (...)
$7: DW TAG variable
      DW AT name (SALARY)
      DW AT type (PIC 9(4)V9(2))
      DW_AT_IBM_owner ($5) ! indicator for children of RUNDATA
      DW_AT_IBM_level_number (1)
      DW AT location (...)
$8: DW_TAG_variable
      DW AT name (SORT-FILE)
      DW AT type ($2)
                              ! no FCB
$9: DW TAG variable
      DW_AT_name (SORT-REC)
      DW_AT_type (struct for SORT-REC)
      DW_AT_IBM_owner ($8)
                             ! indicator for children of RUNDATA
      DW_AT_IBM_level_number (1)
DW_AT_location (...)
```

# Bound checking information for type entries

Some languages (such as COBOL) have well defined upper and lower storage limits for objects whose storage is dynamically determined at run time. Knowing the storage limits allows the debugger to perform bounds checking when examining data objects with these types.

A type entry whose storage is not known during compilation may have the following attributes:

- A DW AT IBM max upper bound attribute whose integer constant value specifies the upper bound associated with the upper storage limit that can be used to hold a data object of this type. The value of the DW\_AT\_IBM\_max\_upper\_bound attribute together with DW AT byte stride or DW AT bit stride can be used to calculate the upper storage limit for a data object of this type.
- A DW\_AT\_IBM\_min\_upper\_bound attribute whose integer constant value specifies the upper bound associated with the lower storage limit that can be used to hold a data object of this type. The value of the DW\_AT\_IBM\_min\_upper\_bound attribute together with DW AT byte stride or DW AT bit stride can be used to calculate the lower storage limit for a data object of this type.

For data members whose offsets are calculated at run time, the offset calculation (specified on DW AT data location) may fail if certain precondition is not met. For example, the offset calculation may rely on some other variable to be within range before the calculation can yield correct result. A data member with this characteristic may have a DW AT IBM valid expr attribute, whose value is a DWARF expression. If the result of the evaluation is zero, then the precondition for evaluating the offset has not been met.

For data types whose lengths are calculated at run time, the length calculation (specified on DW AT byte size) may fail if certain precondition is not met. For example, the length calculation may rely on some other variable to be within range before the calculation can yield correct result. A data type with this characteristic may have a DW AT IBM valid expr attribute, whose value is a DWARF expression. If the result of the evaluation is zero, then the precondition for evaluating the length has not been met.

For array types whose strides are calculated at run time, the stride calculation (specified on DW AT byte stride) may fail if certain precondition is not met. For example, the stride calculation may rely on some other variable to be within range before the calculation can yield correct result. A data type with this characteristic may have a DW\_AT\_IBM\_valid\_expr attribute, whose value is a DWARF expression. If the result of the evaluation is zero, then the precondition for evaluating the stride has not been met.

```
See the following COBOL snippet:
```

01 CSSS7.

```
05 CSSS7-C PIC X(4) VALUE "CCCC".
    05 CS7-F.
      10 CS7-H PIC 9(2) OCCURS 10 TIMES
                  DEPENDING ON OBJ-7C INDEXED BY CS7-IX3.
    05 INCREMENT PIC 99.
See the following DWARF sample:
$01: DW TAG variable
      DW AT name (CSSS7)
      DW_AT_type ($02)
      DW_AT_IBM_level_number (1)
      DW_AT_location (...)
$02: DW TAG structure type
       DW_AT_byte_size (DW_OP_call_ref ... DW_OP_lit10 DW_OP_plus)
      DW AT IBM valid expr (DW OP call ref $12)
$03: DW TAG member
       DW_AT_name (CSSS7-C)
      DW_AT_type (...) *PIC X(4)
       DW_AT_data_member_location (DW_OP_plus uconst 0)
       DW AT IBM level number (5)
$04: DW TAG member
```

```
DW_AT_name (CS7-F)
      DW_AT_type ($06)
DW_AT_data_member_location (DW_OP_plus_uconst 4)
       DW_AT_IBM_level_number (5)
$05: DW_TAG_member
       DW AT name (INCREMENT)
       DW AT type (...) *PIC 99
       DW AT data member location (DW OP call ref ... DW OP plus)
       DW_AT_IBM_valid_expr (DW_OP_call_ref $12)
       DW_AT_IBM_level_number (5)
$06: DW TAG structure type
       DW_AT_byte_size (DW_OP_call_ref ...)
       DW_AT_IBM_valid_expr (DW_OP_call_ref $11)
$07: DW TAG member
       DW AT name (CS7-H)
       DW_AT_type ($08)
       DW_AT_data_member_location (DW_OP_plus_uconst 0)
       DW_AT_IBM_level_number (10)
$08: DW TAG array type
       DW AT type (...)
       DW AT_byte_size (DW_OP_call_ref ...)
       DW AT IBM valid expr (DW OP call ref $10)
$09: DW TAG_subrange_type
       DW_AT_lower_bound (1)
       DW_AT_upper_bound (DW_OP_call_ref ...)
       DW_AT_IBM_max_upper_bound (10) * Maximum upper bound
// Bound checking for array type ($08)
$10: DW_TAG_dwarf_procedure
       DW_AT_location (DW_OP_call_ref <upper_bound expr>
              DW_OP_dup 1 DW_OP_ge 10 DW_OP_le DW_OP_and)
// Bound checking for struct type ($06)
$11: DW_TAG_dwarf_procedure
       DW_AT_location (DW_OP_call_ref $10)
// Bound checking for struct type ($02)
$12: DW_TAG_dwarf_procedure
       DW AT location (DW OP call ref $11)
```

# Chapter 3. Consumer APIs for standard DWARF sections

These are IBM's extended consumer operation and the macros that it uses to access the standard DWARF sections.

# **Error object consumer operations**

This section contains a list of APIs for accessing information within a DWARF error object.

When an error occurs and an error object is passed to the API, the error object will contain a value indicating the type of that error.

If an error object is not passed to the API, that is NULL is the last parameter, the API creates an error object and calls the error handler routine that has been specified in the libdwarf initialization routine.

If an error object is not passed to the API and you have not specified an error handler routine when initializing the libdwarf consumer object, the API will not complete.

# **Error handling macros**

This topic is a list of error values that are represented in a returned error object.

### DW DLE INVALID GOFF RELOC

Value is 1. The Dwarf\_Goff\_Reloc object is NULL or not valid.

#### DW DLE ID

Value is 6. The register number specified is out of range.

#### DW DLE IA

Value is 9. The Dwarf\_Debug or Dwarf\_P\_Debug object is corrupted and there is an eyecatcher mismatch..

#### DW DLE FNO

Value is 12. Unable to open file for processing.

#### DW DLE FNR

Value is 13. The file name specified is not valid.

#### DW DLE NOB

Value is 15. The input file format is not recognized.

### DW DLE BADBITC

Value is 22. Invalid/Incompatible address size detected.

#### DW DLE DBG ALLOC

Value is 23. Unable to malloc a Dwarf\_Debug/Dwarf\_P\_Debug object.

#### DW DLE FSTAT ERROR

Value is 24. fstat() failed.

### DW DLE FSTAT MODE ERROR

Value is 25. The file mode bits do not indicate that the file being opened is a normal file.

# DW\_DLE\_INIT\_ACCESS\_WRONG

Value is 26. The file access mode specified is not valid.

#### DW DLE ELF BEGIN ERROR

Value is 27. A call to elf\_begin() failed.

#### DW\_DLE\_ELF\_GETEHDR\_ERROR

Value is 28. A call to elf32\_getehdr() or elf64\_getehdr() failed.

#### DW DLE ELF GETSHDR ERROR

Value is 29. A call to elf32\_getshdr() or elf64\_getshdr() failed.

#### DW\_DLE\_ELF\_STRPTR\_ERROR

Value is 30. A call to elf\_strptr() failed trying to get a section name.

#### DW DLE DEBUG INFO DUPLICATE

Value is 31. More than one .debug\_info section was found.

#### DW DLE DEBUG INFO NULL

Value is 32. The .debug\_info section is present but an error has occured while retrieving the content.

#### DW DLE DEBUG ABBREV DUPLICATE

Value is 33. More than one .debug\_abbrev section was found.

#### DW DLE DEBUG ABBREV NULL

Value is 34. The .debug\_abbrev section is present but an error has occured while retrieving the content.

#### DW DLE DEBUG ARANGES DUPLICATE

Value is 35. More than one .debug\_aranges section was found.

#### DW DLE DEBUG ARANGES NULL

Value is 36.The .debug\_aranges section is present but an error has occured while retrieving the content.

#### DW DLE DEBUG LINE DUPLICATE

Value is 37. More than one .debug\_line section was found.

#### DW DLE DEBUG LINE NULL

Value is 38. The .debug\_line section is present but an error has occured while retrieving the content.

#### DW DLE DEBUG LOC DUPLICATE

Value is 39. More than one .debug\_loc section was found.

### DW DLE DEBUG LOC NULL

Value is 40. The .debug\_loc section is present but an error has occured while retrieving the content.

#### DW DLE DEBUG MACINFO DUPLICATE

Value is 41. More than one .debug\_macinfo section was found.

#### DW DLE DEBUG MACINFO NULL

Value is 42. The .debug\_macinfo section is present but an error has occured while retrieving the content.

#### DW DLE DEBUG PUBNAMES DUPLICATE

Value is 43. More than one .debug\_pubname section was found.

#### DW DLE DEBUG PUBNAMES NULL

Value is 44. The .debug\_pubname section is present but an error has occured while retrieving the content.

## DW DLE DEBUG STR DUPLICATE

Value is 45. More than one .debug\_str section was found.

### DW\_DLE\_DEBUG\_STR\_NULL

Value is 46. The .debug\_str section is present but an error has occurred while retrieving the content.

#### DW DLE CU LENGTH ERROR

Value is 47. The unit header length of the compilation unit is not valid.

#### DW DLE VERSION STAMP ERROR

Value is 48. Incorrect Version Stamp

#### DW DLE ABBREV OFFSET ERROR

Value is 49. The .debug\_abbrev offset is greater than the size of .debug\_abbrev section..

### DW DLE ADDRESS SIZE ERROR

Value is 50. The size of an address on the target machine is not valid.

#### DW DLE DIE NULL

Value is 52. Dwarf Die is NULL

### DW DLE STRING OFFSET BAD

The .debug\_str offset is greater than the size of .debug\_str section.

### DW DLE DEBUG LINE LENGTH BAD

Value is 54. The length of this .debug\_line segment is greater than the size of .debug\_line section.

### DW\_DLE\_LINE\_PROLOG\_LENGTH\_BAD

Value is 55. The header length of the .debug\_line header is smaller than a recognized form

### DW DLE LINE NUM OPERANDS BAD

Value is 56. The number of operands given for the line number program opcode is not valid.

### DW\_DLE\_LINE\_SET\_ADDR\_ERROR

Value is 57. The size of the operand specified on DW\_LNE\_set\_address opcode does not match the size of an address on the target machine.

#### DW DLE LINE EXT OPCODE BAD

Value is 58. The line number program extended opcode is not recognized.

### DW DLE DWARF LINE NULL

Value is 59. Dwarf\_line is NULL.

#### DW DLE INCL DIR NUM BAD

Value is 60. The directory index of the Dwarf\_Line object is out of range.

### DW\_DLE\_LINE\_FILE\_NUM\_BAD

Value is 61. The file index of the Dwarf\_Line object is out of range.

#### DW DLE ALLOC FAIL

Value is 62. The required object could not be allocated.

#### DW DLE NO CALLBACK FUNC

Value is 63. The callback function was not specified.

#### DW DLE SECT ALLOC

Value is 64. Dwarf Section or Dwarf P Section was not allocated.

#### DW DLE FILE ENTRY ALLOC

Value is 65. There is an error allocating memory to store file information in the line number table.

#### "DW DLE LINE ALLOC

Value is 66. Dwarf\_Line or Dwarf\_P\_Line was not allocated.

#### DW DLE FPGM ALLOC

Value is 67. There is an error allocating memory to store information in the debug\_frame section.

#### DW DLE INCDIR ALLOC

Value is 68. There is an error allocating memory to store directory information in the line number table.

#### DW DLE STRING ALLOC

Value is 69. String object was not allocated.

#### DW DLE CHUNK ALLOC

Value is 70. There is an error allocating memory for an internal variable length object.

#### DW DLE CIE ALLOC

Value is 72. Common Information Entry (CIE) was not allocated.

#### DW DLE FDE ALLOC

Value is 73. Frame Desciption Entry (FDE) was not allocated.

#### DW DLE REGNO OVFL

Value is 74. A register number overflow was detected.

#### DW DLE CIE OFFS ALLOC

Value is 75. here is an error allocating memory to store CIE\_pointer in the .debug\_frame section.

#### DW DLE WRONG ADDRESS

Value is 76. Unable to encode address information in line number table.

### DW\_DLE\_EXTRA\_NEIGHBORS

Value is 77. Specifying more than one neighbor is not allowed.

#### DW DLE WRONG TAG

Value is 78. The input DIE has an unsupported TAG value.

#### DW DLE DIE ALLOC

Value is 79. Dwarf\_Die or Dwarf\_P\_Die was not allocated.

#### DW\_DLE\_PARENT\_EXISTS

Value is 80. A parent DIE already exist.

#### DW DLE DBG NULL

Value is 81. Dwarf\_Debug (or Dwarf\_P\_Debug) object does not exist.

#### DW DLE DEBUGLINE ERROR

Value is 82. An error has occured while creating .debug\_line.

### DW\_DLE\_DEBUGFRAME\_ERROR

Value is 83. An error has occured while creating .debug\_frame.

#### DW DLE DEBUGINFO ERROR

Value is 84. An error has occured while creating .debug\_info.

#### DW DLE ATTR ALLOC

Value is 85. Dwarf\_Attribute/Dwarf\_P\_Attribute was not allocated.

#### DW DLE ABBREV ALLOC

Value is 86. The abbreviation object was not allocated.

#### DW DLE OFFSET UFLW

Value is 87. Offset is too large to fit in specified container.

#### DW DLE ELF SECT ERR

Value is 88. Unknown ELF section found.

### DW\_DLE\_DEBUG\_FRAME\_LENGTH\_BAD

Value is 89. The size of the length field plus the value of length is not an integral multiple of the address size.

#### DW DLE FRAME VERSION BAD

Value is 90. The version number of the .debug\_frame section is not recognized.

#### DW DLE CIE RET ADDR REG ERROR

Value is 91. An incorrect register was specified for return address.

#### DW DLE FDE NULL

Value is 92. Dwarf\_Fde/Dwarf\_P\_Fde object does not exist..

#### DW DLE FDE DBG NULL

Value is 93. There is no Dwarf\_Debug object associated with the Dwarf\_Fde object.

#### DW DLE CIE NULL

Value is 94. Dwarf\_Cie object does not exist.

#### DW DLE CIE DBG NULL

Value is 95. There is no Dwarf\_Debug associated with the Dwarf\_Cie object.

#### DW DLE FRAME TABLE COL BAD

Value is 96. The column in the frame table specified is not valid.

### DW DLE PC NOT IN FDE RANGE

Value is 97. PC requested not in address range of FDE.

#### DW DLE CIE INSTR EXEC ERRORspecified

Value is 98. There was an error in executing instructions in CIE.

### DW\_DLE\_FRAME\_INSTR\_EXEC\_ERROR

Value is 99. There was an error in executing instructions in FDE.

#### DW DLE FDE PTR NULL

Value is 100. Null Pointer to Dwarf\_Fde.

#### DW DLE RET OP LIST NULL

Value is 101. No location to store pointer to Dwarf\_Frame\_Op

### DW\_DLE\_LINE\_CONTEXT\_NULL

Value is 102. Dwarf\_Line has no context.

#### DW DLE DBG NO CU CONTEXT

Value is 103. dbg has no CU context for dwarf\_siblingof().

#### DW DLE DIE NO CU CONTEXT

Value is 104. Dwarf\_Die has no CU context.

#### DW DLE FIRST DIE NOT CU

Value is 105. The first DIE in the CU is not a DW\_TAG\_compilation\_unit.

### DW DLE NEXT DIE PTR NULL

Value is 106. There was an error when moving to next DIE in .debug\_info.

#### DW DLE DEBUG FRAME DUPLICATE

Value is 107. More than one .debug\_frame section was found.

### DW\_DLE\_DEBUG\_FRAME\_NULL

Value is 108. The .debug\_frame section is present but an error has occurred while retrieving the content.

#### DW DLE ABBREV DECODE ERROR

Value is 109. There was an error in processing .debug\_abbrev section.

#### DW DLE DWARF ABBREV NULL

Value is 110. The Dwarf\_Abbrev object specified is null.

#### DW DLE ATTR NULL

Value is 111. The Dwarf\_Attribute object specified is null.

#### DW DLE DIE BAD

Value is 112. There was an error in processing the Dwarf\_Die object.

#### DW DLE DIE ABBREV BAD

Value is 113. No abbreviation was found for the abbreviation code embedded in the Dwarf\_Die object.

#### DW DLE ATTR FORM BAD

Value is 114. The attribute form for the attribute is not appropriate.

#### DW DLE ATTR NO CU CONTEXT

Value is 115. There is no CU context for the Dwarf\_Attribute object.

### DW DLE ATTR FORM SIZE BAD

Value is 116. The size of block in attribute value is not valid.

#### DW DLE ATTR DBG NULL

Value is 117. There is no Dwarf\_Debug object associated with the Dwarf\_Attribute object.

### DW DLE BAD REF FORM

Value is 118. The form for the reference attribute is not appropriate.

#### DW DLE ATTR FORM OFFSET BAD

Value is 119. The offset reference attribute is outside current CU.

### DW DLE LINE OFFSET BAD

Value is 120. The offset of lines for the current CU is outside .debug\_line.

#### DW DLE DEBUG STR OFFSET BAD

Value is 121. The offset in .debug\_str is out of range.

#### DW DLE STRING PTR NULL

Value is 122. The pointer to the return string parameter is NULL.

### DW DLE PUBNAMES VERSION ERROR

Value is 123. The version of .debug\_pubnames is not recognized.

#### DW DLE PUBNAMES LENGTH BAD

Value is 124. The length field in .debug\_pubnames section is greater than the size of the section.

#### DW DLE GLOBAL NULL

Value is 125. The Dwarf Global specified is null.

### DW DLE GLOBAL CONTEXT NULL

Value is 126. There was no context given for Dwarf\_Global.

#### DW DLE DIR INDEX BAD

Value is 127. There was an error in the directory index read.

#### DW DLE LOC EXPR BAD

Value is 128. The location expression could not be read.

### DW DLE DIE LOC EXPR BAD

Value is 129. The expected block value for attribute was not found.

#### DW DLE ADDR ALLOC

Value is 130. There is an error allocating memory for an internal address object.

#### DW DLE OFFSET BAD

Value is 131. The offset for next compilation-unit in .debug\_info is not valid.

#### DW DLE MAKE CU CONTEXT FAIL

Value is 132. The CU context was not created.

#### DW DLE REL ALLOC

Value is 133. There is an error allocating memory for an internal relocation object.

#### DW DLE ARANGE OFFSET BAD

Value is 134. The debug\_arange entry has a DIE offset that is larger than the size of the .debug\_info section.

### DW DLE SEGMENT SIZE BAD

Value is 135. The segment size should be 0 for MIPS processors.

### DW\_DLE\_ARANGE\_LENGTH\_BAD

Value is 136. The length field in .debug\_aranges section is greater than the size of the section.

#### DW DLE ARANGE DECODE ERROR

Value is 137. The aranges do not end at the end of .debug\_aranges.

#### DW DLE ARANGES NULL

Value is 138. The Dwarf\_Arange list parameter is NULL.

### DW DLE ARANGE NULL

Value is 139. The Dwarf\_Arange parameter is NULL.

#### DW DLE NO FILE NAME

Value is 140. The file name parameter is NULL.

#### DW DLE NO COMP DIR

Value is 141. There was no Compilation directory for compilation-unit.

#### DW DLE CU ADDRESS SIZE BAD

Value is 142. The CU header address size does not match the Elf class.

### DW\_DLE\_INPUT\_ATTR\_BAD

Value is 143. The attribute on the input DIE is not supported.

### DW\_DLE\_EXPR\_NULL

Value is 144. The specified Dwarf\_P\_Expr object is NULL.

#### DW DLE BAD EXPR OPCODE

Value is 145. There is an unsupported DWARF expression opcode specified.

#### DW DLE EXPR LENGTH BAD

Value is 146. Unable to create LEB128 constant while constructing DWARF expression.

#### DW DLE BAD RELOC

Value is 147. Relocation Information found is not correct.

#### DW DLE ELF GETIDENT ERROR

Value is 148. There is an error in elf\_getident() on object.

#### DW DLE NO AT MIPS FDE

Value is 149. The DIE does not have DW\_AT\_MIPS\_fde attribute.

### DW DLE NO CIE FOR FDE

Value is 150. There is no CIE specified for FDE.

#### DW DLE DIE ABBREV LIST NULL

Value is 151. There was no abbreviation found for the code in DIE.

#### DW DLE DEBUG FUNCNAMES DUPLICATE

Value is 152. More than one .debug\_funcnames section was found.

#### DW DLE DEBUG FUNCNAMES NULL

Value is 153. The .debug\_funcnames section is present but an error has occured while retrieving the content.

#### DW DLE CANNOT LOAD DLLSYM

Value is 154. Unable to load a symbol from DLL to continue processing.

### DW DLE DEBUG PUBTYPES DUPLICATE

Value is 158. More than one .debug\_pubtypes section was found.

#### DW DLE DEBUG PUBTYPES NULL

Value is 159. The .debug\_pubtypes section is present but an error has occured while retrieving the content.

#### DW DLE DEBUG VARNAMES DUPLICATE

Value is 164. More than one .debug\_varnames section was found.

### DW DLE DEBUG VARNAMES NULL

Value is 165. The .debug\_varnames section is present but an error has occured while retrieving the content.

### DW DLE DEBUG WEAKNAMES DUPLICATE

Value is 170. More than one .debug\_weaknames section was found.

#### DW DLE DEBUG WEAKNAMES NULL

Value is 171. The .debug\_weaknames section is present but an error has occured while retrieving the content.

### DW DLE LOCDESC COUNT WRONG

Value is 176. More than one location description found.

#### DW DLE MACINFO STRING NULL

Value is 177. The specified macro name is NULL.

#### DW DLE MACINFO STRING EMPTY

Value is 178. The specified macro name has zero length.

#### DW\_DLE\_MACINFO\_INTERNAL\_ERROR\_SPACE

Value is 179. An error has occurred during construction of .debug\_macinfo.

#### DW DLE MACINFO MALLOC FAIL

Value is 180. Failed to allocate internal object for writing .debug\_macinfo.

#### DW DLE DEBUGMACINFO ERROR

Value is 181. An error has occured during writing of .debug\_macinfo.

### DW DLE DEBUG MACRO LENGTH BAD

Value is 182. The specified offset is beyond the size of .debug\_macinfo.

#### DW DLE DEBUG MACRO INTERNAL ERR

Value is 184. An error has occurred during reading of .debug\_macinfo.

#### DW DLE DEBUG MACRO MALLOC SPACE

Value is 185. Failed to allocate internal object for reading .debug\_macinfo.

#### DW DLE DEBUG MACRO INCONSISTENT

Value is 186. Conflicting information found while processing .debug\_macinfo.

#### DW DLE DF NO CIE AUGMENTATION

Value is 187. No CIE augmentation was found.

### DW DLE DF REG NUM TOO HIGH

Value is 188. The call frame register is too big.

### DW\_DLE\_DF\_MAKE\_INSTR\_NO\_INIT

Value is 189. Call frame information has not been initialized.

#### DW DLE DF NEW LOC LESS OLD LOC

Value is 190. New instruction offset is less than the old instruction offset.

### DW\_DLE\_DF\_POP\_EMPTY\_STACK

Value is 191. The stack is empty while processing .debug\_frame

#### DW\_DLE\_DF\_ALLOC\_FAIL

Value is 192. The internal object for reading .debug\_frame was not allocated.

### DW\_DLE\_DF\_FRAME\_DECODING\_ERROR

Value = 193. An error has occurred while reading .debug\_frame.

#### DW DLE FLAG BIT IDX BAD

Value =  $\overline{194}$ . The bit index is out of range.

### DW DLE RETURN PTR NUL

Value = 195. The pointer to the return parameter is NULL.

#### DW DLE LINE TABLE ALLOC

Value = 196. Memory allocation failed in creating line number table.

#### DW DLE LINE TABLE NULL

Value = 197. The line-number table is empty.

### DW DLE FILE ENTRY BODY

Value = 198. A file entry already exists in the line-number program.

#### DW DLE SECTION NULL

Value = 200. The given debug section is NULL.

### DW\_DLE\_SECTION\_INACTIVE

Value = 201. The given debug section is inactive.

#### DW DLE DEBUG SRCATTR ERROR

Value = 202. An error occurred processing .debug\_srcattr.

#### DW DLE DEBUG SRCTEXT ERROR

Value = 203. An error occurred processing .debug\_srctext .

### DW DLE HASHMAP ERROR

Value = 204. An internal error occurred while accessing the internal hash table.

#### DW DLE DEBUG SRCFILES ERROR

Value = 205. An error occurred processing .debug\_srcfiles.

#### DW DLE DEBUG PPA ERROR

Value = 206. An error occurred processing .debug\_ppa.

### DW DLE DEBUG STR ERROR

Value = 207. An error occurred processing .debug\_str.

#### DW DLE DEBUG XREF ERROR

Value = 208. An error occurred processing .debug\_xref.

#### DW DLE DEBUG XREF DUPLICATE

Value = 209. More than one .debug\_xref section was found.

### DW DLE DEBUG XREF NULL

Value = 210. The .debug\_xref section is present but an error has occured while retrieving the content.

#### DW DLE SRCATTR LINE BAD

Value = 211. The line number found within .debug\_srcattr is not greater than 0.

#### DW DLE SRCATTR OFFSET BAD

Value = 212. An invalid offset was found in .debug\_srcattr.

#### DW DLE SECTION NAME NULL

Value = 213. The name of the section is NULL.

### DW\_DLE\_SECTION\_NAME\_BAD

Value = 214. An unknown debug-section name has been detected.

#### DW DLE LINE OWNER BAD

Value = 215. The line-number program does not have a valid owner.

### DW DLE DEBUG PPA DUPLICATE

Value = 216. More than one .debug\_ppa section was found.

### DW DLE DEBUG PPA NULL

Value = 217. The .debug\_ppa section is present but an error has occurred while retrieving the content.

### DW DLE DEBUG SRCFILES DUPLICATE

Value = 218. More than one .debug\_srcfiles section was found.

#### DW DLE DEBUG SRCFILES NULL

Value = 219. The .debug\_srcfiles section is present but an error has occurred while retrieving the content.

### DW DLE DEBUG SRCINFO DUPLICATE

Value = 220. More than one .debug\_srcinfo section was found.

#### DW DLE DEBUG SRCINFO NULL

Value = 221. The .debug\_srctext section is present but an error has occurred while retrieving the content.

### DW DLE DEBUG\_SRCTEXT\_DUPLICATE

Value = 222. More than one .debug\_srctext section was found.

#### DW DLE DEBUG SRCTEXT NULL

Value = 223. The .debug\_srctext section is present but an error has occurred while retrieving the content.

### DW DLE DEBUG SRCATTR DUPLICATE

Value = 224. More than one .debug\_srcattr section was found.

### DW\_DLE\_DEBUG\_SRCATTR\_NULL

Value = 225. The .debug\_srcattr section is present but an error has occurred while retrieving the content.

#### DW DLE DEBUG SRCATTR DECODE

Value = 226. An internal error occurred while processing .debug\_srcattr section.

#### DW DLE SRCFRAG NULL

Value = 227. The source fragment object is NULL.

#### DW DLE ELF STRING NULL

Value = 228. A NULL string cannot be added into an ELF section.

#### DW DLE ELF STRING ALLOC

Value = 229. The memory allocation failed while creating a string in an ELF section.

### DW DLE ELF SYMBOL NULL

Value = 230. The ELF-symbol name is NULL.

#### DW DLE ELF SYMBOL BAD

Value = 231. The ELF-symbol name is invalid.

#### DW DLE ELF SYMBOL ALLOC

Value = 232. The memory allocation failed when creating an ELF symbol.

#### DW DLE LINE INFO NULL

Value = 233. The line-number program contains no information.

### DW\_DLE\_DEBUG\_RANGES\_DUPLICATE

Value = 234. More than one .debug\_ranges section was found.

#### DW DLE DEBUG RANGES NULL

Value = 235. The .debug\_ranges section is present but an error has occurred while retrieving the content.

### DW\_DLE\_DEBUG\_INFO\_RELOC\_DUPLICATE

Value = 236. More than one relocation section for .debug\_info was found.

#### DW DLE DEBUG INFO RELOC NULL

Value = 237. The .rel.debug\_info section is present but an error has occurred while retrieving the content.

### DW DLE DEBUG LINE RELOC DUPLICATE

Value = 238. More than one relocation section for .debug\_line was found.

#### DW DLE DEBUG LINE RELOC NULL

Value = 239. The .rel.debug\_line section is present but an error has occurred while retrieving the content.

### DW DLE LINE CONTEXT STACK FULL

Value = 240. The gap stack becomes full while building line context.

#### DW DLE ELF WRITE ERROR

Value = 241. An error occurred when writing to ELF.

#### DW DLE NAME NULL

Value = 242. The given name is NULL.

#### DW DLE NAME EMPTY

Value = 243. The given name is empty.

### DW DLE ELF NULL

Value = 244. The ELF descriptor is NULL.

### DW DLE ELF MACHINE UNKNOWN

Value = 245. The hardware architecture is unknown.

#### DW DLE PC LOCN NULL

Value = 246. The Dwarf\_PC\_Locn object is NULL.

#### DW DLE SUBPGM LOCN NULL

Value = 247. The Dwarf\_Subpgm\_Locn object is NULL.

#### DW DLE FILE INDEX BAD

Value = 248. The file index within the line-number program is out of range.

#### DW DLE GET LINE FAILED

Value = 249. An error occurred during the retrieval of one or more source lines.

#### DW DLE CANNOT LOAD DLL

Value = 250. Unable to load the required DLL to continue processing.

### DW\_DLE\_RANGES\_DECODE\_ERROR

Value = 251. The range-list entry extends beyond the end of .debug\_ranges.

### DW DLE CODESET INVALID

Value = 252. The given codeset ID is not valid.

### DW\_DLE\_CODESET\_CONVERSION\_ERROR

Value = 253. There was an error converting between codesets.

#### DW DLE STRING NULL

Value = 254. The Dwarf\_String object is NULL.

### DW\_DLE\_PROGRAM\_OBJECT\_EDIT\_NO

Value = 255. Program object must be bounded with EDIT=YES.

#### DW DLE CANNOT FIND FULLPATH

Value = 256. Unable to resolve full path name for the given file name.

### DW DLE PROGRAM OBJECT PROCESS ERROR

Value = 257. An internal error has occurred while processing the program object.

#### DW DLE LOC LIST DECODE ERROR

Value = 258. Location list entry has reached the end of .debug\_loc section, but has incomplete data.

# dwarf\_error\_reset operation

The dwarf error reset operation resets the error code within a valid Dwarf Error object to DW DLE NE (no error).

If the error parameter is NULL or does not contain a valid Dwarf Error object, this operation will do nothing.

## Prototype

```
void dwarf error reset (
 Dwarf_Error*
                     error);
```

#### **Parameters**

Input/output. This accepts or returns a Dwarf\_Error object.

# Initialization and termination consumer operations

This section contains a list of APIs related to creating and terminating libdwarf consumer objects.

# dwarf\_set\_codeset operation

The dwarf set codeset operation specifies the codeset for all the strings (character arrays) that will be passed to the libdwarf consumer operations. This operation overrides the default codeset ISO8859-1. This operation is not available in the IBM CICS® environment.

# **Prototype**

```
int dwarf_set_codeset(
  Dwarf_Debug dbg,
  const __ccsid_t codeset_id,
 __ccsid_t* prev_cs_id,
Dwarf_Error* error);
```

#### **Parameters**

#### dbo

Input. This libdwarf consumer instance accepts the Dwarf\_Debug object.

#### codeset\_id

Input. The CCSID of the strings that will be processed by the libdwarf consumer operations.

### prev\_cs\_id

Output. The previous CCSID specified.

#### error

Input/Output. Error. This accepts and returns the Dwarf\_Error object.

### **Return values**

#### DW DLV OK

The specified codeset ID is valid. All future calls to libdwarf consumer operations will use this encoding for the input/output strings.

### DW\_DLV\_NO\_ENTRY

Never.

### DW\_DLV\_ERROR

### DW DLE DBG NULL

The given Dwarf\_Debug object is NULL

### DW DLE CODESET INVALID

Either the given CCSID is invalid or the operation is being used in CICS environment

#### DW DLE CODESET CONVERSION ERROR

The operation is unable to find a suitable conversion table to support conversion of the default CODESET (ISO8859-1) to the specified codeset.

# dwarf\_elf\_init\_b operation

Given an elf descriptor obtained from ELF operations, this operation creates and initializes a libdwarf consumer instance. This operation replaces the functionality of the dwarf\_elf\_init operation, and provides the added ability to combine multiple libdwarf consumer instances into a single one.

If the given or returned object already exists, then dwarf\_elf\_init\_b creates a new object by merging the existing content with the new content. That is, if ret\_dbg contains non-NULL libdwarf object, then this operation will create a new libdwarf object derived from elfptr and merge it into the existing libdwarf object.

If the given or returned DWARF object is NULL, then a completely new object is created. In this case, dwarf\_elf\_init\_b behaves the same as the core libdwarf operation dwarf elf init.

## **Prototype**

#### **Parameters**

#### elfptr

Input. This accepts the elf descriptor from ELF operations. When the dwarf\_elf\_init\_b operation is invoked, it assumes control of this descriptor, which prevents the user from using or referencing this elf descriptor.

#### access

Input. This accepts the file access method:

- For DWARF consumer operations, it is DW\_DLC\_READ read only access.
- For DWARF producer operations, it is DW\_DLC\_WRITE write only access.

#### errhand

Input. This accepts the default error handler if it is used. If default error handler is not used, it accepts the NULL value.

#### errarg

Input. When an error condition is triggered within any of the DWARF consumer operations, the errhand parameter accepts this object.

#### ret dbg

Input/output. If \*ret\_dbg is NULL, then this routine is identical to dwarf\_elf\_init. If \*ret\_dbg is a valid libdwarf instance, this dwarf debug information will be merged with the dwarf debug information embedded within elfptr. The operation then initializes a new libdwarf instance containing the merged dwarf debug information. The user should deallocate this after use.

#### error

Input/output. This accepts or returns a Dwarf\_Error object.

### **Return values**

### DW\_DLV\_OK

A valid libdwarf consumer instance is returned.

#### DW DLV NO ENTRY

DWARF debug sections are not present in the given Elf object.

### DW\_DLV\_ERROR

### DW DLE ELF NULL

Given Elf object is NULL

#### DW DLE RETURN PTR NULL

Given 'ret\_dbg' is NULL

#### DW\_DLE\_INIT\_ACCESS\_WRONG

Incorrect file access method. See dwarfInitFlags

#### DW\_DLE\_DBG\_ALLOC

Unable to allocate memory for creating libdwarf consumer instance

#### DW DLE ELF GETIDENT ERROR

Unable to retrieve ELF Identification

#### DW DLE ELF GETEHDR ERROR

Unable to retrieve ELF header.

#### DW DLE ALLOC FAIL

Unable to allocate memory for creating internal objects

### DW DLE ELF GETSHDR ERROR

Unable to retrieve ELF section header

#### DW DLE ELF STRPTR ERROR

Unable to retrieve name of ELF section

### DW\_DLE\_DEBUG\_INFO\_DUPLICATE

More than one .debug\_info section was found.

#### DW DLE DEBUG INFO NULL

Either the .debug\_info section does not exist or it is empty.

### DW\_DLE\_DEBUG\_ABBREV\_DUPLICATE

More than one .debug abbev section was found.

#### DW\_DLE\_DEBUG\_ABBREV\_NULL

Either the .debug\_abbrev section does not exist or it is empty.

### DW\_DLE\_DEBUG\_ARANGES\_DUPLICATE

More than one .debug\_aranges section was found.

#### DW DLE DEBUG ARANGES NULL

The .debug\_aranges section exists but it is empty.

### DW DLE DEBUG RANGES DUPLICATE

More than one .debug\_ranges section was found.

#### DW DLE DEBUG RANGES NULL

The .debug ranges section exists but it is empty.

#### DW DLE DEBUG LINE DUPLICATE

More than one .debug line section was found.

### DW DLE DEBUG LINE NULL

The .debug line section exists but it is empty.

#### DW DLE DEBUG FRAME DUPLICATE

More than one .debug frame or .eh frame section was found.

### DW\_DLE\_DEBUG\_FRAME\_NULL

The .debug\_frame section exists but it is empty.

#### DW DLE DEBUG LOC DUPLICATE

More than one .debug\_loc section was found.

#### DW DLE DEBUG LOC NULL

The .debug\_loc section exists but it is empty.

### DW DLE DEBUG PUBNAMES DUPLICATE

More than one .debug pubnames section was found.

#### DW DLE DEBUG PUBNAMES NULL

The .debug\_pubnames section exists but it is empty.

#### DW DLE DEBUG PUBTYPES DUPLICATE

More than one .debug pubtypes section was found.

#### DW\_DLE\_DEBUG\_PUBTYPES\_NULL

The .debug\_pubtypes section exists but it is empty.

#### DW DLE DEBUG STR DUPLICATE

More than one .debug str section was found.

#### DW DLE DEBUG STR NULL

The .debug str section exists but it is empty.

### DW DLE DEBUG FUNCNAMES DUPLICATE

More than one .debug funcnames section was found.

### DW DLE DEBUG FUNCNAMES NULL

The .debug funcnames section exists but it is empty.

#### DW\_DLE\_DEBUG\_VARNAMES\_DUPLICATE

More than one .debug\_varnames section was found.

#### DW DLE DEBUG VARNAMES NULL

The .debug\_varnames section exists but it is empty.

### DW\_DLE\_DEBUG\_WEAKNAMES\_DUPLICATE

More than one .debug weaknames section was found.

#### DW DLE DEBUG WEAKNAMES NULL

The .debug\_weaknames section exists but it is empty.

### DW DLE DEBUG MACINFO DUPLICATE

More than one .debug\_macinfo section was found.

#### DW DLE DEBUG MACINFO NULL

The .debug macinfo section exists but it is empty.

#### DW DLE DEBUG PPA DUPLICATE

More than one .debug\_ppa section was found.

### DW DLE DEBUG PPA NULL

The .debug ppa section exists but it is empty.

#### DW DLE DEBUG SRCFILES DUPLICATE

More than one .debug srcfiles section was found.

### DW DLE DEBUG SRCFILES NULL

The .debug srcfiles section exists but it is empty.

## Cleanups

Do not call elf\_end until after dwarf\_finish is called. ret\_dbg can be deallocated by calling dwarf\_finish, as shown in the following code block:

```
elf;
Dwarf Debug dbg;
dwarf elf init b (elf, ..., &dbg, ...);
// 'elf' must be saved before 'dbg' is terminated
dwarf_get_elf (dbg, &elf, ...);
// terminate 'dbg'
dwarf finish (dbg, error);
// terminate 'elf' (optional)
elf end(elf);
```

**Note:** To simplify the example, only the relevant parameters are found in the above code. Unlisted parameters are represented by ellipses(...).

# dwarf\_raw\_binary\_init operation

The dwarf\_raw\_binary\_init operation initializes libdwarf consumer instance with all DWARF section provided in raw binary format.

## **Prototype**

```
int dwarf_raw_binary_init(
     Dwarf_Block* dwf_data,
Dwarf_Bool bigendian,
Dwarf_Bool is_64bit,
```

```
Dwarf_Handler errhand,
Dwarf_Ptr errarg,
Dwarf_Debug* ret_dbg,
Dwarf_Error* error);
```

#### **Parameters**

#### dwf data

Input. This is an array of DW\_SECTION\_NUM\_SECTIONS elements. Each element is of type Dwarf\_Block. bl\_data points to the start of the debug section, and bl\_len is the size of the debug section.

#### bigendian

Input. True if the debug sections are encoded in big endian.

#### is\_64bit

Input. True if the debug sections are 64-bit DWARF.

#### errhand

Input. Error handler. NULL if the default error handler is used.

#### errarg

Input. When an error condition is triggered within any of the DWARF Consumer APIs, this object is passed into errhand specified above.

### ret dbg

Output. This is the libdwarf consumer instance.

#### error

Input/Output. Error. This accepts and returns the Dwarf\_Error object.

#### Return values

#### DW DLV OK

A valid libdwarf consumer instance is returned.

### DW\_DLV\_NO\_ENTRY

- Unable to initialize the binder API.
- DWARF debug sections are not present in the given GOFF object.

### DW DLV ERROR

### DW DLE RETURN PTR NULL

The given ret dbg is NULL.

#### DW DLE DBG ALLOC

Cannot allocate memory for ret dbg.

### DW\_DLE\_ALLOC\_FAIL

Cannot allocate memory for internal objects.

# dwarf\_goff\_init\_with\_csvquery\_token operation

Given a CSVQUERY token, this API creates and initializes a libdwarf consumer instance.

# **Prototype**

#### **Parameters**

#### eptoken

Input. The CSVQUERY token.

#### errhand

Input. NULL if the default error handler is used.

#### errarg

Input. When an error condition is triggered within any of the DWARF consumer operations, this object is passed to the errhand parameter.

#### code addr

Input. A real C\_CODE address used for relocating all address related to C CODE

#### ret dbg

Output. libdwarf consumer instance.

Error. This accepts or returns a Dwarf Error object.

#### Return values

### DW\_DLV\_OK

A valid libdwarf consumer instance is returned.

### DW DLV NO ENTRY

Unable to initialize binder API

DWARF debug sections are not present in the given GOFF object.

### DW\_DLV\_ERROR

#### DW DLE RETURN PTR NULL

Given ret\_dbg is NULL

#### DW DLE DBG ALLOC

Unable to allocate memory for \*ret\_dbg

#### DW DLE ALLOC FAIL

Unable to allocate memory for internal objects

#### DW DLE PROGRAM OBECT EDIT NO

The program object is bound with EDIT=NO.

### DW DLE PROGRAM OBJECT PROCESS ERROR

Unable to process the input program object.

#### Cleanups

```
dwarf goff init with csvquery (eptoken, ..., &dbg, &err);
// terminate 'dbg'
dwarf_finish (dbg, error);
```

Note: To simplify the example, only the relevant parameters are found in the above code. Unlisted parameters are represented by ellipses(...).

# dwarf\_goff\_init\_with\_PO\_filename operation

Given a GOFF program object filename, this API creates and initializes a libdwarf consumer instance.

### **Prototype**

```
int
  dwarf_goff_init_with_P0_filename(
    char* filename,
    Dwarf_Handler errhand,
    Dwarf_Ptr errarg,
    Dwarf_Addr ccode_addr,
    Dwarf_Debug* ret_dbg,
    Dwarf_Error* error);
```

### **Parameters**

#### filename

Input. GOFF program object file name. It must be encoded in IBM-1047.

#### errhand

Input. NULL if the default error handler is used.

#### errarg

Input. When an error condition is triggered within any of the DWARF consumer operations, the errhand parameter accepts this object.

#### code addr

Input. A real C\_CODE address used for relocating all address related to C\_CODE

#### ret dbg

Output. libdwarf consumer instance.

#### error

Error. This accepts or returns a Dwarf\_Error object.

#### Return values

#### DW DLV OK

A valid libdwarf consumer instance is returned.

### DW DLV NO ENTRY

Unable to initialize binder API

DWARF debug sections are not present in the given GOFF object.

### DW\_DLV\_ERROR

```
DW_DLE_RETURN_PTR_NULL
```

Given 'ret\_dbg' is NULL

### DW\_DLE\_DBG\_ALLOC

Unable to allocate memory for \*ret\_dbg

#### DW DLE ALLOC FAIL

Unable to allocate memory for internal objects

#### DW DLE FNO

Unable to open filename.

### DW\_DLE\_NOB

filename is 0 length or it is not a valid GOFF program object.

#### DW DLE FNR

Input filename contains invalid characters.

#### DW\_DLE\_CANNOT\_FIND\_FULLPATH

Unable to determine absolute path for filename. Make sure all paths leading to filename have read and execute permission set.

#### DW DLE PROGRAM OBECT EDIT NO

The program object is bound with EDIT=NO.

### DW DLE PROGRAM OBJECT PROCESS ERROR

Unable to process the input program object.

## Cleanups

```
Dwarf Debug dbg;
dwarf_goff_init_with_PO_filename ("a.out", ..., &dbg, &err);
// terminate 'dbg'
dwarf_finish (dbg, error);
```

Note: To simplify the example, only the relevant parameters are found in the above code. Unlisted parameters are represented by ellipses(...).

# ELF symbol table and section consumer operations

This section contains a list of APIs related to accessing information from the ELF symbol table (.symtab section). These APIs are only applicable to libdwarf consumer objects that are initialized with libelf objects.

# **ELF** symbol table

Example of a typical ELF symbol table.

In this example, the .text section (Sym 1) contains information for relocating the addresses within the ELF object file. All relocatable addresses within the ELF object file have offsets relative to the top of the .text section. The value field corresponds to the PPA2 address of this compilation unit. In this example the PPA2 block is 0x1d8 bytes from the top of the .text section. The last 32 byte of the name field contains a string version of the 16-byte MD5 signature that is found in the object file. For the location of the MD5 signature in the object file, refer to the z/OSLanguage Environment Vendor Interfaces.

```
Sect 18 .symtab symtab off=0x57e 0x6ae size=304 addr=0x0 align=1
       flag=0x0 [---] esize=16 info=19 link=17
 String table = ".strtab"
 Sym 0: value= 0x000, size= 0 sect= undef, type= none, bind= local, name=
 Sym 1: value= 0x1d8, size= 0 sect= .text, type= none, bind= local,
        name= .ppa2_b_546754C452AA8DEB123556EDD3656CC4
 Sym 2: value= 0x000, size= 0 sect= abs, type= file, bind= local, name= a.c
 Sym 3: value= 0x000, size= 1 sect= .debug info, type= sect, bind= local, name=
 Sym 4: value= 0x000, size= 1 sect= .debug line, type= sect, bind= local, name=
```

**Note:** Refer to ELF Application Binary Interface Supplement for the layout of the symbol-table entry.

# dwarf elf symbol index list operation

The dwarf\_elf\_symbol\_index\_list operation retrieves an index entry from the ELF symbol table for a given symbol name.

### **Prototype**

```
int dwarf_elf_symbol_index_list(
  Dwarf_Debug dbg,
  char * sym_name,
  Dwarf_Unsigned** ret_elf_symilst,
  Dwarf_Unsigned* ret_elf_symcnt,
  Dwarf Error* error);
```

#### **Parameters**

#### dbg

Input. This accepts a libdwarf consumer object.

#### svm name

Input. This accepts the name of an ELF symbol.

#### ret\_elf\_symilst

Output. This returns a list of ELF-symbol indexes that match the given name.

#### ret elf symcnt

Output. This returns the count of the ELF-symbol indexes in the list.

#### error

Input/output. This accepts or returns the Dwarf\_Error object.

#### Return values

The dwarf\_elf\_symbol\_index\_list operation returns DW\_DLV\_NO\_ENTRY if the sym name value is not found in the ELF symbol table.

### **Memory allocation**

You can deallocate the parameters as required.

**Example:** The following example is a code fragment that deallocates the ret elf symilst parameter:

**Note:** To simplify the example, only the relevant parameters are found in the above code. Unlisted parameters are represented by ellipses(...).

# dwarf\_elf\_symbol operation

The dwarf\_elf\_symbol operation retrieves ELF symbol table-entry data for a given index.

## **Prototype**

```
unsigned char*
unsigned char*
Dwarf_Signed*
Dwarf_Error*
ret_sym_bind,
ret_sym_other,
ret_sym_shndx,
error);
```

#### **Parameters**

Input. This accepts a libdwarf consumer object.

#### elf\_symidx

Input. This accepts the ELF index.

#### ret sym name

Output. This returns the name of the ELF symbol.

#### ret\_sym\_value

Output. This returns the value of the ELF symbol.

#### ret sym size

Output. This returns the size of the ELF symbol.

### ret\_sym\_type

Output. This returns the type of the ELF symbol.

### ret sym bind

Output. This returns the bind of the ELF symbol.

#### ret sym other

Output. This returns any other required value of the ELF symbol.

### ret\_sym\_shndx

Output. This returns the shndx of the ELF symbol.

#### error

Input/output. This accepts or returns the Dwarf\_Error object.

### **Return values**

The dwarf\_elf\_symbol operation returns DW\_DLV\_NO\_ENTRY if:

- The ELF symbol table does not exist
- The value of elf\_symidx is out of range

# dwarf elf section operation

The dwarf elf section operation retrieves the ELF section for a given index.

# **Prototype**

```
int dwarf elf section(
  Dwarf_Debug dbg,
Dwarf_Signed elf_shndx,
Elf_Scn** ret_elf_scn,
Dwarf_Error* error);
```

### **Parameters**

### dbg

Input. This accepts a libdwarf consumer object.

Input. This accepts the ELF-index section.

#### ret\_elf\_scn

Output. This returns the ELF-section object.

#### error

Input/output. This accepts or returns the Dwarf\_Error object.

### **Return values**

The dwarf\_elf\_section operation returns DW\_DLV\_NO\_ENTRY if elf\_shndx is out of range.

# **Generalized DIE-section consumer APIs**

In standard DWARF, there is only one type of DIE-section, namely .debug\_info section. IBM provides extensions to DWARF by introducing additional DIE-sections (for example, debug\_srcfiles). This chapter contains a list of APIs related to navigating between these DIE-sections.

# **IBM Extensions to DWARF DIE-sections**

This section provides a list of DIE-sections introduced by IBM.

The extended sections are:

- · .debug\_ppa
- · .debug\_srcfiles
- · .debug\_xref

# **Dwarf\_section\_type enumeration**

This enumeration contains a list of supported DWARF sections supported by CDA. These values can be used within the APIs for specifying a particular DWARF section.

## Type definition

```
typedef enum Dwarf section type s {
 DW SECTION DEBUG INFO
 DW_SECTION_DEBUG_LINE
                              = 2,
 DW SECTION DEBUG ABBREV
 DW SECTION DEBUG FRAME
 DW SECTION EH FRAME
 DW SECTION DEBUG ARANGES
 DW SECTION DEBUG RANGES
                              = 7,
 DW SECTION DEBUG PUBNAMES
 DW SECTION DEBUG PUBTYPES
 DW SECTION DEBUG STR
 DW SECTION DEBUG FUNCNAMES
                              = 10,
 DW_SECTION_DEBUG_VARNAMES
                              = 11,
 DW_SECTION_DEBUG_WEAKNAMES
                             = 12,
 DW_SECTION_DEBUG_MACINFO
                                 13,
 DW SECTION DEBUG LOC
                              = 14,
                              = 15,
 DW SECTION_DEBUG_PPA
 DW SECTION DEBUG SRCFILES
                              = 16,
 DW SECTION DEBUG SRCTEXT
                             = 17,
 DW SECTION DEBUG SRCATTR
                             = 18,
 DW SECTION DEBUG XREF
                              = 19,
 DW SECTION NUM SECTIONS
} Dwarf_section_type;
```

Only the following DWARF sections are DIE-sections, and can be used for DIE-section APIs:

```
DW SECTION DEBUG INFO
DW SECTION DEBUG PPA
DW SECTION DEBUG SRCFILES
DW_SECTION_DEBUG_XREF
```

#### **Members**

| Dwarf_section_type                                                                                                    | ELF section name                                                                                                    | GOFF class name                                                                                                    |
|----------------------------------------------------------------------------------------------------|----------------------------------------------------------------------------------------------------|----------------------------------------------------------------------------------------------------|
| DW SECTION DEBUG INFO DW SECTION DEBUG LINE DW SECTION DEBUG ABBREV DW SECTION DEBUG FRAME DW SECTION DEBUG ARANGES DW SECTION DEBUG ARANGES DW SECTION DEBUG PUBNAMES DW SECTION DEBUG PUBNAMES DW SECTION DEBUG PUBNAMES DW SECTION DEBUG FUNCNAMES DW SECTION DEBUG FUNCNAMES DW SECTION DEBUG VARNAMES DW SECTION DEBUG WEAKNAMES DW SECTION DEBUG WEAKNAMES DW SECTION DEBUG MACINFO DW SECTION DEBUG DOC DW SECTION DEBUG SECTILES DW SECTION DEBUG SECTILES DW SECTION DEBUG SECTILES DW SECTION DEBUG SECTILES DW SECTION DEBUG SECTICAT DW SECTION DEBUG SECATTE DW SECTION DEBUG SECATTE DW SECTION DEBUG SECATTE DW SECTION DEBUG SECATTE | debug_info .debug_line .debug_line .debug_line .debug_frame .eh_frame .debug_aranges .debug_ranges .debug_pubnames .debug_butypes .debug_str .debug_funcnames .debug_varnames .debug_weaknames .debug_weaknames .debug_macinfo .debug_loc .debug_ppa .debug_srcfiles .debug_srctext .debug_srcattr .debug_xref | D_INFO D_LINE D_ABREV D_FRAME n/a D_ARNGE D_RNGES D_PBNMS D_TYPES D_STR D_SFUNC D_SVAR D_WEAK D_MACIN D_LOC D_PPA D_SRCF D_SRCTXT |
|                                                                                                    | - <u>-</u>                                                                                                    | _                                                                                                    |

# **Dwarf section content enumeration**

This section provides a list of DWARF section content types supported by CDA.

## Type definition

```
typedef enum {
  DW SECTION IS DEBUG DATA
  DW_SECTION_IS_REL = 1,
                           = 2
  DW SECTION IS RELA
} Dwarf_section_content;
```

#### **Members**

The following members are supported:

### DW SECTION IS DEBUG DATA

Use this to retrieve DWARF section that carry debug information. This is applicable to both ELF object and GOFF program object.

#### DW SECTION IS REL

Use this to retrieve ELF relocation section for the corresponding DWARF section specified by the Dwarf\_section\_type enumeration. This is applicable to ELF object only.

### DW\_SECTION\_IS\_RELA

Use this to retrieve ELF relocation section with addend for the corresponding DWARF section specified by the Dwarf section type enumeration. This is applicable to ELF object only.

# dwarf\_debug\_section operation

The dwarf debug section operation accesses a debug section by specifying the Dwarf section type and the Dwarf section content enumerations.

The operation supports both debug data, and debug data relocation sections.

### **Prototype**

### **Parameters**

#### dbg

Input. This accepts a libdwarf consumer enumeration.

#### type

Input. This accepts the debug-section type.

#### content

Input. This accepts the debug-section content.

#### ret section

Output. This returns the Dwarf\_Section enumeration.

#### error

Input/output. This accepts or returns the Dwarf\_Error enumeration.

#### **Return values**

dwarf\_debug\_section returns DW\_DLV\_NO\_ENTRY if the debug section does not exist.

# dwarf\_debug\_section\_name operation

The  ${\tt dwarf\_debug\_section\_name}$  operation queries the name of a given debug section.

The operation supports both debug data, and debug data relocation sections.

# **Prototype**

```
int dwarf_debug_section_name(
  Dwarf_Debug dbg,
  Dwarf_Section section,
  char ** ret_name,
  Dwarf_Error* error);
```

#### **Parameters**

### dbg

Input. This accepts a libdwarf consumer object.

#### section

Input. This accepts the Dwarf\_Section object.

### ret\_name

Output. This returns the debug-section name.

#### error

Input/output. This accepts or returns the Dwarf Error object.

## **Example: Parameter deallocation**

You can deallocate the parameters as required.

```
The following example is a code fragment that deallocates the ret_name parameter:

if (dwarf_debug_section_name (dbg,...&ret_name, &err)
== DW_DLV_OK) {
   dwarf_dealloc (ret_name, DW_DLA_STRING);
}
```

**Note:** To simplify the example, only the relevant parameters are found in the above code. Unlisted parameters are represented by ellipses (...).

For more information about deallocating the error parameter, see *Consumer Library Interface to DWARF*, by the UNIX International Programming Languages Special Interest Group.

# dwarf\_next\_unit\_header operation

The dwarf\_next\_unit\_header operation functions like the dwarf\_next\_cu\_header operation; in addition it queries information in the unit header of any DIE-format section.

The next invocation of this operation will query the information in the first unit header.

**Note:** For more information about the dwarf\_next\_cu\_header operation, see section 5.2.2 in *A Consumer Library Interface to DWARF*.

Subsequent invocations of this operation pass through the .debug\_info section. When at the end of the section, the next invocation will return to the start of the section and will query the information in the first unit header.

The related operation is dwarf\_reset\_unit\_header. This operation resets the entry point of the dwarf\_next\_header to the beginning of the section.

## **Prototype**

```
int dwarf_next_unit_header(
  Dwarf_Debug dbg,
  Dwarf_Section section,
  Dwarf_Unsigned* ret_unit_length,
  Dwarf_Half* ret_version,
  Dwarf_Off* ret_abbrev_ofs,
  Dwarf_Off* ret_addr_size,
  Dwarf_Off* ret_next_hdr_ofs
  Dwarf_Error* error);
```

#### **Parameters**

#### dba

Input. This accepts a libdwarf consumer object.

#### section

Input. This accepts a Dwarf Section object.

### ret\_unit\_length

Output. This returns the unit length.

### ret\_version

Output. This returns the DWARF version.

#### ret abbrev ofs

Output. This returns the offset of related .debug abbr information.

#### ret\_addr\_size

Output. This returns the address size.

#### ret next hdr ofs

Output. This returns the offset to the next unit header in the section.

#### error

Input/output. This accepts or returns the Dwarf Error object.

Note: All return parameters can be NULL except ret next hdr ofs.

#### Return values

dwarf\_next\_unit\_header returns DW\_DLV\_NO\_ENTRY if there are no more unit headers in the .debug info section.

# dwarf\_reset\_unit\_header operation

The dwarf\_reset\_unit\_header operation directs subsequent calls to the dwarf\_next\_unit\_header operation to search for the first header unit within the debug section specified.

A subsequent call to dwarf\_next\_unit\_header retrieves information from the first unit header within the specified section.

If the section parameter refers to the .debug\_info section, a subsequent call to dwarf\_next\_cu\_header retrieves information from the first unit header within that section.

# **Prototype**

```
int dwarf_reset_unit_header (
  Dwarf_Debug dbg,
  Dwarf_Section section,
  Dwarf_Error* error);
```

### **Parameters**

### dbg

Input. This accepts a libdwarf consumer object.

#### section

Input. This accepts a Dwarf Section object.

#### error

Input/output. This accepts or returns the Dwarf\_Error object.

# **DIE locating consumer operations**

This section contains a list of APIs for locating a specific DIE within a given DIE section.

# dwarf\_rootof operation

The dwarf\_rootof operation locates the root DIE of a given DIE-format section unit the section unit's header offset.

### **Prototype**

#### **Parameters**

#### section

Input. This accepts the Dwarf\_Section object.

#### unit hdr offset

Input. This accepts a unit-header section offset.

#### ret\_rootdie

Output. This returns a root DIE object.

#### error

Input/output. This accepts or returns the Dwarf Error object.

#### Return values

The dwarf\_rootof operation returns DW\_DLV\_NO\_ENTRY if the debug section is empty.

### **Example: Parameter deallocation**

You can deallocate the parameters as required.

The following code fragment deallocates the  $ret\_rootdie$  parameter:

**Note:** To simplify the example, only the relevant parameters are found in the above code. Unlisted parameters are represented by ellipses (...).

# dwarf\_parent operation

The dwarf parent operation locates the parent DIE of a given DIE.

# **Prototype**

### **Parameters**

#### dbg

Input. This accepts a libdwarf consumer object.

### ret\_parentdie

Output. This returns the parent DIE object.

#### error

Input/output. This accepts or returns the Dwarf\_Error object.

#### Return values

The dwarf\_parent operation returns DW\_DLV\_NO\_ENTRY if the given DIE does not have a parent.

### **Example: Parameter deallocation**

You can deallocate the parameters as required.

```
The following code fragment deallocates the ret_parentdie parameter:

if (dwarf_parent (dbg, &ret_parentdie, &err)

== DW_DLV_OK) {
   dwarf_dealloc (ret_parentdie, DW_DLA_DIE);
}
```

# dwarf\_offdie\_in\_section operation

The dwarf\_offdie\_in\_section operation locates the DIE for a given section and offset.

### **Prototype**

```
int dwarf_offdie_in_section(
  Dwarf_Section section,
  Dwarf_Off offset,
  Dwarf_Die* ret_die,
  Dwarf_Error* error);
```

#### **Parameters**

#### section

Input. This accepts the Dwarf\_Section object.

#### offset

Input. This accepts a section offset.

#### ret die

Output. This returns a DIE object.

#### error

Input/output. This accepts or returns the Dwarf Error object.

#### Return values

The dwarf\_offdie\_in\_section operation returns DW\_DLV\_NO\_ENTRY if the offset value is out of range.

### **Example: Parameter deallocation**

You can deallocate the parameters as required.

```
The following code fragment deallocates the ret_die parameter:
if (dwarf_offdie_in_section (section,...&ret_die, &err)
== DW_DLV_OK) {
   dwarf_dealloc (ret_die, DW_DLA_DIE);
}
```

**Note:** To simplify the example, only the relevant parameters are found in the above code. Unlisted parameters are represented by ellipses(...).

# dwarf\_nthdie operation

Given a DIE-format section unit, the dwarf\_nthdie operation return a DIE given a DIE index. Every DIE has a unique DIE index, returned by dwarf\_dieindex(). The upper limit of DIE index is given by dwarf\_diecount()-1. Note that not every DIE index within this range maps to a DIE.

### **Prototype**

```
int dwarf nthdie(
                         section,
unit_hdr_offset
  Dwarf Section
  Dwarf Off
  Dwarf_Unsigned die_index,
Dwarf_Die* ret_die,
Dwarf_Error* error);
```

#### **Parameters**

#### section

Input. This accepts the Dwarf Section object.

### unit\_hdr\_offset

Input. This accepts an offset for a unit-header section.

#### die index

Input. This accepts a DIE index. Note that the root index value is 0.

#### ret die

Output. This returns a DIE object.

Input/output. This accepts or returns the Dwarf Error object.

### **Return values**

The dwarf nthdie operation returns DW DLV NO ENTRY if the die index value is out of range.

### **Example: parameter deallocation**

You can deallocate the parameters as required.

The following code fragment deallocates the ret die parameter:

```
if (dwarf nthdie (section,...&ret_die, &err)
  == DW DLV OK) {
 dwarf dealloc (ret die, DW DLA DIE);
```

**Note:** To simplify the example, only the relevant parameters are found in the above code. Unlisted parameters are represented by ellipses(...).

# dwarf clone operation

The dwarf\_clone operation returns a copy of the Dwarf\_Die object for the given DIE.

### **Prototype**

```
int dwarf clone(
 Dwarf Die
                    die,
 Dwarf_Die*
                   ret_die,
 Dwarf Error*
                   error);
```

#### **Parameters**

#### die

Input. This accepts the DIE object.

### ret\_die

Output. This returns the cloned DIE object.

#### erro

Input/output. This accepts or returns the Dwarf\_Error object.

#### Return values

The dwarf\_clone operation returns DW\_DLV\_NO\_ENTRY if die is a NULL DIE (used to identify a DIE with no children).

### **Example: Parameter deallocation**

You can deallocate the parameters as required.

**Example:** The code fragment deallocates the ret\_die parameter:

# dwarf\_pcfile operation

The dwarf\_pcfile operation returns the CU DIE that encloses a given PC address. A CU DIE is a DIE with a DW\_TAG\_compile\_unit tag.

## **Prototype**

```
int dwarf_pcfile(
  Dwarf_Debug dbg,
  Dwarf_Addr pc,
  Dwarf_Die* ret_die,
  Dwarf_Error* error);
```

### **Parameters**

#### dbg

Input. This accepts a libdwarf consumer object.

**pc** Input. This accepts the PC address.

#### ret\_die

Output. This returns the DIE with a DW TAG compile unit tag.

#### error

Input/output. This accepts or returns the Dwarf Error object.

### **Return values**

The dwarf\_pcfile operation returns  $DW_DLV_NO_ENTRY$  if the ret\_die does not contain the PC address.

### **Example: parameter deallocation**

You can deallocate the parameters as required.

The following code fragment deallocates the ret\_die parameter:

```
if (dwarf_pcfile (dbg, pc, &ret_die, &err) == DW_DLV_OK)
    dwarf dealloc(dbg, ret die, DW DLA DIE);
```

# dwarf\_pcsubr operation

The dwarf\_pcsubr operation returns the subroutine DIE that encloses the given PC address.

A subroutine DIE is a DIE with a DW\_TAG\_subprogram tag.

## **Prototype**

```
int dwarf pcsubr(
 Dwarf Debug
                        dbg,
 Dwarf Addr
                  pc,
ret_die,
error);
 Dwarf Die*
 Dwarf Error*
```

#### **Parameters**

### dbg

Input. This accepts a libdwarf consumer object.

**pc** Input. This accepts the PC address.

#### ret die

Output. This returns the DIE with a DW TAG subprogram tag.

Input/output. This accepts or returns the Dwarf Error object.

### Return values

The dwarf pcsubr operation returns DW DLV NO ENTRY if the ret die does not contain the PC address.

## **Example: Parameter deallocation**

You can deallocate the parameters as required.

**Example:** The following code fragment deallocates the ret\_die parameter:

```
if (dwarf_pcsubr (dbg, pc, &ret_die, &err) == DW_DLV_OK)
    dwarf dealloc(dbg, ret die, DW DLA DIE);
```

# dwarf\_pcscope operation

The dwarf\_pcscope operation returns the block DIE that encloses the given PC address with the smallest range.

The block DIE has a DW\_TAG\_lexical\_block tag.

# **Prototype**

```
int dwarf pcscope(
 Dwarf Debug
                       dbg,
 Dwarf Addr
                      pc,
                  ret_die,
error);
 Dwarf Die*
 Dwarf Error*
```

#### **Parameters**

#### dbg

Input. This accepts a libdwarf consumer object.

```
pc Input. This accepts the PC address.
```

#### ret die

Output. This returns the block DIE that is closest to the given address.

#### error

Input/output. This accepts or returns the Dwarf Error object.

#### Return values

The dwarf\_pcscope operation returns DW\_DLV\_NO\_ENTRY if the ret\_die does not contain the PC address.

### **Example: Parameter deallocation**

You can deallocate the parameters as required.

```
The following code fragment deallocates the ret_die parameter: if (dwarf_pcscope (dbg, pc, &ret_die, &err) == DW_DLV_OK) dwarf_dealloc(dbg, ret_die, DW_DLA_DIE);
```

# Multiple DIEs locating consumer operations

This section contains a list of APIs for locating a list of DIEs given one or more search criteria in s DIE section.

# dwarf\_tagdies operation

The dwarf\_tagdies operation returns all of the DIEs in a given debug-section unit that have the specified tag.

## **Prototype**

#### **Parameters**

#### section

Input. This accepts a Dwarf Section object.

#### unit hdr offset

Input. This accepts a unit header section offset.

#### tag

Input. This accepts a DIE tag.

#### ret dielist

Output. This returns a list of DIEs.

#### ret\_diecount

Output. This returns a count of the DIEs in the list.

#### error

Input/output. This accepts or returns the Dwarf\_Error object.

#### **Return values**

The dwarf\_tagdies operation returns DW\_DLV\_NO\_ENTRY if the given tag is not found in the given section.

### **Example: Parameter deallocation**

You can deallocate the parameters as required.

```
The following code fragment deallocates the ret_dielist parameter:

if (dwarf_tagdies (section,...&ret_dielist, &ret_diecount, &err)

== DW_DLV_OK) {

for (i=0; i<diecount; i++)

   dwarf_dealloc (ret_dielist [i], DW_DLA_DIE);

   dwarf_dealloc (ret_dielist, DW_DLA_LIST);
}
```

**Note:** To simplify the example, only the relevant parameters are found in the above code. Unlisted parameters are represented by ellipses(...).

# dwarf\_attrdies operation

The dwarf\_attrdies operation returns all the DIEs in a given debug-section unit that have a specified attribute.

### **Prototype**

### **Parameters**

#### section

Input. This accepts a Dwarf\_Section object.

### unit hdr offset

Input. This accepts a unit header section offset.

#### attr

Input. This accepts the ID for a DIE attribute.

### ret\_dielist

Output. This returns a list of DIEs.

#### ret\_diecount

Output. This returns a count of the DIEs in the list.

#### error

Input/output. This accepts or returns the Dwarf Error object.

### Return values

The dwarf\_attrdies operation returns DW\_DLV\_NO\_ENTRY if the attr value is not found in the given section.

### **Example: Parameter deallocation**

You can deallocate the parameters as required.

**Example:** The following code fragment deallocates the ret dielist parameter:

**Note:** To simplify the example, only the relevant parameters are found in the above code. Unlisted parameters are represented by ellipses(...).

# dwarf\_get\_dies\_given\_name operation

The dwarf\_get\_dies\_given\_name operation returns a list of DIEs from a given section, whose DW AT name attributes match a given name.

## **Prototype**

### **Parameters**

#### section

Input. This accepts the Dwarf\_Section object.

#### id name

Input. This accepts the name to be compared with the DW\_AT\_name attribute of the DIEs in the section.

### ret dielist

Output. This returns a list of DIEs with a matching DW AT name attribute.

#### ret diecount

Output. This returns the count of the DIEs in the list.

#### error

Input/output. This accepts or returns the Dwarf Error object.

#### Return values

The dwarf\_get\_dies\_given\_name operation returns DW\_DLV\_NO\_ENTRY if none of the DW AT name attribute match id name.

### **Example: Parameter deallocation**

You can deallocate the parameters as required.

The following code fragment deallocates the ret\_elf\_symilst parameter:

```
if (dwarf get dies given name (section, id name, &ret dielist, &ret diecount, &err)
  == DW DLV OK) {
 for (i=0; i<ret diecount; i++)
   dwarf_dealloc (dbg, ret_dielist[i], DW_DLA_DIE);
 dwarf_dealloc (dbg, ret_dielist, DW_DLA_LIST);
```

# dwarf get dies given pc operation

The dwarf get dies given pc operation returns a list of DIEs, from a given section, that enclose a given PC address.

The DIEs must have either DW\_AT\_low\_pc and DW\_AT\_high\_pc attributes, or a single DW AT range attribute. The dwarf get dies given pc operation reviews all the DIEs in the section and determines the low PC address and high PC address that is closest to the given address. It then returns all the DIEs with matching address attributes.

### **Prototype**

```
int dwarf get dies given pc(
  Dwarf_Section section,
  Dwarf Addr
                           pcaddr,
  Dwarf_Die** ret_dielist,
Dwarf_Signed* ret_diecount,
Dwarf_Error* error);;
```

#### **Parameters**

#### section

Input. This accepts the Dwarf Section object.

#### pcaddr

Input. This accepts the initial PC address of the block.

#### ret dielist

Output. This returns a list of DIEs that enclose the range.

### ret diecount

Output. This returns the count of the DIEs in the list.

#### error

Input/output. This accepts or returns the Dwarf Error object.

### Return values

The dwarf get dies given pc operation returns DW DLV NO ENTRY if none of the DIEs contains the given PC address.

### **Example: Parameter deallocation**

You can deallocate the parameters as required.

```
The following code fragment deallocates the ret dielist parameter:
if (dwarf get dies given pc (section, pcaddr, &ret dielist, &ret diecount, &err)
  == DW DLV OK) {
 for (i=0; i<ret_diecount; i++)</pre>
   dwarf_dealloc (dbg, ret_dielist[i], DW_DLA_DIE);
 dwarf dealloc (dbg, ret dielist, DW DLA LIST);
```

# **DIE-query consumer operations**

This section contains a list of APIs for specific information about a given DIE.

# dwarf\_diesection operation

The dwarf\_diesection operation looks for the debug section and unit-header offset of a given DIE.

## **Prototype**

#### **Parameters**

#### die

Input. This accepts a DIE object.

#### ret section

Output. This returns the Dwarf\_Section object.

### ret unit hdrofs

Output. This returns the section offset of the unit header.

#### error

Input/output. This accepts or returns the Dwarf\_Error object.

#### Return values

The dwarf diesection operation never returns DW DLV NO ENTRY.

# dwarf\_diecount operation

Given a DIE, the dwarf\_diecount operation searches the containing DIE section and return number of DIE entries within the DIE section. For example, if this operation returns 12, then the allowable DIE index values are between 0 and 11.

# **Prototype**

### **Parameters**

#### die

Input. This accepts a DIE object.

#### ret die count

Output. This return the maximum DIE index + 1 for the DIE section. .

#### error

Input/output. This accepts or returns the Dwarf Error object.

### **Return values**

The dwarf diecount operation never returns DW DLV NO ENTRY.

# dwarf\_dieindex operation

The dwarf\_dieindex operation returns the DIE index for a given DIE.

### **Prototype**

#### **Parameters**

#### die

Input. This accepts a DIE object.

#### ret\_die\_index

Output. This returns the DIE index. Please note that the root index value is 0.

#### error

Input/output. This accepts or returns the Dwarf\_Error object.

### **Return values**

The dwarf\_dieindex operation returns DW\_DLV\_NO\_ENTRY if no index is found for die.

# dwarf\_isclone operation

The dwarf\_isclone operation compares two Dwarf\_Die objects to determine if they represent the same DIE.

# **Prototype**

#### **Parameters**

#### die1

Input. This accepts the first DIE object.

#### die2

Input. This accepts the second DIE object.

#### returned\_bool

Output. This returns the results of the test.

#### error

Input/output. This accepts or returns the Dwarf\_Error object.

#### Return values

The dwarf\_isclone operation never returns DW\_DLV\_NO\_ENTRY.

# dwarf\_dietype operation

The dwarf\_dietype operation returns the DIE that is pointed to by the DW\_AT\_type attribute of a given DIE.

### **Prototype**

#### **Parameters**

#### die

Input. This accepts a DIE object with a DW AT type attribute.

#### ret\_typedie

Output. This returns the DIE pointed to by the DW\_AT\_type attribute.

#### error

Input/output. This accepts or returns the Dwarf\_Error object.

#### Return values

The dwarf\_dietype operation returns DW\_DLV\_NO\_ENTRY if the die does not have a DW AT type attribute.

# **Example: Parameter deallocation**

You can deallocate the parameters as required.

```
The following code fragment deallocates the ret_die parameter:
if (dwarf_pcscope (die, &ret_typedie, &err) == DW_DLV_OK)
    dwarf_dealloc(dbg, ret_typedie, DW_DLA_DIE);
```

# dwarf\_refdie operation

The dwarf\_refdie operation returns the DIE that is pointed by an arbitrary attribute of a given DIE. The arbitrary attribute must be referencing a DIE within the same DWARF debug section, that is, the form of the attribute must be DW\_FORM\_ref\* (where \* can be 1, 2, 4, or 8), not DW\_FORM\_ref\_addr.

### **Prototype**

### **Parameters**

#### die

Input. This accepts a Dwarf\_Die object with an attribute of form DW\_FORM\_ref\*.

#### attr

Input. This is an attribute of form DW FORM ref\*.

#### ret refdie

Output. This returns the DIE that is pointed by attr.

#### error

Input/output. This accepts or returns the Dwarf\_Error object.

#### Return values

The dwarf\_refdie operation returns DW\_DLV\_NO\_ENTRY if the given DIE does not have the user-specified attribute or the form of the attribute is not DW\_FORM\_ref\*.

### **Example: Parameter deallocation**

You can deallocate the parameters as required.

```
The following code fragment deallocates the ret refdie parameter:
if (dwarf_refdie (die, attr, &ret_refdie, &err)
 == DW DLV OK)
 dwarf dealloc (dbg, ret refdie, DW DLA DIE);
```

# dwarf\_refaddr\_die operation

The dwarf refaddr die operation queries the DIE pointed by an arbitrary attribute. The arbitrary attribute can reference a DIE in any DWARF debug section. This API supports attribute form of DW FORM refaddr and DW FORM sec offset.

### **Prototype**

```
int dwarf_refaddr_die(
    Dwarf Die
    Dwarf Half
                        attr,
    Dwarf_section_type ref_sec_type,
    Dwarf_Die* ret_refdie,
Dwarf Error* error);
    Dwarf Error*
```

#### **Parameters**

Input. Input DIE object.

#### attr

Input. Input DIE attribute id that is referencing a DIE.

#### ref sec type

Input. DWARF section type of the referenced DIE.

### ret refdie

Output. Referenced DIE.

#### error

Input/output. This accepts or returns the Dwarf\_Error object.

#### Return values

#### DW DLV OK

The DIE object referenced by the user specified attribute is returned.

#### DW DLV NO ENTRY

The given die does not have the user specified attribute.

#### DW DLV ERROR

Returned if either of the following conditions apply:

- The given die is NULL.
- The given ret dies is NULL.
- Cannot locate a DWARF debug instance associated with the given die.
- An error is encountered when allocating memory for the returned object.

 The form of the attribute and the given ref\_sec\_type is not a valid combination.

# **DIE-attribute query consumer operation**

This section contains a list of APIs for querying a specific attribute about a given DIE.

# dwarf\_attr\_offset operation

The dwarf attr offset operation returns the section offset of the given attribute.

# **Prototype**

#### **Parameters**

#### die

Input. This accepts a DIE object.

#### attr

Input. This accepts a DIE attribute.

#### returned offset

Output. This returns the offset of the attribute.

#### error

Input/output. This accepts or returns the Dwarf Error object.

**Note:** This API relies on the input die to determine the DIE section that owns the attribute. If the die and the attr values are not related, the result is meaningless.

# dwarf\_data\_bitoffset operation

The dwarf\_data\_bitoffset operation queries the bit offset attribute (DW\_AT\_data\_bit\_offset) associated with a given DIE.

### **Prototype**

#### **Parameters**

#### die

Input. This accepts a Dwarf\_Die object.

### ${\tt returned\_offset}$

Output. This returns the bit offset value in the DW\_AT\_data\_bit\_offset attribute.

#### error

Input/output. This accepts or returns the Dwarf\_Error object.

#### Return values

The dwarf\_data\_bitoffset operation returns DW\_DLV\_NO\_ENTRY if DW AT data bit offset is not one of the attributes in die.

# dwarf\_die\_xref\_coord operation

The dwarf die xref coord operation queries the DW AT IBM xref coord attribute associated with a given DIE. It retrieves the list of source coordinates in which the variable represented by the given DIE is referenced within the source program. The source coordinate is returned as a pair of integers (line number and column number).

### **Prototype**

```
int
 dwarf_die_xref_coord(
                    die,
   Dwarf Die
   Dwarf Unsigned
                  **ret_lineno,
   Dwarf Unsigned **ret colno,
   Dwarf_Unsigned *ret_count,
   Dwarf Error*
                    error);
```

#### **Parameters**

die

Input. This accepts a Dwarf\_Die object.

#### ret lineno

Output. This returns an array of elements containing the source line number.

### ret colno

Output. This returns an array of elements containing the source column number. This is zero if the column number is not used.

#### ret count

Output. This returns the number of elements in the array.

#### error

Input/output. This accepts or returns the Dwarf\_Error object.

# Cleanups

```
Dwarf Die
                die;
Dwarf Unsigned* lineno arr;
Dwarf Unsigned* colno arr;
Dwarf Unsigned arr count;
dwarf_die_xref_coord(die, &lineno_arr, &colno_arr, &arr_count, &err);
dwarf_dealloc (dbg, lineno_arr, DW_DLA_ADDR);
dwarf_dealloc (dbg, colno_arr, DW_DLA_ADDR);
```

#### Return values

```
DW DLV OK
```

DW AT IBM xref coord is found, and the list of source coordinates are returned.

#### DW DLV NO ENTRY

DW AT IBM xref coord is not one of the attributes in the DIE.

### DW DLV NO ENTRY

```
DW DLE DIE NULL
```

The given 'die' is NULL

#### DW\_DLE\_DBG\_NULL

Can not locate a DWARF debug instance associated with the given 'die'

#### DW\_DLE\_RETURN\_PTR\_NULL

The given 'ret\_lineno' or 'ret\_colno' or 'ret\_count' is NULL

#### DW DLE ALLOC FAIL

There is an error allocating memory for the returned parameters.

# **High level PC location consumer APIs**

These APIs support access to line-number programs and symbolic information for the instruction at a given PC location.

# Dwarf\_PC\_Locn object

This opaque data type is used as a descriptor for queries about information related to a PC location. An instance of the Dwarf\_PC\_Locn type is created as a result of a successful call to dwarf\_pclocns. The storage pointed to by this descriptor should be not be freed using the dwarf\_dealloc operation. Instead free it with the dwarf\_pc\_locn\_term operation.

### Type definition

typedef struct Dwarf\_PC\_Locn\_s\* Dwarf\_PC\_Locn;

# Dwarf\_Subpgm\_Locn object

This opaque data type is used as a descriptor for queries about subprogram line-number programs related to a PC location. An instance of the Dwarf\_Subpgm\_Locn type is created as a result of a successful call to the dwarf pc locn list operation. This is a persistent copy and should not be freed.

### Type definition

typedef struct Dwarf\_Subpgm\_Locn\_s\* Dwarf\_Subpgm\_Locn;

# dwarf\_pclocns operation

The dwarf pclocns operation creates a PC object if given a PC address.

# **Prototype**

#### **Parameters**

#### dba

Input. This accepts a libdwarf consumer object.

#### pc\_of\_interest

Input. This accepts the PC address.

#### ret\_locn

Output. This returns the Dwarf\_PC\_Locn object.

Refer to "Example: Parameter deallocation" on page 66.

#### error

Input/output. This accepts or returns the Dwarf Error object.

#### **Return values**

The dwarf\_pclocns operation returns DW\_DLV\_NO\_ENTRY if the subprogram's line-number table does not exist.

### **Example: Parameter deallocation**

You can deallocate the parameters as required.

**Note:** For reasons of clarity, not all the parameters have been entered in the above code. Unlisted parameters are represented by ellipses (...).

# dwarf\_pc\_locn\_term operation

The dwarf pc locn term operation terminates the given Dwarf PC Locn object.

### **Prototype**

```
int dwarf_pc_locn_term(
  Dwarf_PC_Locn locn,
  Dwarf Error* error);
```

#### **Parameters**

#### locr

Input. This accepts a Dwarf PC Locn object.

error

Input/output. This accepts or returns the Dwarf\_Error object.

# dwarf\_pc\_locn\_abbr\_name operation

The dwarf\_pc\_locn\_abbr\_name operation queries the abbreviated name for the given PC-location object.

# **Prototype**

```
int dwarf_pc_locn_abbr_name(
  Dwarf_PC_Locn locn,
  char** ret_abbr_name,
  Dwarf Error* error);
```

#### **Parameters**

#### 1<sub>ocn</sub>

Input. This accepts the Dwarf PC Locn object.

#### ret abbr name

Output. This returns the abbreviation for the name.

error

Input/output. This accepts or returns the Dwarf\_Error object.

# dwarf\_pc\_locn\_set\_abbr\_name operation

The dwarf\_pc\_locn\_set\_abbr\_name operation sets the abbreviated name for the given PC-location object.

### **Prototype**

```
int dwarf_pc_locn_set_abbr_name(
  Dwarf_PC_Locn locn,
  char* abbr_name,
  Dwarf_Error* error);
```

#### **Parameters**

#### locn

Input. This accepts the Dwarf PC Locn object.

#### abbr name

Input. This accepts the abbreviation name.

error

Input/output. This accepts or returns the Dwarf\_Error object.

# dwarf\_pc\_locn\_entry operation

The dwarf\_pc\_locn\_entry operation queries the entry information for a given Dwarf\_PC\_Locn object.

# **Prototype**

```
int dwarf_pc_locn_entry(
  Dwarf_PC_Locn locn,
  Dwarf_Die* ret_unit_die,
  Dwarf_Off* ret_ep_offset,
  Dwarf_Error* error);
```

### **Parameters**

#### 1ocn

Input. This accepts the Dwarf\_PC\_Locn object.

#### ret\_unit\_die

Output. This returns the unit DIE.

#### ret ep offset

Output. This returns the entry point offset.

error

Input/output. This accepts or returns the Dwarf Error object.

# dwarf\_pc\_locn\_list operation

The dwarf\_pc\_locn\_list operation describes the subprograms which have contributed to a given PC object.

# **Prototype**

#### **Parameters**

#### 1ocn

Input. This accepts the Dwarf\_PC\_Locn object.

#### ret subpgms

Output. This returns the Dwarf\_Subpgm\_Locn object.

#### ret\_n\_subpgms

Output. This returns a count of the list entries.

Input/output. This accepts or returns the Dwarf Error object.

# dwarf\_subpgm\_locn operation

The dwarf\_subpgm\_locn operation queries the details from a subprogram contribution to a given PC address.

# **Prototype**

```
int dwarf subpgm_locn(
  Dwarf Subpgm Locn subpgm locn,
  Dwarf Locn Origin t* ret origin,
 Dwarf_Die* ret_subpgm_die,
Dwarf_Line* ret_line,
Dwarf_Error* error);
```

#### **Parameters**

### subpgm locn

Input. This accepts the Dwarf\_Subpgm\_Locn object.

#### ret\_origin

Output. This returns the contribution type.

#### ret subpgm die

Output. This returns the subprogram DIE.

### ret\_line

Output. This returns the line-matrix row.

Input/output. This accepts or returns the Dwarf Error object.

# **DWARF flag operations**

This section contains a list of APIs for testing or setting the flag bits within a DWARF flag object.

# dwarf flag any set operation

The dwarf flag any set operation tests whether or not any of the Dwarf Flag index bit are set.

# Prototype

```
int dwarf flag any set (
  Dwarf_Debug dbg,
Dwarf_Flag* flags,
Dwarf_Bool* ret_anyset,
Dwarf_Error* error);
```

### **Parameters**

### dbg

Input. This accepts a libdwarf consumer object.

Input/Output. This accepts or returns the Dwarf\_Flag object.

#### ret\_anyset

Output. This returns the Boolean value which indicates whether or not any bit index is set.

#### error

Input/output. This accepts or returns the Dwarf Error object.

#### **Return values**

The dwarf\_flag\_any\_set operation never returns DW\_DLV\_NO\_ENTRY.

### **Memory deallocation**

There is no storage to deallocate.

# dwarf\_flag\_clear operation

The dwarf flag clear operation clears the given Dwarf Flag index bit.

# **Prototype**

```
int dwarf_flag_clear (
  Dwarf_Debug dbg,
  Dwarf_Flag* flags,
  int bit_idx,
  Dwarf_Error* error);
```

#### **Parameters**

#### dbg

Input. This accepts a libdwarf consumer object.

#### flags

Input/Output. This accepts or returns the Dwarf\_Flag object.

#### bit idx

Input. This accepts the flag bit index to clear. It can be a value from 0 to 31.

#### error

Input/output. This accepts or returns the Dwarf\_Error object.

#### **Return values**

The dwarf\_flag\_clear operation never returns DW\_DLV\_NO\_ENTRY.

### Memory deallocation

There is no storage to deallocate.

# dwarf\_flag\_complement operation

The dwarf\_flag\_complement operation complements the given Dwarf\_Flag index bit.

# **Prototype**

```
int dwarf_flag_complement (
  Dwarf_Debug dbg,
  Dwarf_Flag* flags,
  int bit_idx,
  Dwarf_Error* error);
```

#### **Parameters**

#### dbg

Input. This accepts a libdwarf consumer object.

#### flags

Input/Output. This accepts or returns the Dwarf Flag object.

#### bit idx

Input. This accepts the flag bit index to complement. It can be a value from 0 to 31.

#### error

Input/output. This accepts or returns the Dwarf\_Error object.

### **Return values**

The dwarf\_flag\_complement operation never returns DW\_DLV\_NO\_ENTRY.

# **Memory allocation**

There is no storage to deallocate.

# dwarf\_flag\_copy operation

The dwarf\_flag\_copy operation sets or clears the given Dwarf\_Flag bit index.

dwarf\_flag\_copy copies a given Boolean value into the bit index.

# **Prototype**

```
int dwarf_flag_copy (
  Dwarf_Debug dbg,
  Dwarf_Flag* flags,
  int bit_idx,
  Dwarf_Bool val,
  Dwarf_Error* error);
```

### **Parameters**

#### dbg

Input. This accepts a libdwarf consumer object.

#### flags

Input/Output. This accepts or returns the Dwarf\_Flag object.

#### bit idx

Input. This accepts the flag bit index to set or clear. It can be a value from 0 to 31.

### val

Input. This accepts the Boolean value which indicates whether to set or clear the bit index.

#### error

Input/output. This accepts or returns the Dwarf\_Error object.

### Return values

The dwarf\_flag\_copy operation never returns DW\_DLV\_NO\_ENTRY.

### **Memory deallocation**

There is no storage to deallocate.

# dwarf\_flag\_reset operation

The dwarf\_flag\_reset operation clears all the Dwarf\_Flag index bits.

# **Prototype**

```
int dwarf_flag_reset (
  Dwarf_Debug dbg,
  Dwarf_Flag* flags,
  Dwarf_Error* error);
```

#### **Parameters**

#### dbg

Input. This accepts a libdwarf consumer object.

### flags

Input/Output. This accepts or returns the Dwarf Flag object.

#### error

Input/output. This accepts or returns the Dwarf\_Error object.

#### **Return values**

The dwarf\_flag\_reset operation never returns DW\_DLV\_NO\_ENTRY.

# Memory deallocation

There is no storage to deallocate.

# dwarf\_flag\_set operation

The dwarf\_flag\_set operation sets the given Dwarf\_Flag index bit.

# Prototype

```
int dwarf_flag_set (
  Dwarf_Debug dbg,
  Dwarf_Flag* flags,
  int bit_idx,
  Dwarf_Error* error);
```

### **Parameters**

#### dbg

Input. This accepts a libdwarf consumer object.

#### flags

Input/Output. This accepts or returns the Dwarf Flag object.

#### bit idx

Input. This accepts the flag bit index to set. It can be a value from 0 to 31.

#### error

Input/output. This accepts or returns the Dwarf\_Error object.

### **Return values**

The dwarf\_flag\_set operation never returns DW\_DLV\_NO\_ENTRY.

### Memory deallocation

There is no storage to deallocate.

# dwarf\_flag\_test operation

The dwarf\_flag\_test operation tests whether or not the given Dwarf\_Flag index bit is set.

### **Prototype**

```
int dwarf_flag_test (
  Dwarf Debug
                        dbq,
 Dwarf Flag*
                        flags,
                        bit idx,
 int
 Dwarf Bool*
                       ret_bitset,
 Dwarf Error*
                        error);
```

### **Parameters**

Input. This accepts a libdwarf consumer object.

#### flags

Input/Output. This accepts or returns the Dwarf\_Flag object.

Input. This accepts the flag bit index to test. It can be a value from 0 to 31.

#### ret bitset

Output. This returns the Boolean value which indicates whether or not the bit index is set.

#### error

Input/output. This accepts or returns the Dwarf Error object.

#### Return values

The dwarf flag test operation never returns DW DLV NO ENTRY.

### **Memory deallocation**

There is no storage to deallocate.

# Accelerated access consumer operations

This section contains a list of APIs related to accelerated access debug sections. For more information about accelerated access debug sections, refer to Section 6.1 in DWARF Debugging Information Format, V4.

For a description of DWARF debugging sections, see "Dwarf\_section\_type enumeration" on page 45.

# IBM extensions to accelerated access debug sections

This section provides a list of accelerated access debug sections supported by CDA.

Lookup by Name debug sections available via standard DWARF:

#### .debug pubnames

Stores names of global objects and functions.

### .debug pubtypes

Stores names of global types.

#### .debug funcnames

Stores names of file-scoped static functions.

#### .debug varnames

Stores names of file-scoped static data symbols.

### .debug\_weaknames

Stores names of weak symbols.

Lookup by Address debug sections available via standard DWARF:

#### .debug\_aranges

Stores addresses of compilation units.

# **Dwarf\_section\_type object**

The Dwarf\_section\_type data structure allows access to the ELF information through the DWARF sections. Dwarf\_section\_type can access section numbers and ELF section name indexes in the symbol table.

# Type definition

```
typedef enum Dwarf section type s {
 DW_SECTION_DEBUG_INFO
                             = 0,
                             = 1,
 DW_SECTION_DEBUG_LINE
                             = 2,
 DW_SECTION_DEBUG_ABBREV
 DW SECTION DEBUG FRAME
 DW_SECTION_EH_FRAME
                             = 4,
 DW SECTION DEBUG ARANGES
                              = 5,
 DW SECTION DEBUG RANGES
                              = 6,
 DW SECTION DEBUG PUBNAMES
 DW SECTION DEBUG PUBTYPES
                              = 8,
                             = 9,
 DW SECTION_DEBUG_STR
 DW_SECTION_DEBUG_FUNCNAMES
                             = 10,
 DW_SECTION_DEBUG_VARNAMES
                                11,
 DW SECTION DEBUG WEAKNAMES
                             = 12,
 DW SECTION DEBUG MACINFO
                             = 13,
                             = 14,
 DW_SECTION_DEBUG_LOC
 DW SECTION DEBUG PPA
                             = 15,
 DW SECTION DEBUG SRCFILES = 16,
 DW SECTION DEBUG SRCTEXT
                             = 17,
 DW SECTION DEBUG SRCATTR
                             = 18,
 DW SECTION DEBUG XREF
                             = 19,
 DW_SECTION_NUM_SECTIONS
} Dwarf_section_type;
```

Only the following DWARF sections are accelerated access debug sections, and can be used for accelerated access debug section APIs:

```
DW_SECTION_DEBUG_ARANGES
DW_SECTION_DEBUG_PUBNAMES
DW_SECTION_DEBUG_PUBTYPES
DW_SECTION_DEBUG_FUNCNAMES
DW_SECTION_DEBUG_VARNAMES
DW_SECTION_DEBUG_WEAKNAMES
```

#### **Members**

| Dwarf_section_type      | ELF section name | GOFF class name |
|-------------------------|------------------|-----------------|
|                         |                  |                 |
| DW_SECTION_DEBUG_INFO   | .debug_info      | D_INFO          |
| DW_SECTION_DEBUG_LINE   | .debug_line      | D_LINE          |
| DW SECTION DEBUG ABBREV | .debug abbrev    | D ABREV         |

```
DW SECTION DEBUG FRAME
                             .debug frame
                                                D FRAME
DW SECTION EH FRAME
                             .eh frame
                                                n/a
DW SECTION DEBUG ARANGES
                             .debug aranges
                                                D ARNGE
DW_SECTION_DEBUG_RANGES
                                                D RNGES
                             .debug_ranges
DW SECTION DEBUG PUBNAMES
                             .debug pubnames
                                                D PBNMS
DW SECTION DEBUG PUBTYPES
                             .debug pubtypes
                                                D TYPES
DW SECTION DEBUG STR
                             .debug str
                                                D STR
DW SECTION DEBUG FUNCNAMES
                             .debug funchames
                                                D SFUNC
                                                D_SVAR
DW_SECTION_DEBUG_VARNAMES
                             .debug_varnames
DW_SECTION_DEBUG_WEAKNAMES
                             .debug_weaknames
                                                D WEAK
DW SECTION DEBUG MACINFO
                             .debug macinfo
                                                D MACIN
DW SECTION DEBUG LOC
                             .debug loc
                                                D LOC
DW SECTION DEBUG PPA
                                                D PPA
                             .debug ppa
DW_SECTION_DEBUG_SRCFILES
                             .debug_srcfiles
                                                D SRCF
DW SECTION DEBUG SRCTEXT
                             .debug srctext
                                                D SRCTXT
DW SECTION DEBUG SRCATTR
                             .debug srcattr
                                                D SRCATR
DW SECTION DEBUG XREF
                             .debug xref
                                                D XREF
```

# dwarf\_access\_aranges operation

The dwarf\_access\_aranges operation returns all the address-range information for a given consumer object, in ascending order by address.

### **Prototype**

```
int dwarf_access_aranges(
  Dwarf_Debug dbg,
  Dwarf_Arange** aranges,
  Dwarf_Signed* arange_count,
  Dwarf Error* error);
```

#### **Parameters**

#### dbg

Input. This accepts a libdwarf consumer object.

#### aranges

Output. This returns the list of Dwarf Arange entries.

#### highpo

Output. This returns the count of entries in the list.

#### error

Input/output. This accepts or returns the Dwarf\_Error object.

#### Return values

The dwarf access aranges operation never returns DW DLV NO ENTRY.

### Memory allocation

The address range array is a persistent copy, associated with the consumer instance. The array must be deallocated by dwarf finish.

# dwarf\_find\_arange operation

The dwarf\_find\_arange operation uses a binary search and returns the address-range entry for a given PC location.

### **Prototype**

```
int dwarf_find_arange (
  Dwarf_Debug dbg,
  Dwarf_Addr pc_of_interest,
  Dwarf_Arange* returned_arange,
  Dwarf_Error* error);
```

#### **Parameters**

#### dbg

Input. This accepts a libdwarf consumer object.

#### pc\_of\_interest

Input. This accepts a PC address.

#### returned\_arange

Output. This returns the address-range entry for the PC address.

#### error

Input/output. This accepts or returns the Dwarf Error object.

#### Return values

The dwarf find arange operation never returns DW DLV NO ENTRY.

### **Memory allocation**

There is no storage to deallocate.

# dwarf\_get\_die\_given\_name\_cuoffset operation

The dwarf\_get\_die\_given\_name\_cuoffset operation queries a global name lookup table, searching for a DIEs that match a given a name.

The search is narrowed by specifying the required unit-header offsets. This function can find a single, specific match, if it exists in the DWARF file.

# **Prototype**

```
int dwarf_get_die_given_name_cuoffset (
  Dwarf_Debug dbg,
  Dwarf_section_type sec_type,
  const char* name,
  Dwarf_Off unit_hdr_off,
  Dwarf_Die** ret_die,
  Dwarf_Error* error);
```

#### **Parameters**

#### dbg

Input. This accepts a libdwarf consumer object.

#### sec\_type

Input. This accepts the name of the debug section containing the name lookup table.

#### name

Input. This accepts the name.

#### unit hdr off

Input. This accepts the unit-header offset.

### ret\_die

Output. This returns the DIE object.

#### erroi

Input/output. This accepts or returns the Dwarf\_Error object.

#### Return values

If the value of the name parameter cannot be found in the specified lookup table, DW DLV NO ENTRY is returned.

### Memory allocation

You can deallocate the parameters as required.

**Example:** The following example is a code fragment that deallocates the ret\_die parameter:

**Note:** For reasons of clarity, not all the parameters have been entered in the above code. Unlisted parameters are represented by ellipses (...).

# dwarf\_get\_dies\_given\_nametbl operation

The dwarf\_get\_dies\_given\_nametbl operation queries a global name lookup table, searching for DIEs with a given a name.

The search is narrowed to sections with a given section name.

### **Prototype**

```
int dwarf_get_dies_given_nametbl (
  Dwarf_Debug dbg,
  Dwarf_section_type sec_type,
  const char* name,
  Dwarf_Die** ret_dielist,
  Dwarf_Unsigned* ret_diecount,
  Dwarf_Error* error);
```

#### **Parameters**

#### dbg

Input. This accepts a libdwarf consumer object.

#### sec type

Input. This accepts one of the five valid types for the name lookup table.

#### name

Input. This accepts the name of an entry within the lookup table.

### ret\_dielist

Output. This returns a list of DIE objects.

#### ret diecount

Output. This returns the count of the DIE objects in the list.

#### error

Input/output. This accepts or returns the Dwarf\_Error object.

#### Return values

If the debug sections for the name lookup table have multiple entries with the same name, then all entries matching the name will be returned. If the value of the name parameter cannot be found in the specified lookup table, then DW DLV NO ENTRY is returned.

### Memory allocation

You can deallocate the parameters as required.

**Example:** The following example is a code fragment that deallocates the dielist parameter:

**Note:** For reasons of clarity, not all the parameters have been entered in the above code. Unlisted parameters are represented by ellipses (...).

# Non-contiguous address ranges consumer operations

This sections contains a list of APIs for querying information within the .debug\_ranges section.

# dwarf\_get\_ranges\_given\_offset operation

The dwarf\_get\_ranges\_given\_offset operation returns a unordered list of address ranges for given an offset within the .debug\_ranges section.

# **Prototype**

```
int dwarf_get_ranges_given_offset (
  Dwarf_Debug dbg,
  Dwarf_Off offset,
  Dwarf_Ranges** ret_ranges,
  Dwarf_Unsigned* ret_count,
  Dwarf_Off* ret_nextoff,
  Dwarf Error* error);
```

#### **Parameters**

#### dbg

Input. This accepts a libdwarf consumer object.

#### offset

Input. This accepts the offset to use in the .debug\_ranges section.

#### ret\_ranges

Output. This returns the array of ranges.

#### ret count

Output. This returns the number of entries in the array.

#### ret nextoff

Output. This returns the offset of the next entry in the array.

#### error

Input/output. This accepts or returns the Dwarf\_Error object.

#### **Return values**

dwarf\_get\_ranges\_given\_offset returns DW\_DLV\_NO\_ENTRY if either the .debug\_info or the .debug\_ranges section is empty.

### **Memory allocation**

You can deallocate the parameters as required.

```
Example: The following example is a code fragment that deallocates the
ret_ranges parameter:
if (dwarf_get_ranges_given_offset (dbg,...&ret_ranges, &ret_count,...&err)
== DW_DLV_OK) {
  for (i=0; i<ret_count; i++)
    dwarf_dealloc (dbg, ret_ranges[i], DW_DLA_RANGES);
    dwarf_dealloc (dbg, ret_ranges, DW_DLA_LIST);
}</pre>
```

**Note:** For reasons of clarity, not all the parameters have been entered in the above code. Unlisted parameters are represented by ellipses (...).

# dwarf\_range\_highpc operation

The dwarf\_range\_highpc operation returns the high PC of a given range entry.

# **Prototype**

```
int dwarf_range_highpc (
  Dwarf_Debug dbg,
  Dwarf_Ranges range_entry,
  Dwarf_Addr* highpc,
  Dwarf_Error* error);
```

#### **Parameters**

### dbg

Input. This accepts a libdwarf consumer object.

#### range entry

Input. This accepts the range entry.

#### highpc

Output. This returns the high PC of the range entry.

#### error

Input/output. This accepts or returns the Dwarf\_Error object.

#### Return values

dwarf\_range\_highpc returns DW\_DLV\_NO\_ENTRY if the range entry is empty.

# Memory allocation

There is no storage to deallocate.

# dwarf\_range\_lowpc operation

The dwarf\_range\_lowpc operation returns the low PC of a given range entry.

# **Prototype**

```
int dwarf_range_lowpc (
  Dwarf_Debug dbg,
  Dwarf_Ranges range_entry,
  Dwarf_Addr* lowpc,
  Dwarf_Error* error);
```

### **Parameters**

### dbg

Input. This accepts a libdwarf consumer object.

### range\_entry

Input. This accepts the range entry.

#### lowpo

Output. This returns the low PC of the range entry.

#### error

Input/output. This accepts or returns the Dwarf\_Error object.

### **Return values**

dwarf\_range\_lowpc returns DW\_DLV\_NO\_ENTRY if the range entry is empty.

# **Memory allocation**

There is no storage to deallocate.

# Chapter 4. Program Prolog Area (PPA) extension

The Program Prolog Area (PPA) blocks are data areas in DWARF consumer APIs that conform to the Language Environment runtime conventions.

PPA blocks are generated by a language translator, which might be either of:

- A compiler.
- A high-level assembler (HLASM), when using the appropriate LE prolog and epilog macros.

PPA blocks are also referred to as Prolog Information Blocks.

An application can use the PPA blocks to:

- Identify compilation units (CUs) and some of their characteristics (PPA2).
- Identify subprograms (that is, functions, methods, subroutines) and some of their characteristics (PPA1).

IBM has created extensions to the DWARF sections and Debug Information Entries (DIEs) to support PPA information. For more information about these sections, refer to Appendix 7 in DWARF Debugging Information Format, V3, Draft 7.

# **Debug section**

This section discusses the PPA debug section, which is an IBM extension.

The .debug\_ppa section is an IBM extension. It contains Debug Information Entries (DIEs) which describe the PPA blocks in each application executable module. The PPA block information is used to permit a common set of high-level routines to provide access to the program attribute information which is stored in, or located by, each PPA block. This information originates during the program translation process (compilation or assembly), and initially describes the PPA blocks for a single CU.

The .debug\_ppa section is required when relocating the ELF file. The relocation process is as follows:

- · A scan of the module storage is performed to locate each PPA1 and PPA2 block
- · The location of each PPA block is determined
- The location of all .debug\_ppa sections are adjusted to match the physical location of each PPA block in the module

The granularity of the .debug\_ppa information is at the CU level. A separate block will be generated that contains the DIEs for a single PPA2 block and the associated set of PPA1 blocks. Each .debug\_ppa section block may share the associated .debug\_abbr section block, but will have a separate .rela.debug\_ppa relocation section block.

```
The following example shows a typical .debug_ppa section:
.debug_ppa
<header overall offset = 0>unit hdr off:
```

DW TAG IBM ppa2

<0>< 11>

```
DW AT low pc
                                            0x108
                DW AT IBM ppa owner
                DW AT name
                                            .ppa2 b B078078AFCCD2F705FDE73A5D3D4E967
<1>< 61>
               DW_TAG_IBM_ppa1
                DW AT low pc
                                            0x98
                DW AT IBM ppa owner
                                            322
```

For more information about the structure of debug sections, see "DWARF program information" on page 2.

### Block header

Each block of information in the .debug\_ppa section begins with a header that contains the location-format information. This header does not replace any debugging information entries. It is additional information that is represented outside the standard DWARF tag/attributes format. It is used to navigate the information blocks in the .debug ppa section. This is similar in format and intent to the standard Compile-Unit Header

The .debug\_ppa block header contains:

- 1. block\_length (initial length). A 4-byte or 12-byte unsigned integer representing the length of the .debug\_ppa block, not including the length of the field itself. In the 32-bit Dwarf format, this is a 4-byte unsigned integer (which must be less than 0xFFFFFF00). In the 64-bit format, this is a 12-byte unsigned integer that consists of the 4-byte value 0xFFFFFFF followed by an 8-byte unsigned integer that gives the actual value of the integer.
- 2. version. A 2-byte unsigned integer representing the version of the DWARF information for that block of .debug ppa information
- 3. debug\_abbrev\_offset (section offset). A 4-byte or 8-byte unsigned offset into the .debug abbrev section that associates the PPA location format information with a particular set of debugging information entry abbreviations
- address size (ubyte). A 1-byte unsigned integer representing the size in bytes of an address on the target architecture. If the system uses segmented addressing, this value represents the size of the offset portion of an address.

# Section-specific DIEs

A .debug\_ppa section can have the following DIEs:

- DW\_TAG\_IBM\_ppa1 describes a single PPA1 block. It can be a child of a DW\_TAG\_IBM\_ppa2 DIE.
- DW\_TAG\_IBM\_ppa2 describes a single PPA2 block and its related set of CU-level PPA1 location information.

### Reference section

DIEs in the .debug\_ppa block can reference the following DIEs:

- Other DIEs in the .debug\_ppa section
- DIEs in the .debug\_info section.

A PPA2 (CU-level) block:

- Is described by a DW\_TAG\_IBM\_ppa2 DIE
- Can contain a DW\_AT\_low\_pc attribute to describe the starting address of the block

- Can contain a DW\_AT\_IBM\_ppa\_owner attribute to describe the location of the corresponding DW\_TAG\_compilation\_unit DIE in the .debug\_info section
- Can contain a DW\_AT\_name attribute to describe a unique signature to identify the CU

#### A PPA1 block:

- Is described by a DW\_TAG\_IBM\_ppa1 DIE, using a DW\_AT\_low\_pc attribute
- Can contain a DW\_AT\_low\_pc attribute to describe the starting address of the block
- Can contain a DW\_AT\_IBM\_ppa\_owner attribute to describe the location of the corresponding DW\_TAG\_subprogram DIE in the .debug\_info section

# **Companion sections**

For each block of information in the .debug\_ppa block, there will also be an associated block in the .debug\_abbrev and .rela.debug\_ppa sections.

.debug\_abbrev contains a list of abbreviation tables. The tables describe the low-level encoding for each particular form of DIE. This will be a DIE tag, optionally associated with a specific grouping of attribute entries. Each attribute will have an associated form code which describes the precise encoding of the data for each attribute. For more information about abbreviation-table encoding, see the DWARF Debugging Information Format Standard, V3, Draft 7.

.rel.debug\_ppa contains ELF-format relocation entries which are used to perform relocations related to the .debug\_ppa information. These relocations are section offsets only.

While not strictly part of the .debug\_ppa information, there are additional blocks of debug sections that would also normally be generated to make this section useful. These include the .debug\_info and .debug\_line sections.

### **Attributes forms**

The DWARF attribute form governs how the value of a Debug Information Entry (DIE) attribute is encoded. The IBM extensions to DWARF do not introduce new attribute form codes, but extend their usage.

The Attribute Form Class ppaptr can identify any debugging information entry within a .debug\_ppa section. This type of reference (DW\_FORM\_sec\_offset in DWARF V4, DW\_FORM\_data4 and DW\_FORM\_data8 in DWARF V3) is an offset from the beginning of the .debug\_ppa section.

# **PPA** consumer operations

This section discusses the PPA consumer operations.

# dwarf\_get\_all\_ppa2dies operation

The dwarf\_get\_all\_ppa2dies operation finds and returns the list of all DW TAG IBM ppa2 DIE objects.

### **Prototype**

```
int dwarf get all ppa2dies (
   Dwarf_Debug dbg,
Dwarf_Die** ret_dielist,
Dwarf_Signed* ret_diecount,
   Dwarf Error*
                               error);
```

#### **Parameters**

### dbg

Input. This accepts a libdwarf consumer object.

#### ret dielist

Output. This returns a list of PPA2 DIE objects.

#### ret diecount

Output. This returns the count of the PPA2 DIE objects in the list.

#### error

Input/output. This accepts and returns the Dwarf Error object.

#### Return values

The dwarf get all ppa2dies operation returns DW DLV NO ENTRY if it cannot find any PPA2 DIE objects in the specified unit of the debug section.

### Memory allocation

You can deallocate the parameters as required.

**Example:** A code fragment that deallocates the ret dielist parameter:

```
if (dwarf get all ppa2dies (dbg,&dielist, &diecount, &err)
 == DW DLV OK) {
 for (i=0; i < diecount; i++)
   dwarf dealloc (dbg, dielist[i], DW DLA DIE);
 dwarf dealloc (dbg, dielist, DW DLA LIST);
```

# dwarf\_get\_all\_ppa1dies\_given\_ppa2die operation

The dwarf\_get\_all\_ppaldies\_given\_ppa2die operation returns a list of DW TAG IBM ppa1 DIE objects for a given DW TAG IBM ppa2 DIE object.

# **Prototype**

```
int dwarf_get_all_ppa1dies_given_ppa2die (
 Dwarf_Debug dbg,
 Dwarf Die
                      ppa2_die,
ret_dielist,
ret_diecount,
 Dwarf Die**
 Dwarf Signed*
 Dwarf Error*
                       error);
```

### **Parameters**

Input. This accepts a libdwarf consumer object.

### ppa2 die

Input. This accepts a PPA2 DIE object.

#### ret dielist

Output. This returns a list of PPA2 DIE objects.

#### ret diecount

Output. This returns the count of the PPA2-DIE objects in the list.

#### error

Input/output. This accepts and returns the Dwarf\_Error object.

#### Return values

The dwarf\_get\_all\_ppaldies\_given\_ppa2die operation returns DW\_DLV\_NO\_ENTRY if it cannot find any PPA1 DIE objects in the specified debug-section unit.

### **Memory allocation**

You can deallocate the parameters as required.

**Note:** For reasons of clarity, not all the parameters have been entered in the above code. Unlisted parameters are represented by ellipses (...).

For more information about deallocating the error parameter, see *Consumer Library Interface to DWARF*, by the UNIX International Programming Languages Special Interest Group.

# dwarf\_get\_all\_ppa2die\_given\_cu\_offset operation

The dwarf\_get\_all\_ppa2die\_given\_cu\_offset operation finds the DW\_TAG\_IBM\_ppa2 DIE object for a given CU offset in the .debug\_info section.

# **Prototype**

```
int dwarf_get_ppa2die_given_cu_offset (
  Dwarf_Debug dbg,
  Dwarf_Off offset,
  Dwarf_Die* ret_ppa2_die,
  Dwarf_Error* error);
```

#### **Parameters**

#### dbq

Input. This accepts a libdwarf consumer object.

### offset

Input. This accepts the offset to be used within the .debug info section.

#### ret\_ppa2\_die

Output. This returns the PPA2 DIE object.

#### error

Input/output. This accepts and returns the Dwarf\_Error object.

### **Return values**

The dwarf\_get\_all\_ppa2die\_given\_cu\_offset operation returns DW\_DLV\_NO\_ENTRY if none of the PPA2 DIEs refer to the specified offset of the CU.

### **Memory allocation**

You can deallocate the parameters as required.

# dwarf\_find\_ppa operation

The dwarf\_find\_ppa operation finds the PPA2 and PPA1 blocks associated with a given program-counter (PC) address and returns the PPA2 and PPA1 DIE objects.

# **Prototype**

```
int dwarf_find_ppa(
  Dwarf_Debug dbg,
  Dwarf_Addr pc_of_interest,
  Dwarf_Addr* ret_ppa2_addr,
  Dwarf_Die* ret_root_die,
  Dwarf_Die* ret_ppa1_addr,
  Dwarf_Die* ret_subr_die,
  Dwarf_Error* error);
```

#### **Parameters**

#### dbg

Input. This accepts a libdwarf consumer object.

#### pc of interest

Input. This accepts the requested program-counter address.

#### ret\_ppa2\_addr

Output. This returns the PPA2 block address.

#### ret ppa2 die

Output. This returns the PPA2 DIE object from the .debug ppa section.

#### ret\_root\_die

Output. This returns the root DIE object from the .debug info section.

#### ret\_ppa1\_addr

Output. This returns the PPA1 block address.

#### ret ppa1 die

Output. This returns the PPA1 DIE object from the .debug\_ppa section.

#### ret\_subr\_die

Output. This returns the subprogram DIE object from the .debug info section.

#### error

Input/output. This accepts and returns the Dwarf\_Error object.

#### Return values

The dwarf\_find\_ppa operation returns DW\_DLV\_NO\_ENTRY if none of the PPA2 blocks are associated with the given pc\_of\_interest.

# **Memory allocation**

You can deallocate the parameters as required.

**Example:** A code fragment that deallocates the ret\_ppa2\_addr parameter:

# Chapter 5. Program source cross reference

This section contains debugging information entries that provide cross reference information between a program source file and debugging information entries that are contained in the .debug info section.

Cross reference information for an object file may be contributed by one or more source file units. Each source file unit is represented by a cross reference unit debugging information entry with the tag DW\_TAG\_IBM\_xref\_unit.

# **Debug section**

The .debug\_xref section contains debugging information entries that provide cross reference information between a program source file and debugging information entries contained in the .debug info section.

### **Block header**

Each block of information in the .debug\_xref section begins with a header that contains the location-format information. This header does not replace any debugging information entries. It is additional information that is represented outside the standard DWARF tag/attributes format. It is used to navigate the information blocks in the .debug\_xref section. This is similar in format and intent to the standard Compile-Unit Header for .debug\_info.

The .debug xref block header contains:

#### Block length

A 4-byte or 12-byte unsigned integer representing the length of the .debug\_pa block, not including the length of the field itself. In the 32-bit Dwarf format, this is a 4-byte unsigned integer (which must be less than 0xFFFFFF00). In the 64-bit format, this is a 12-byte unsigned integer that consists of the 4-byte value 0xFFFFFFF followed by an 8-byte unsigned integer that gives the actual value of the integer.

#### DWARF version

A 2-byte unsigned integer representing the version of the DWARF information for that block of .debug xref information.

#### .debug abbrev offset

A 4-byte or 8-byte unsigned offset into the .debug\_abbrev section that associates the .debug\_xref information with a particular set of debugging information entry abbreviations.

#### Address size

A 1-byte unsigned integer representing the size in bytes of an address on the target architecture. If the system uses segmented addressing, this value represents the size of the offset portion of an address.

# **Section-specific DIEs**

The debugging information entries contained in the .debug\_xref section provide cross reference information between a program source file and debugging information entries contained in the .debug\_info section.

Cross reference information for an object file may be contributed by one or more source file units. Each source file unit is represented by a cross reference unit debugging information entry with the tag DW\_TAG\_IBM\_xref\_unit.

A cross reference unit entry owns debugging information entries that represent all cross reference data within the source file unit. Cross reference unit entries may have the following attributes:

- a DW\_AT\_IBM\_src\_file attribute whose value is a reference. This attribute points to a debugging information entry within .debug srcfiles containing detail information about the source file.
- a DW AT IBM owner attribute whose value is a reference. This attribute points to a compilation unit debugging information entry which all cross reference DIE references belong to.

Each source line within a source file unit can have one or more statements. Each statement can have zero or more cross reference items. A statement containing cross reference items is represented by a debugging information entry with the tag DW TAG IBM xreflist. The parent of the statement debugging information entry is the owning cross reference unit entry DIE. A statement DIE does not have any attribute, and it may have the following cross reference item(s) as children.

There are two types of cross reference items:

- A data variable referenced on a statement is represented by a debugging information entry with the tag DW TAG IBM xreflist item.
- A call to a subprogram/label on a statement is represented by a debugging information entry with the tag DW TAG IBM on call item.

Each cross reference item debugging information entry may have the following attributes::

- a DW AT name attribute whose value is a string representing the name of cross reference item as it appears in the source program.
- a DW AT IBM xreflist item attribute whose value is a reference. This attribute points to a debugging information entry within .debug\_info describing the declaration of the cross reference item.
- a DW AT IBM is modified attribute whose value is a flag. It is applicable to DW\_TAG\_IBM\_xreflist\_item only. This attribute indicates that the cross reference item is being modified by the statement.
- a DW\_AT\_IBM\_call\_type attribute whose integer constant value is a code describing the how the call is made. It is applicable to DW\_TAG\_IBM\_on\_call\_item only. If the attribute is missing, the default value DW\_CT\_func\_call is assumed. The set of call type codes is:

```
DW_CT_func_call = 0,  /* Normal function call
DW_CT_alter = 1, /* ALTER <label&gt;</pre>
DW_CT_alter_proceed = 2, /* ALTER ... TO PROCEED TO <label&gt; */
DW_CT_perform = 3, /* PERFORM <label&gt; */
DW_CT_perform_thru = 4, /* PERFORM ... THROUGH <label&gt;</pre>
DW_CT_goto = 5, /* GO TO <label&gt;
DW_CT_goto_depend = 6, /* GO TO <label&gt; DEPENDING ON
                                                                                         */
DW CT use for debug = 7 /* USE FOR DEBUGGING ON <label&gt;
```

### Reference section

DIEs in the .debug xref block can reference the following DIEs:

DIEs in the .debug xref section

• DIEs in the .debug\_infosection

The following section can reference DIEs in the .debug\_xref section:

• .debug\_srcattr

# **Companion sections**

For each block of information in the .debug\_xref block, there will also be an associated block in the .debug\_abbrev and .rel.debug\_xref sections.

.debug\_abbrev contains a list of abbreviation tables. The tables describe the low-level encoding for each particular form of DIE. This will be a DIE tag, optionally associated with a specific grouping of attribute entries. Each attribute will have an associated form code which describes the precise encoding of the data for each attribute. For more information about abbreviation-table encoding, see the <code>DWARF Debugging Information Format Standard, V4.</code>

.rel.debug\_xref applies to ELF object file only and contain ELF-format relocation entries which are used to perform relocations related to the .debug\_xref information. These relocations are section offsets only.

# **Chapter 6. Program line-number extensions**

The DWARF standard defines the .debug\_line section. This section contains a Line Number Program for each CU, which is encoded in a portable compact manner, for execution and expansion by the libdwarf Line Number Program state machine. This provides access to program source line and address information for the CU. CDA currently can consume and produce version 3 of the .debug\_line section.

In the z/OS Common Debug Architecture, the following IBM extensions to this program are defined:

- Extensions relate to breakpoint type flags, and symbol declaration coordinates.
- Extensions relate to program source files and source text lines. Source file names and location information is moved from the CU-level Statement Program to the global .debug\_srcfiles section.

# **Breakpoint type flags**

Each standard DWARF line number program matrix row contains a given number of DWARF attribute flags. These are typically used to determine where to place overlay breakpoints.

To support the encoding of additional flags, the matrix is expanded to support additional columns.

- In the program state machine implementation provided by libdwarf, these columns are currently individual Dwarf\_Small (byte) values.
- The DWARF 3 standard defines the new prologue\_end and epilogue\_begin flags.
- Similarly to support IBM z/OS breakpoint type flags (related to program hook opcodes, and the equivalent overlay breakpoints), many further columns are required.

The space required for the expanded libdwarf Dwarf\_Line array is minimized by changing the attribute flag representation of the expanded matrix to use bit flags. These would be contained in the following new Dwarf\_Word flags (4 bytes):

- One with all standard DWARF flags
- · One with all platform-specific DWARF flags

To maintain portability, the platform specific attribute flags would be:

- Defined via an enumeration constant whose value represents the bit number (from 0 to 31).
- Encoded in the line number program using a new opcode with a parameter whose value is the enumeration constant for the flag to be set.

The initial state for each row during decoding would be FALSE.

In addition to accommodating the mapping of the current z/OS hook types, it allows for future attribute flag growth.

# Symbol declaration coordinates

To define the declaration coordinates for a symbol or type, the standard DWARF provides the attributes DW AT decl file, DW AT decl line, and DW AT decl column. These are referred to by the abbreviation DECL.

The value of the DW AT decl file attribute corresponds to a file number from the line number information table for the compilation unit containing the debugging information entry and represents the source file in which the declaration appeared. The absence of the attribute indicates that no source file has been specified.

The value of the DW\_AT\_decl\_line attribute represents the source line number at which the first character of the identifier of the declared object appears. The absence of the attribute indicates that no source line has been specified.

The value of the DW AT decl column attribute represents the source column number at which the first character of the identifier of the declared object appears. The absence of the attribute indicates that no column has been specified.

# State machine registers

The line number program state machine is extended with the following registers:

| Register    | Purpose                                                                                                    |
|-------------|----------------------------------------------------------------------------------------------------|
| relstmtno   | An unsigned integer indicating an relative statement on line number where the source statement begins. The value 0 indicates that this field is not used. |
| system_flag | A Dwarf_Word value indicating the system-dependent attribute flag states.                                                                                 |

The numbering of bits within the sysattr flag value for z/OS is defined by the following DW SAT IBM xxxx enumeration constants:

| Attribute                   | Enumeration | Description                                                |
|-----------------------------|-------------|------------------------------------------------------------|
| DW_SAT_IBM_hook             | 0           | A hook opcode is present in the generated program.         |
| DW_SAT_IBM_path_label       | 1           | Path label.                                                |
| DW_SAT_IBM_path_call_return | 2           | Path: call. After return from call.                        |
| DW_SAT_IBM_alloc            | 3           | Storage allocation.                                        |
| DW_SAT_IBM_autoinit         | 4           | Automatic storage initialization.                          |
| DW_SAT_IBM_path_do_begin    | 5           | Path: start of do loop.                                    |
| DW_SAT_IBM_path_true_if     | 6           | Path: if statement evaluated TRUE.                         |
| DW_SAT_IBM_path_false_if    | 7           | Path: if statement evaluated FALSE.                        |
| DW_SAT_IBM_path_when_begin  | 8           | Path: start of case/select/switch statement specific case. |

| Attribute                          | Enumeration | Description                                                                                                    |
|------------------------------------|-------------|----------------------------------------------------------------------------------------------------|
| DW_SAT_IBM_path_otherwise          | 9           | Path: start of case/select/switch statement default case.                                                                                                    |
| DW_SAT_IBM_path_postcompound       | 10          | Path: merge of multiple paths.                                                                                                    |
| DW_SAT_IBM_path_call_begin         | 11          | Path: call. After parm list build, before actual call.                                                                                                    |
| DW_SAT_IBM_goto                    | 12          | Goto statement.                                                                                                    |
| DW_SAT_IBM_block_exit              | 13          | Scope block exit.                                                                                                    |
| DW_SAT_IBM_multiexit               | 14          | Scope block multiple exit.                                                                                                    |
| DW_SAT_IBM_prologue_begin          | 15          | The location of where the subprogram prolog begins.                                                                                                    |
| DW_SAT_IBM_funcentry               | 16          | The first breakpoint location within a function.                                                                                                    |
| DW_SAT_IBM_path_search_when_begin  | 17          | Path: the logic following a WHEN within a COBOL SEARCH is about to be executed.                                                                                                    |
| DW_SAT_IBM_path_search_otherwise   | 18          | Path: the logic following an AT END within a COBOL SEARCH is about to be executed.                                                                                                    |
| DW_SAT_IBM_path_declarative_return | 19          | Path: control is about to return from a declarative procedure (USEAFTER ERROR, etc.)                                                                                                    |
| DW_SAT_IBM_path_not_begin          | 20          | Path: the logic associated with one of the following phrases is about to be executed:  NOT ON SIZE ERROR  NOT ON EXCEPTION  NOT ON OVERFLOW  NOT AT END (other than SEARCH AT END)  NOT AT END-OF-PAGE  NOT INVALID KEY                             |
| DW_SAT_IBM_path_not_end            | 21          | Path: the logic following the end of a statement containing one of the following phrases is about to be executed:  NOT ON SIZE ERROR  NOT ON EXCEPTION  NOT ON OVERFLOW  NOT AT END (other than SEARCH AT END)  NOT AT END-OF-PAGE  NOT INVALID KEY |
| DW_SAT_IBM_synchronization         | <u></u>     | Synchronization point.                                                                                                    |

| Attribute                | Enumeration | Description                  |
|--------------------------|-------------|------------------------------|
| DW_SAT_IBM_perform_begin | 23          | A COBOL perform begin block. |
| DW_SAT_IBM_perform_end   | 24          | A COBOL perform end block.   |

# **Extended opcodes**

The IBM z/OS DWARF extensions define the following additional standard opcode to support platform specific attribute flag extensions:

#### DW LNE IBM define global file

This opcode takes a DIE offset as an operand. It identifies the DW\_TAG\_IBM\_src\_file DIE in the global .debug\_srcfiles section. This opcode must precede all other opcodes in the line number program except for DW\_LNE define file.

#### DW\_LNE\_IBM\_set\_system\_flag

This opcode takes a single unsigned LEB128 operand and perform a bitwise OR operation with the system flag attribute of the state machine.

### DW\_LNE\_IBM\_clear\_system\_flag

This opcode takes a single unsigned LEB128 operand and perform a bitwise NOT operations and then a bitwise AND operation with the system flag attribute of the state machine.

# **Dwarf\_Line object**

The Dwarf\_Line object contains an opaque data type that applies to Dwarf\_Line data, which can be used as descriptors in searches for source lines.

When it is no longer needed, the storage identified by these descriptors is freed individually, using the dwarf\_dealloc operation with the allocation type DW\_DLA\_LINE. Dwarf\_Line data is returned from successful calls to the following operations:

- · dwarf persist srclines
- dwarf srclines

### Type definition

typedef struct Dwarf\_Line\_s\* Dwarf\_Line;

# **Consumer operations**

The operations in this section are introduced by the program line-number extensions to DWARF.

# dwarf\_srclines\_dealloc operation

The dwarf\_srclines\_dealloc operation deallocates all memory acquired from dwarf\_srclines.

# **Prototype**

## **Parameters**

## dbg

Input. This accepts a libdwarf consumer instance.

#### linehuf

```
Input. This is the list of line number matrix rows obtained from dwarf_srclines()
```

#### linecount

Input. This is the number of line number matrix rows obtained from dwarf srclines().

#### error

Input/output. This accepts and returns the Dwarf\_Error object.

# **Example**

```
Dwarf_Line *linebuf;
Dwarf_Signed linecount;

/* Get line number table entries */
dwarf_srclines (cudie, &linebuf, &linecount, &err);

/* Add code to process returned line number table entries */

/* Once finished, deallocate memory */
dwarf_srclines_dealloc (dbg, linebuf, linecount);
```

# dwarf\_pc\_linepgm operation

The dwarf\_pc\_linepgm operation locates the line-number program for a given PC address.

# **Prototype**

# **Parameters**

#### dbg

Input. This accepts a libdwarf consumer object.

**pc** Input. This accepts a value for the PC.

## ret\_linepgm\_ofs

Output. This returns the line-program offset.

#### error

Input/output. This accepts and returns the Dwarf\_Error object.

#### Return values

The dwarf\_pc\_linepgm operation returns DW\_DLV\_NO\_ENTRY if the PC address is not within the range of line-number programs.

# dwarf\_die\_linepgm operation

The dwarf die linepgm operation locates the line-number program for a given DIE. The operation navigates towards the root DIE.

dwarf die linepgm navigates towards the root DIE. It stops when it locates the CU DIE or partial-unit DIE with the most relevant line-number program.

# **Prototype**

```
int dwarf_die_linepgm(
      Dwarf_Die die,
Dwarf_Die* ret_line_die,
Dwarf_Off* ret_linepgm_ofs,
Dwarf_Error* error);
```

## **Parameters**

#### die

Input. This accepts the DIE object.

# ret\_line\_die

Output. This returns the DIE that owns the line-number program.

## ret\_linepgm\_ofs

Output. This returns the offset in .debug line for the line-number program.

# error

Input/output. This accepts and returns the Dwarf Error object.

## Return values

The dwarf die linepgm operation returns DW DLV NO ENTRY if the line-number program does not exist.

# dwarf\_linepgm\_offset operation

The dwarf linegm offset operation searches for the line-number program offset attribute (DW AT stmt list) associated with a given DIE.

# **Prototype**

```
int dwarf linepgm offset(
  Dwarf_Die die,
Dwarf_Off* returned_offset,
Dwarf_Error* error);
```

## **Parameters**

#### die

Input. This accepts the DIE object.

## returned offset

Output. This returns the .debug\_line offset.

#### error

Input/output. This accepts and returns the Dwarf Error object.

## Return values

The dwarf\_linepgm\_offset operation returns DW\_DLV\_NO\_ENTRY if the given DIE does not have a DW AT stmt list attribute.

# dwarf\_line\_srcdie operation

The dwarf\_line\_srcdie operation searches for the source file DIE for a line-matrix row.

# **Prototype**

```
int dwarf_line_srcdie(
   Dwarf_Line line,
   Dwarf_Die* ret_die,
   Dwarf_Error* error);
```

#### **Parameters**

#### line

Input. This accepts the line-number matrix row.

#### ret die

Output. This returns the DW\_TAG\_IBM\_srcfile DIE associated with the line-number matrix row.

#### error

Input/output. This accepts or returns the Dwarf Error object.

## Return values

The dwarf\_line\_srcdie operation returns DW\_DLV\_NO\_ENTRY if no line-number information exists.

# dwarf\_line\_isa operation

The dwarf\_line\_isa operation searches for the instruction set architecture ISA for a line-matrix row.

# **Prototype**

```
int dwarf_line_isa(
    Dwarf_Line line,
    Dwarf_Unsigned* ret_isa,
    Dwarf Error* error);
```

#### **Parameters**

#### line

Input. This accepts a line number of a matrix row.

#### ret isa

Output. This returns the line ISA value.

## error

Input/output. This accepts and returns the Dwarf\_Error object.

# dwarf\_line\_standard\_flags operation

The dwarf\_line\_standard\_flags operation searches for the standard line-attribute flags for a line-matrix row.

# **Prototype**

```
int dwarf_line_standard_flags(
    Dwarf_Line line,
Dwarf_Flag* returned_flags,
Dwarf_Error* error);
```

## **Parameters**

#### line

Input. This accepts a line number of a matrix row.

## returned\_flags

Output. This returns the standard line flags.

#### error

Input/output. This accepts and returns the Dwarf Error object.

# dwarf\_line\_system\_flags operation

The dwarf line system flags operation searches for the system specific line attribute-flags for a line matrix row.

# **Prototype**

```
int dwarf_line_system_flags(
    Dwarf_Line line,
Dwarf_Flag* returned_flags,
Dwarf_Error* error);
```

#### **Parameters**

#### line

Input. This accepts a line number of a matrix row.

#### returned\_flags

Output. This returns the system line flags.

## error

Input/output. This accepts and returns the Dwarf Error object.

# dwarf\_linebeginprologue operation

The dwarf linebeginprologue operation tests if the line-matrix row begins the subprogram prologue.

# **Prototype**

```
int dwarf_linebeginprologue(
    Dwarf_Line
Dwarf_Bool*
                    line,
returned_bool,
error);
    Dwarf Error*
```

#### **Parameters**

Input. This accepts a line number of a matrix row.

#### returned bool

Output. This returns the test results.

Input/output. This accepts and returns the Dwarf\_Error object.

# dwarf\_lineendprologue operation

The dwarf\_lineendprologue operation tests if the line-matrix row ends the subprogram prologue.

# **Prototype**

#### **Parameters**

#### line

Input. This accepts a line number of a matrix row.

#### returned bool

Output. This returns the test results.

#### erro

Input/output. This accepts and returns the Dwarf\_Error object.

# dwarf\_lineepilogue operation

The dwarf\_lineepilogue operation tests if the line-matrix row begins the subprogram epilogue.

# **Prototype**

## **Parameters**

#### line

Input. This accepts a line number of a matrix row.

#### returned bool

Output. This returns the test results.

#### error

Input/output. This accepts and returns the Dwarf Error object.

# dwarf\_persist\_srclines operation

The dwarf\_persist\_srclines operation decodes a line-number program into the line-number information matrix. The line-number information matrix is a persistent copy that is associated with the owning compilation unit.

# **Prototype**

## **Parameters**

#### die

Input. This accepts the Dwarf\_Die object with the DW\_AT\_stmt\_list attribute.

## ret\_linebuf

Output. This returns the list of line-number matrix rows.

#### ret linecount

Output. This returns the number of line-number matrix rows in the list.

#### error

Input/output. This accepts or returns the Dwarf\_Error object.

## Return values

The dwarf persist srclines operation returns DW DLV NO ENTRY if no line-number information can be found or the DIE does not have the DW\_AT\_stmt\_list attribute.

# dwarf pclines operation

The dwarf\_pclines operation returns one or more line-number entries that match a given PC-line slide argument.

The following list describes what is returned when a given PC-line slide argument is specified:

- If DW DLS NOSLIDE is specified, then the operation returns a line-number entry with an address that exactly matches the given PC.
- If DW DLS FORWARD is specified, then the operation returns a line-number entry with an address that is the closest to the given PC, and line-number entries that are greater than and equal to the PC address.
- If DW DLS BACKWARD is specified, then the operation returns a line-number entry with an address that is the closest to the given PC, and line-number entries that are less than and equal to the PC address.

# Prototype

```
int dwarf_pclines(
  Dwarf_Debug
                            dbg,
 Dwarf_Addr
Dwarf_Line**
Dwarf_Signed
                            рc,
                            ret linebuf,
                            slide,
  Dwarf Signed*
                            ret_linecount,
  Dwarf Error*
                            error);
```

## **Parameters**

#### dba

Input. This accepts the libdwarf consumer.

**pc** Input. This accepts the PC address.

Input. This accepts the PC-line slide argument.

#### ret linebuf

Output. This returns the list of line-number matrix rows.

#### ret\_linecount

Output. This returns the count of the items in the list.

Input/output. This accepts or returns the Dwarf\_Error object.

# **Return values**

The dwarf\_pclines operation returns DW\_DLV\_NO\_ENTRY if no line-number entry matches the PC-line slide argument.

# **Memory allocation**

You can deallocate the parameters as required.

Example: The following example is a code fragment that deallocates the ret\_linebuf parameter:

```
dwarf_dealloc (dbg, linebuf, DW_DLA_LIST);
```

# Chapter 7. Program source description extension

This section is used by DWARF consumer APIs to identify source files in an application module. It accommodates programs that are built using global optimization compiler options, as well as those compiled as a single compilation unit. Because common source files are recorded in a single object, minimal space is required to represent source files.

# Debug section

The .debug\_srcfiles section contains Debug Information Entries (DIEs), which describe the contents and usage of program source files. This information originates during the program translation process (compile or assembly), and initially describes the source files used for the single CU.

A separate DIE section block is generated for each:

- · source file
- · include file
- file location information

Each .debug\_srcfiles section block may share the associated .debug\_abbr section block, but must have a separate .rel.debug srcfiles relocation section block.

The .debug\_srcfiles section is a global section and contains DIEs with optional attribute tags. These attribute tags define the globally unique source files for all CUs in the application module. A source file is identified by attributes such as the system name, file name, date and time last modified, type, and file contents (considering macro expansions, conditional compilation, and preprocessor expansion as appropriate). Whenever all attributes are the same, a single entry is used. A difference in one or more of these values results in the creation of a separate entry. If multiple source file DIEs have fields that refer to other DIEs with the same value, the referenced DIE is shared to minimize the size of the DWARF information.

The DWARF file contains the name of each source file that contributed to an object or executable file. Typically, the DWARF file is used by a debugger to locate and open each source file, so that the contents can be retrieved and used to support program source display functions. In the .debug\_info section, each CU is represented by a DIE with the tag DW\_TAG\_compile\_unit. This DIE typically has the following attributes:

- DW\_AT\_stmt\_list, with an offset to the CU's line table information in the .debug line section
- DW AT comp dir, with the current working directory at the compile time

In the .debug\_line section, the line data associated with each CU is encoded as a line number program (for more information, refer to *DWARF Debugging Information Format*, V3, Draft 7). The line number program consists of opcodes. These opcodes represent operations in the statement state machine. For more information, refer to *DWARF Debugging Information Format*, V4.

The DW LNE IBM define global file opcode refers to the source-file entry defined in .debug srcfiles debug section.

# Block header

Each block of information in the .debug srcfiles section begins with a header that contains the location-format information. This header does not replace any debugging information entries. It is additional information that is represented outside the standard DWARF tag/attributes format. It is used to navigate the information blocks in the .debug srcfiles section. This is similar in format and intent to the standard Compile-Unit Header for .debug info.

## Block length

A 4-byte or 12-byte unsigned integer representing the length of the .debug pa block, not including the length of the field itself. In the 32-bit Dwarf format, this is a 4-byte unsigned integer (which must be less than 0xFFFFFF00). In the 64-bit format, this is a 12-byte unsigned integer that consists of the 4-byte value 0xFFFFFFF followed by an 8-byte unsigned integer that gives the actual value of the integer.

## DWARF version

A 2-byte unsigned integer representing the version of the DWARF information for that block of .debug srcfiles information.

## .debug abbrev offset

A 4-byte or 8-byte unsigned offset into the .debug abbrev section that associates the .debug scrfiles information with a particular set of debugging information entry abbreviations.

#### address size (ubyte)

A 1-byte unsigned integer representing the size in bytes of an address on the target architecture. If the system uses segmented addressing, this value represents the size of the offset portion of an address.

# Section-specific DIEs

The following DIEs could occur within a .debug srcfiles section:

#### DW TAG IBM src location

Identifies the system and primary location of a source file. It is created in a separate .debug\_srcfiles block.

## DW TAG IBM src file

Identifies a single globally-unique program source file. It is created in the same .debug\_srcfiles block as any child DW\_TAG\_IBM\_src\_nest DIEs.

# Companion sections

For each block of information in the .debug\_srcfiles block, there is an associated block in the debug sections that are listed below

#### .debug abbrev

This contains abbreviations-table entries which describe the low-level encoding for each particular form of DIE. The entry is a DIE tag that is optionally associated with a specific grouping of attribute entries. Each attribute has an associated form code which describes the precise encoding of the data for each attribute. For more information, see section 7.5.3 in DWARF Debugging Information Format, V3, Draft 7.

## .rel.debug\_srcfiles

This contains the ELF-format relocation entries which are used to perform relocations related to the .debug\_srcfiles information. These relocation entries are section offsets.

# Reference section

DIEs in .debug\_info, .debug\_line and .debug\_srcfiles sections can refer to DIEs in a .debug\_srcfiles section.

A source file is described by a DW\_TAG\_IBM\_src\_file DIE, which uses a DW\_AT\_IBM\_src\_location attribute to specify the location of the source file. This attribute contains the offset within the .debug\_srcfiles section of the associated DW\_TAG\_IBM\_src\_location DIE. The line number table in .debug\_line can use the DW\_LNE\_IBM\_define\_global\_file opcode to specify the source file that contributes to the line number table. The opcode data value is the .debug\_srcfiles section offset of the DW\_TAG\_IBM\_src\_file DIE.

# **Attributes forms**

The DWARF attribute form governs how the value of a Debug Information Entry (DIE) attribute is encoded. The IBM extensions to DWARF do not introduce new attribute form codes, but extend their usage.

The Attribute Form Class srcfileptr can identify any debugging information entry within a .debug srcfiles section. This type of reference (DW FORM sec offset in DWARF V4, DW FORM data4 and DW FORM data8 in DWARF V3) is an offset from the beginning of the .debug srcfiles section.

# Source-file entries

# Source location entries

The DIE with the tag DW\_TAG\_IBM\_src\_location identifies the system and primary location of the source file. The source location DIE is followed by the DW\_AT\_name attribute. The attribute value is of form DW\_FORM\_string. This is a null-terminated string that follows the convention used for the standard DWARF DW\_LNS\_define\_file opcode (which means that it consists of the system name, a colon delimiter, and the primary location, which is operating-system-dependent and file-system-dependent.

The following table lists the defined formats for the z/OS environments.

Table 3. Defined formats for the z/OS environments

| OS and file system      | Format                         |
|-------------------------|--------------------------------|
| z/OS HFS path name      | system:/absolute/hfs/path/name |
| z/OS MVS™ data set      | system://data.set.name         |
| CMS minidisk            | system://volume_label          |
| CMS SFS                 | system://pool:sfs.dir.name     |
| CMS POSIX BFS path name | system:/absolute/bfs/path/name |

# Source file name entries

The DIE with the DW\_TAG\_IBM\_src\_file tag identifies a single globally-unique program source file.

The source-file DIE may be followed by one or more of the following attributes:

- DW AT name
- DW\_AT\_IBM\_charset
- DW\_AT\_IBM\_date
- DW\_AT\_IBM\_src\_location
- DW\_AT\_IBM\_src\_origin
- DW\_AT\_IBM\_src\_type

## DW AT name

This attribute is a string of form DW\_FORM\_string, and it is a standard DWARF attribute. This optional value is the minor portion of the file name. It is used in combination with the major portion of the file name from the DW\_TAG\_IBM\_src\_location DIE at the offset identified by the DW\_AT\_IBM\_src\_location attribute. The DW\_AT\_name attribute is used to complete the location information for the source file. The value is a null-terminated string, in a format which is operating-system and file-system dependent. If the source file is compiler generated, the name can be used to provides a description of the compiler generated file, and not necessarily a physical file name.

Table 4. DW\_AT\_name formats

| OS and file system            | Format                |  |  |  |  |  |
|-------------------------------|-----------------------|--|--|--|--|--|
| z/OS HFS path name            | filename.ext          |  |  |  |  |  |
| z/OS MVS sequential data set  | Attribute is omitted. |  |  |  |  |  |
| z/OS MVS partitioned data set | membername            |  |  |  |  |  |
| CMS minidisk                  | fn.ft.fm              |  |  |  |  |  |
| CMS SFS                       | file.name.ext         |  |  |  |  |  |
| CMS POSIX BFS path name       | file.name.ext         |  |  |  |  |  |

## DW AT IBM charset

This attribute value is a string of form DW\_FORM\_string. This value indicates the codepage for the program source file. If the attribute is missing on z/OS, the program source file is assumed to be encoded in IBM-1047.

## DW AT IBM date

This attribute value is a constant of form DW\_FORM\_udata. This value represents the date and time of last modification of the file. The base date is the same as that used for the line number program DW LNE define file opcode. This is an optional attribute, because some z/OS files do not have this value available.

## DW\_AT\_IBM\_src\_location

This attribute value provides the source file location and the attribute encoding is of the class srcfileptr. It contains the offset in the .debug srcfiles section for the DW\_TAG\_IBM\_src\_location DIE for this file.

#### DW AT IBM src origin

This attribute value is a constant of form DW\_FORM\_data\*. The value describes the file system where the program source is located. The following values are defined:

- 0 Unix file system (including z/OS HFS file system)
- 1 z/OS sequential data set
- 2 z/OS partitioned data set

- 3 z/VM® enhanced disk format (CMS minidisk files)
- 4 z/VM shared file system
- 5 z/VM OpenExtensions byte file system
- 6 z/VSE<sup>®</sup> file system

# DW\_AT\_IBM\_src\_type

This attribute value is a constant of form DW\_FORM\_data\*. This value categorizes the program source file into one of the following categories:

- 0 Primary file
- 1 User Include file
- 2 System Include file
- 3 Compiler generated file

#### DW AT artificial

Any source file that does not participate in the line number table, (i.e. only used for declaration of object or type) may have this attribute, which is a flag.

## DW AT IBM md5

Contains a 16 byte MD5 signature that uniquely identifies the source file. The form of the attribute is DW\_FORM\_block1 containing a 16 byte value.

## DW AT IBM src text

This attribute value provides the source text content and the attribute encoding is of the class srctextptr. It contains the offset in the .debug\_srctext section for this file. (refer to "Source text extension" for more info)

#### DW AT IBM src attr

This attribute value provides the source attribute and the attribute encoding is of the class srcattrptr. It contains the offset in the .debug\_srcattr section for this file. For more information, see Chapter 9, "Program source attribute extensions," on page 119.

# Callback functions

# Dwarf\_Retrieve\_Srcline\_CBFunc object

This object contains a prototype for a callback function that returns the source line. The user-supplied function is called when the debugging information does not include captured source file information. The callback function must be defined before the dwarf get srcline given filename operation is called.

# Type definition

# **Parameters**

# filename

Input. This accepts the path and filename (/pathname/filename).

#### lineno

Input. This accepts the required line number.

#### charset

Input. This accepts the type of the source-file character set.

Output. This returns the source line data.

#### errorcode

Output. This returns the error code.

# Dwarf Retrieve Srcline term CBFunc object

This object contains a prototype for a callback function that frees the storage allocated for the data source line returned by the Dwarf\_Retrieve\_Srcline\_CBFunc callback function. The callback function must be defined before the dwarf\_get\_srcline\_given\_filename operation is called.

# Type definition

```
typedef void (*Dwarf Retrieve Srcline term CBFunc)(
    char*
              srcline);
```

#### **Parameters**

#### srcline

Input. This accepts the source line returned by the Dwarf Retrieve Srcline CBFunc function.

# **Dwarf Retrieve Srccount CBFunc object**

This object contains the prototype for a callback function that returns the count of source lines. The function is called when the debugging informatio does not contain captured source. The callback function must be defined before the dwarf get srcline given filename operation is called.

# Type definition

```
typedef int (*Dwarf_Retrieve_Srccount_CBFunc) (
                         filename,
  Dwarf IBM_charset_type charset,
  Dwarf_Unsigned*
                   r_srccnt,
  int*
                         errorcode);
```

## **Parameters**

#### filename

Input. This accepts the path and filename (/pathname/filename).

#### charset

Input. This accepts the type of the source-file character set.

#### r srccnt

Output. This returns the number of source lines.

#### errorcode

Output. This returns the error code.

# Source-file consumer operations

This section describes the operations that are used to access debug information using information found within .debug\_srcfiles

# dwarf\_get\_srcdie\_given\_filename operation

The dwarf\_get\_srcdie\_given\_filename operation searches all DW\_TAG\_IBM\_src\_file DIEs for a DW\_AT\_name field that matches the given filename.

# **Prototype**

```
int dwarf_get_srcdie_given_filename (
  Dwarf_Debug dbg,
  const char* filename,
  Dwarf_Die** ret_sfdies,
  Dwarf_Unsigned* ret_diecount,
  Dwarf_Error* error);
```

## **Parameters**

#### dbg

Input. This accepts a libdwarf consumer object.

#### filename

Input. This accepts a short filename, without a path. The format is *filename*.

#### ret sfdies

Output. This returns the source file DIEs that match the filename.

## ret diecount

Output. This returns the count of the ret\_sfdies.

#### error

Input/output. This accepts and returns the Dwarf Error object.

# Return values

The dwarf\_get\_srcdie\_given\_filename operation returns DW\_DLV\_NO\_ENTRY if none of the DW\_TAG\_IBM\_src\_file DIEs matches the given filename.

# Memory allocation

The list object ret\_sfdies and its elements are persistent copies that are associated with the owning libdwarf consumer object, and must be deallocated only by dwarf finish().

# dwarf\_srclines\_given\_srcdie operation

The dwarf\_srclines\_given\_srcdie operation identifies all the Dwarf\_Line objects that are associated with the given Dwarf\_Die object.

The Dwarf\_Die object must be a DW\_TAG\_IBM\_src\_file DIE. The returned Dwarf\_Line objects are sorted in ascending order first by line number, then by PC address.

# Prototype

```
int dwarf_srclines_given_srcdie (
  Dwarf_Debug dbg,
  Dwarf_Die sf_die,
  Dwarf_Line** ret_linebuf,
  Dwarf_Signed* ret_linecount,
  Dwarf_Error* error);
```

## **Parameters**

Input. This accepts a libdwarf consumer object.

#### sf die

Input. This accepts the DW\_TAG\_IBM\_src\_file DIE.

## ret linebuf

Output. This returns a list of the line-number matrix rows in the given sf\_die.

#### ret linecount

Output. This returns the count of the rows in sf die.

Input/output. This accepts and returns the Dwarf\_Error object.

## Return values

The dwarf srclines given srcdie operation returns DW DLV NO ENTRY if there are no Dwarf Line objects that reference the given sf die.

# **Memory allocation**

The list object ret linebuf and its elements are persistent copies that are associated with the owning libdwarf consumer object, and must be deallocated only by dwarf finish().

# dwarf\_get\_srcline\_given\_filename operation

The dwarf get srcline given filename operation searches a given file and returns the content of the specified source line.

# **Prototype**

```
int dwarf get srcline given filename(
 Dwarf Debug
                        dbg,
 char*
                       longfn,
 Dwarf IBM_charset_type charset,
 Dwarf_Unsigned lineno,
                      ret srcline,
 char**
                 error);
 Dwarf Error*
```

## **Parameters**

## dbg

Input. This accepts a libdwarf consumer object.

## longfn

Input. This accepts a path and filename. The format is system:/pathname/ filename.

#### charset

Input. This accepts the character-set type of the longfn file.

Input. This accepts the line number of the required source line. Note that the line numbering starts from 1 and not 0.

## ret srcline

Output. This returns the source line.

#### error

Input/output. This accepts or returns the Dwarf\_Error object.

#### Return values

The dwarf\_get\_srcline\_given\_filename operation returns DW\_DLV\_NO\_ENTRY if it cannot find the file or the line number does not exist.

# **Memory allocation**

You can deallocate the parameters as required.

**Note:** For reasons of clarity, not all the parameters have been entered in the above code. Unlisted parameters are represented by ellipses (...).

For more information about deallocating the error parameter, see *Consumer Library Interface to DWARF*, by the UNIX International Programming Languages Special Interest Group.

# dwarf\_get\_srcline\_count\_given\_filename operation

The dwarf\_get\_srcline\_count\_given\_filename operation counts the lines within a source file.

# **Prototype**

```
int dwarf_get_srcline_count_given_filename(
  Dwarf_Debug dbg,
  char* longfn,
  Dwarf_IBM_charset_type charset,
  Dwarf_Unsigned* ret_linecount,
  Dwarf_Error* error);
```

## **Parameters**

#### dbg

Input. This accepts a libdwarf consumer object.

#### longfn

Input. This accepts a long filename. The format is system:/pathname/filename.

#### charset

Input. This accepts the character-set type of the longfn file.

#### ret linecount

Output. This returns the total number of lines within a specified source file.

#### erro

Input/output. This accepts or returns the Dwarf Error object.

# **Return values**

The dwarf\_get\_srcline\_count\_given\_filename operation returns DW\_DLV\_NO\_ENTRY if the file is empty.

# dwarf\_register\_src\_retrieval\_callback\_func operation

The dwarf\_register\_src\_retrieval\_callback\_func operation registers the user-defined source-retrieval functions.

The dwarf register src retrieval callback func operation is called when captured source is not available within the debugging information.

This operation refers to callback functions that are based on the following prototypes:

- Dwarf\_Retrieve\_Srcline\_CBFunc
- Dwarf\_Retrieve\_Srcline\_term\_CBFunc
- Dwarf Retrieve Srccount CBFunc

# **Prototype**

```
int dwarf_register_src_retrieval_callback_func(
  Dwarf_Debug
 Dwarf_Retrieve_Srcline_CBFunc rs_f,
Dwarf_Retrieve_Srcline_term_CBFunc termrs_f,
  Dwarf_Retrieve_Srccount_CBFunc
                                             rsc_f,
  Dwarf Error*
                                             error);
```

#### **Parameters**

Input. This accepts a libdwarf consumer object.

Input. This accepts the name of a function that is of the Dwarf Retrieve Srcline CBFunc type.

Input. This accepts the name of a function that is of the Dwarf Retrieve Srcline term CBFunc type.

Input. This accepts the name of a function that is of the Dwarf\_Retrieve\_Srccount\_CBFunc type.

Input/output. This accepts and returns the Dwarf Error object.

# **Chapter 8. Program source text extensions**

This section is used to hold the contents of the source files or compiler generated source. A source-level debugger might need to display the user source when the original source file is not available on the system.

# **Debug section**

The .debug\_srctext section contains the source text. A separate block is generated for each primary source file and each include file. Each block contains a block header followed by the source text, which is encoded in UTF-8 and compressed with zlib. The end of each line is delimited with the UTF-8 character '\n' (codepoint: 0x0A).

# **Block header**

Each block of information in the .debug\_srctext section begins with a header, which consists of the following information:

## Block length

This holds the total length of the compressed source text, and the section header, not including the block length field itself. It is also used to determine whether this block of information is 32-bit DWARF format or 64-bit DWARF format. In the 32-bit DWARF format, the first 4-byte is an unsigned integer representing the block length (which must be less than 0xFFFFFF00). In the 64-bit DWARF format, the first 4-byte is 0xFFFFFFFF, and the following 8 bytes is an unsigned integer representing the block length.

In the 64-bit DWARF format, this is a 12-byte unsigned integer, and it has two parts:

- The first 4 bytes have the value 0xFFFFFFF.
- The following 8 bytes contain the actual length represented as an unsigned 64-bit integer.

## Version field

A 2-byte unsigned integer represents the version of the .debug\_srctext information for the block. This version is specific to the .debug\_srctext section. The currently supported version is 0x0002.

#### Header length

The number of bytes following the header\_length field to the beginning of the first byte of the compressed source text. In the 32-bit DWARF format, it is a 4-byte unsigned length; in the 64-bit DWARF format, this field is an 8-byte unsigned length.

#### Eye catcher

A 2-byte eye catcher to help identify the boundaries of different source text sections. The value should be 0xCDA6.

# Data size

A ULEB128 (unsigned Little Endian Base 128) number representing the size of uncompressed data.

## Number of source lines

A ULEB128 number representing the total number of source lines in the uncompressed data.

Delta source line offsets

A series of ULEB128 numbers (one for each source line) representing the offsets for the start of each source line. For example, if the source line offsets are 0;10;25;37, then the delta source line offsets are 0;10;15;12.

# Reference section

DIEs in the .debug\_srcfiles section can refer to the source text in the .debug\_srctext section.

A source file is described by a DW TAG IBM src file DIE, which can have a DW AT IBM src text attribute that points to the start of the source text stream in the .debug\_srctext section.

# **Attributes forms**

The DWARF attribute form governs how the value of a Debug Information Entry (DIE) attribute is encoded. The IBM extensions to DWARF do not introduce new attribute form codes, but extend their usage.

The Attribute Form Class srctextptr can identify any source text block within a .debug srctext section. This type of reference (DW FORM sec offset in DWARF V4, DW FORM data4 and DW FORM data8 in DWARF V3) is an offset from the beginning of the .debug srctext section.

# Source text consumer operations

The operations in this section retrieve and manipulate information within the .debug srctext section.

# dwarf access source text operation

The dwarf access source text operation retrieves the source data embedded in .debug\_srctext. The returned source text information is encoded in the codeset specified by dwarf\_set\_codeset. Source lines are delimited by the '\n' character.

# **Prototype**

```
int dwarf access_source_text(
   Dwarf_Die
                die.
                   ret numlines,
   Dwarf_Unsigned*
   Dwarf Off**
                     ret_lineoff,
   char**
                     ret srclines,
   Dwarf Unsigned*
                     ret srclen,
   Dwarf Error*
                     error);
```

## **Parameters**

#### die

Input. This accepts the Dwarf Die object that contains the DW AT IBM src text attribute.

#### ret numlines

Output. This returns the number of lines stored within the source text.

#### ret lineoff

Output. This returns an array that contains byte offsets, relative to the start of \*ret srclines, to the start of each source line.

## ret\_srclines

Output. This returns a contiguous block of memory that contains the entire source text referenced by DIE. It is encoded in the codeset specified by dwarf\_set\_codeset.

#### ret srclen

Output. This returns the length of \*ret\_srclines.

#### error

Input/output. This accepts or returns the Dwarf\_Error object.

#### Return values

The dwarf\_access\_source\_text operation returns DW\_DLV\_NO\_ENTRY if the DIE does not have the DW\_AT\_IBM\_src\_text attribute or the .debug\_srctext section is not available.

# Source text producer operations

The operations in this section create content in the .debug\_srctext section.

# dwarf\_add\_source\_text operation

The dwarf\_add\_source\_text operation embeds source data in .debug\_srctext, and adds a DW\_AT\_IBM\_src\_text attribute in the given DIE. The value of the attribute contains the offset in .debug\_srctext that contains the embedded source data.

# **Prototype**

```
int dwarf_add_source_text (
   Dwarf_P_Debug dbg,
   Dwarf_P_Die die,
   char* buf,
   Dwarf_Unsigned buflen,
   Dwarf_Error* error);
```

# **Parameters**

# dbg

Input. This accepts the Dwarf\_P\_Debug object.

#### die

Input. This accepts the Dwarf\_Die object that contains the DW\_AT\_IBM\_src\_text attribute.

# buf

Input. This accepts the source data buffer encoded in UTF-8.

#### buflen

Input. This accepts the length of source data buffer.

#### error

Input/output. This accepts and returns the Dwarf Error object.

## **Return values**

The dwarf\_add\_source\_text operation never returns DW\_DLV\_NO\_ENTRY.

# Chapter 9. Program source attribute extensions

This section contains source fragment information about a source file. A source line can contain multiple source fragments. A source fragment, such as an executable statement, a compiler directive, or other information such as a comment, can have one or more attributes.

A source-level debugger might need to know a list of variables or expressions that are referenced on a given statement. Knowing this would enable the debugger user to automatically monitor the list of variables or expressions that are referenced on the currently running statement.

A source-level debugger might need to know if a given source fragment is a compiler directive. In that case, it could place emphasis on the source fragment when displaying the source view to the user.

# **Debug section**

The .debug\_srcattr section contains a table of source fragment entries, which describe the source attributes for one program source file.

If space were not a consideration, the information provided in the .debug\_srcattr section could be represented as a large matrix, with one row for each source fragment. The matrix would have columns for:

- · the source line number
- the source column number
- the source type (for example, comment and executable statement.)
- the offset to DW\_TAG\_IBM\_xreflist DIE representing a list of variables or expressions
- · and so on

The matrix would also be sorted according to source line number and then source column number to allow for efficient searching. Such a matrix, however, would be impractically large. A byte-codeded language for a state machine is designed to shrink the matrix and store a stream of bytes in the object file instead of the matrix (similar to .debug\_line). This language can be much more compact than the matrix. When a consumer of the source meta information executes, it must "run" the state machine to generate the matrix for each source file it is interested in. The concept of an encoded matrix also leaves room for expansion. In the future, columns can be added to the matrix to encode other things that are related to individual source statements.

# **Definitions**

The following terms are used in the description of the source attribute information format:

#### state machine

The hypothetical machine used by a consumer of the source meta information to expand the byte-coded instruction stream into a matrix of source meta information.

## source attribute program

A series of byte-coded source meta information representing one source file.

# State machine registers

The source attribute information state machine has the following registers:

#### line

An unsigned integer indicating a source line number where the source statement begins. Lines are numbered beginning at 1.

#### column

A signed integer indicating a column number where the source statement begins. Columns are numbered beginning at 1. The value -1 indicates that this field is not used.

#### xreflist

A DIE index into .debug\_xref. This locates the DW\_TAG\_IBM\_xreflist DIE which contains a list of variables or expressions being referenced by this source fragment. All DW\_TAG\_IBM\_xreflist DIEs within the same source attribute program must appear within the same unit section. The value 0 indicates that this field is not used. (The first DIE within a .debug\_xref section is never a DW\_TAG\_IBM\_xreflist DIE.)

#### type

Source type (for example, comments or compiler directive). The value 0 indicates that this field is not used.

#### altline

An unsigned integer indicating an alternate user-specified line number where the source statement begins. The value 0 indicates that this field is not used.

An unsigned integer indicating an relative statement on line number where the source statement begins. The value 0 indicates that this field is not used.

At the beginning of each sequence within a source attribute program, the state of the registers is:

• line: 1

• column: -1

xreflist: 0

• type: 0

• altline: 0

relstmtno: 0

# Source attribute program instructions

The state machine instructions in a source attribute program belong to one of following categories:

## special opcodes

These instructions have a ubyte opcode field and no operands. The purpose is to provide a compact way to advance line and xreflist information.

#### standard opcodes

These instructions have a ubyte opcode field which may be followed by zero or more LEB128 operands. The opcode implies the number of operands and

their meanings, but the source attribute program header also specifies the number of operands for each standard opcode.

## extended opcodes

These instructions have a multiple byte format. The first byte is zero; the next bytes are an unsigned LEB128 integer giving the number of bytes in the instruction itself (does not include the first zero byte or the size). The remaining bytes are the instruction itself (which begins with a ubyte extended opcode).

# Source attribute program header

The optimal encoding of source attribute information depends to a certain degree upon the structure of the source program. The source attribute program header provides information used by consumers in decoding the source attribute program instructions for a particular source file and also provides information used throughout the rest of the source attribute program.

The source attribute program for each source file begins with a header containing the following fields in order:

## unit length

A 4-byte or 12-byte unsigned integer represents the size in bytes of the source attribute information for this source file. This does not include the length of the field itself. In the 32-bit DWARF format this is a 4-byte unsigned integer (which must be less than 0xFFFFFF00). In the 64-bit DWARF format, this is a 12 byte unsigned integer, and it has two parts:

- The first 4 bytes have the value 0xFFFFFFF.
- The following 8 bytes contains the actual length represented as an unsigned 64-bit integer.

#### version

A 2-byte unsigned integer represents the version number. This number is specific to the source attribute information and is independent of the DWARF version number. Currently it is 2.

## header\_length

An unsigned integer represents the number of bytes following this field to the beginning of the first byte of the source attribute information itself. In the 32-bit DWARF format, this is a 4-byte unsigned length; in the 64-bit DWARF format, this is an 8-byte unsigned length.

#### evecatcher

A 2-byte eye-catcher. Expected value: 0xCDA7.

When version is 2, the block header also contains the following fields in order:

#### debug xref offset (section offset)

A 4-byte or 8-byte offset into the .debug\_xref section of the compilation unit header. In the 32-bit DWARF format, this is a 4-byte unsigned offset; in the 64-bit DWARF format, this field is an 8-byte unsigned offset. This unit header offset contains all the DW\_TAG\_IBM\_xreflist DIEs that are referenced for this source attribute program.

## dieidx base (sbyte)

This parameter affects the meaning of the special opcodes. See below.

# dieidx\_range (ubyte)

This parameter affects the meaning of the special opcodes. See below.

# opcode\_base (ubyte)

The number assigned to the first special opcode. If opcode base is less than the highest-numbered standard opcode, then standard opcode numbers greater than or equal to the opcode\_base are not used in the source attribute program of this unit (and the codes are treated as special opcodes). If opcode\_base is greater than the highest-numbered standard opcode, the numbers between that of the highest-numbered standard opcode and the first special opcode (not inclusive) are used for vendor specific extensions.

## standard opcode length (array of ubyte)

This array specifies the number of LEB128 operands for each of the standard opcodes. The first element of the array corresponds to the opcode whose value is 1, and the last element corresponds to the opcode whose value is opcode\_base - 1. By increasing opcode\_base, and adding elements to this array, new standard opcodes can be added, while allowing consumers who do not know about these new opcodes to be able to skip them.

# Source attribute program

As stated before, the goal of a source attribute program is to build a matrix representing one source file. The line number may only increase.

# **Special Opcodes**

Each ubtye special opcode has the following effect on the state machine:

- Add an unsigned integer to the line register.
- Add a signed integer to the xreflist register.
- Append a row to the matrix using the current values of the state machine registers.

All of the special opcodes do the above things. They differ from one another only in what values they add to the line and xreflist registers.

Instead of assigning a fixed meaning to each special opcode, the source attribute program uses several parameters in the header to configure the instruction set. There are two reasons for this. First, the opcode space available for special opcodes now ranges from 6 through 255, but the lower bound might increase if one adds new standard opcodes. Thus, the opcode\_base field of the source attribute program header gives the value of the first special opcode. Second, the best choice of special-opcode meaning depends on the source file. For example, a source file may have source fragments, each referencing at least 5 symbols. It is advantageous to trade away the ability to increase the line register in return for the ability to add larger positive values to the xreflist register. For compilers that do not use the xreflist register, it is advantageous to trade away the ability to increase xreflist register for the ability to add larger positive values to the line register. To permit this variety of strategies, the source attribute program header defines a dieidx range field that defines the range of values it can add to the xreflist register.

A special opcode value is chosen based on the amount that needs to be added to the line and xreflist registers. The maximum xreflist increment for a special opcode is (dieidx base + dieidx range - 1). If the desired xreflist increment is greater than the maximum xreflist increment, a standard opcode must be used instead of a special opcode. The special opcode is then calculated using the following formula:

```
opcode = (desired xreflist increment - dieidx_base) +
(dieidx_range * desired line increment) +
opcode_base
```

If the resulting opcode is greater than 255, a standard opcode must be used instead. To decode a special opcode, subtract the opcode\_base from the opcode itself to give the adjusted opcode. The new line and xreflist values are given by the following formula:

```
adjusted opcode = opcode - opcode_base
line increment = adjusted opcode / dieidx_range
xreflist increment = dieidx_base + (adjusted opcode % dieidx_range)
```

As an example, suppose that the opcode\_base is 13, dieidx\_base is 1, dieidx\_range is 12. This means that a special opcode can be used whenever two successive rows in the matrix have xreflist DIE indexes differing by any value within the range [1, 12] and (because of the limited number of opcodes available) when the difference between source line number is within the range [0, 20], but not all line advances are available for the maximum xreflist advance. The opcode mapping would be:

| \                | xreflist Increment |     |     |     |     |     |     |     |     |     |     |     |
|------------------|--------------------|-----|-----|-----|-----|-----|-----|-----|-----|-----|-----|-----|
| Line \ Increment | \ 1                | 2   | 3   | 4   | 5   | 6   | 7   | 8   | 9   | 10  | 11  | 12  |
|                  | `                  |     |     |     |     |     | · · |     |     |     |     |     |
| 0                | 13                 | 14  | 15  | 16  | 17  | 18  | 19  | 20  | 21  | 22  | 23  | 24  |
| 1                | 25                 | 26  | 27  | 28  | 29  | 30  | 31  | 32  | 33  | 34  | 35  | 36  |
| 2                | 37                 | 38  | 39  | 40  | 41  | 42  | 43  | 44  | 45  | 46  | 47  | 48  |
| 3                | 49                 | 50  | 51  | 52  | 53  | 54  | 55  | 56  | 57  | 58  | 59  | 60  |
| 4                | 61                 | 62  | 63  | 64  | 65  | 66  | 67  | 68  | 69  | 70  | 71  | 72  |
| 5                | 73                 | 74  | 75  | 76  | 77  | 78  | 79  | 80  | 81  | 82  | 83  | 84  |
| 6                | 85                 | 86  | 87  | 88  | 89  | 90  | 91  | 92  | 93  | 94  | 95  | 96  |
| 7                | 97                 | 98  | 99  | 100 | 101 | 102 | 103 | 104 | 105 | 106 | 107 | 108 |
| 8                | 109                | 110 | 111 | 112 | 113 | 114 | 115 | 116 | 117 | 118 | 119 | 120 |
| 9                | 121                | 122 | 123 | 124 | 125 | 126 | 127 | 128 | 129 | 130 | 131 | 132 |
| 10               | 133                | 134 | 135 | 136 | 137 | 138 | 139 | 140 | 141 | 142 | 143 | 144 |
| 11               | 145                | 146 | 147 | 148 | 149 | 150 | 151 | 152 | 153 | 154 | 155 | 156 |
| 12               | 157                | 158 | 159 | 160 | 161 | 162 | 163 | 164 | 165 | 166 | 167 | 168 |
| 13               | 169                | 170 | 171 | 172 | 173 | 174 | 175 | 176 | 177 | 178 | 179 | 180 |
| 14               | 181                | 182 | 183 | 184 | 185 | 186 | 187 | 188 | 189 | 190 | 191 | 192 |
| 15               | 193                | 194 | 195 | 196 | 197 |     | 199 |     | 201 | 202 | 203 | 204 |
| 16               | 205                | 206 | 207 | 208 | 209 | 210 | 211 | 212 | 213 | 214 | 215 | 216 |
| 17               | 217                | 218 | 219 |     | 221 |     |     |     |     | 226 | 227 | 228 |
| 18               | 229                | 230 | 231 | 232 | 233 | 234 | 235 | 236 | 237 | 238 | 239 | 240 |
| 19               | 241                |     | 243 | 244 | 245 | 246 | 247 | 248 | 249 | 250 | 251 | 252 |
| 20               | 253                | 254 | 255 |     |     |     |     |     |     |     |     |     |

# **Standard Opcodes**

The standard opcodes, their applicable operands, and the actions performed by these opcodes are as follows:

#### DW SAS copy

The DW\_SAS\_copy opcode takes no operands. It appends a row to the matrix using the current values of the state machine registers.

## DW SAS advance line

The DW\_SAS\_advance\_line opcode takes a single unsigned LEB128 operand and adds that value to the line register of the state machine.

## DW\_SAS\_advance\_xreflist

The DW\_SAS\_advance\_xref opcode takes a single signed LEB128 operand and adds that value to the xreflist register of the state machine.

### DW SAS\_set\_column

The DW\_SAS\_set\_column opcode takes a single signed LEB128 operand and stores it in the column register of the state machine.

## DW\_SAS\_set\_type\_flag

The DW\_SAS\_set\_type\_flag opcode takes a single unsigned LEB128 operand and perform a bitwise OR operation with the type register of the state machine.

# DW\_SAS\_clear\_type\_flag

The DW\_SAS\_set\_type\_flag opcode takes a single unsigned LEB128 operand and perform a bitwise NOT operations and then a bitwise AND operation with the type register of the state machine.

# DW SAS advance altline

The DW\_SAS\_advance\_altline opcode takes a single unsigned LEB128 operand and adds that value to the altline register of the state machine.

# **Extended Opcodes**

#### DW SAE set relstmtno

The DW\_SAE\_set\_relstmtno opcode takes a single unsigned LEB128 operand and stores it in the relstmtno register of the state machine.

# **Attributes forms**

The DWARF attribute form governs how the value of a Debug Information Entry (DIE) attribute is encoded. The IBM extensions to DWARF do not introduce new attribute form codes, but extend their usage.

The Attribute Form Class srcattrptr can identify any source text block within a .debug srcattr section. This type of reference (DW FORM sec offset in DWARF V4, DW\_FORM\_data4 and DW\_FORM\_data8 in DWARF V3) is an offset from the beginning of the .debug\_srcattr section.

# Consumer operations

The operations in this section retrieve and manipulate information within the .debug srcattr debug section.

# dwarf\_srcattr\_get\_version operation

The dwarf\_srcattr\_get\_version operation returns the version number for the content within .debug\_srcattr.

# **Prototype**

```
int dwarf_srcattr_get_version(
```

## **Parameters**

# die

Input. DIE containing the DW\_AT\_IBM\_src\_attr attribute.

Output. Version number of the content that is referenced by the DW AT IBM src attrabute.

#### error

Input/output. This accepts or returns the Dwarf Error object.

## Return values

#### DW DLV OK

The version number of the .debug\_srcattr content referenced by DW\_AT\_IBM\_src\_attr is found successfully.

## DW DLV NO ENTRY

DIE does not have the DW\_AT\_IBM\_src\_attr attribute.

## DW DLV ERROR

Returned if either of the following conditions apply:

- The given die is NULL.
- The given die does not contain CU context information.
- The given die is corrupted. Cannot determine which debug section the die belongs to.
- Cannot locate a DWARF debug instance associated with the given die.
- Cannot locate the .debug\_srcattr section, or the .debug\_srcattr section is empty.
- The given ret\_version is NULL.
- The length of the encoded text in .debug srcattr is too large.

# dwarf\_srcattr\_get\_altline\_used operation

The dwarf\_srcattr\_get\_altline\_used operation returns whether the altline register in the .debug srcattr section is used.

# **Prototype**

#### **Parameters**

#### die

Input. DIE containing the DW AT IBM src attrattribute.

#### ret altline used

Output. Returns whether the altline register is used.

## error

Input/output. This accepts or returns the Dwarf\_Error object.

## Return values

#### DW DLV OK

The boolean value is returned indicating whether the alternate line number register is used in the .debug srcattr section.

# DW\_DLV\_NO\_ENTRY

DIE does not have the DW\_AT\_IBM\_src\_attr attribute.

## DW DLV ERROR

Returned if either of the following conditions apply:

- The given die is NULL.
- The given die does not contain CU context information.

- The given die is corrupted. Cannot determine which debug section the die belongs to.
- Cannot locate a DWARF debug instance associated with the given die.
- Cannot locate the .debug srcattr section, or the .debug srcattr section is
- The given ret altline used is NULL.
- The length of the encoded text in .debug srcattr is too large.

# dwarf\_srcattr\_get\_altlines operation

The dwarf\_srcattr\_get\_altlines operation returns an array of alternate line number entries. The array is index by source line number (index 0 corresponds to source line number 1). Each array entry contains the alternate line number. If not available, the entry contains the value 0.

# **Prototype**

```
int dwarf srcattr get altlines(
       Dwarf Die
      Dwart_Die
Dwarf_Unsigned** ret_altlines,
Dwarf_Unsigned* ret_numlines,
Dwarf Error* error);
```

#### **Parameters**

#### die

Input. DIE containing the DW\_AT\_IBM\_src\_attr attribute.

#### ret altlines

Output. Array of alternate line number entries indexed by source line number. Index 0 corresponds to source line number 1.

## ret numlines

Output. Number of entries within the returned array.

#### error

Input/output. This accepts or returns the Dwarf Error object.

# Return values

# DW DLV OK

The returned array contains the alternate line number for each source line.

# DW\_DLV\_NO\_ENTRY

- DIE does not have the DW AT IBM src attractibute.
- The altline register is not used in the .debug\_srcattr section.

# DW DLV ERROR

Returned if either of the following conditions apply:

- The given die is NULL.
- The given die does not contain CU context information.
- The given die is corrupted. Cannot determine which debug section the die belongs to.
- Cannot locate a DWARF debug instance associated with the given die.
- Cannot locate the .debug srcattr section, or the .debug srcattr section is empty.
- The given ret altlines or ret numlines is NULL.
- The length of the encoded text in .debug srcattr is too large.

# dwarf\_srcattr\_map\_altline\_to\_line operation

The dwarf\_srcattr\_map\_altline\_to\_line operation maps an alternate line number to a source line number.

# **Prototype**

# **Parameters**

#### die

Input. DIE containing the DW\_AT\_IBM\_src\_attr attribute.

#### altline

Iutput. Alternate line number.

#### ret lineno

Output. Source line number corresponding to the given alternate line number.

#### error

Input/output. This accepts or returns the Dwarf Error object.

## Return values

## DW DLV OK

The source line number corresponding to the given alternate line number is returned.

## DW DLV NO ENTRY

- DIE does not have the DW\_AT\_IBM\_src\_attr attribute.
- The altline register is not used in the .debug\_srcattr section.
- The specified alternate line number does not exist in the .debug\_srcattr section.

## DW DLV ERROR

Returned if either of the following conditions apply:

- The given die is NULL.
- The given die does not contain CU context information.
- The given die is corrupted. Cannot determine which debug section the die belongs to.
- Cannot locate a DWARF debug instance associated with the given die.
- Cannot locate the .debug\_srcattr section, or the .debug\_srcattr section is empty.
- The given altline or ret\_lineno is NULL.
- The length of the encoded text in .debug\_srcattr is too large.

# dwarf\_srcfrags\_given\_srcdie operation

The dwarf\_srcfrags\_given\_srcdie operation runs the state machine referenced in the DW\_AT\_IBM\_src\_attr attribute of the given DIE. It stores each row of the source attribute program matrix into its own source fragment object (Dwarf\_SrcFrag). The returned source fragment objects are ordered as they are ordered in the source attribute program matrix.

# **Prototype**

```
int dwarf srcfrags given srcdie (
 Dwarf Die
```

## **Parameters**

## sf die

Input. DIE containing the DW\_AT\_IBM\_src\_attr attribute.

#### ret sfragbuf

Output. Returned array of source fragment objects.

## ret sfragcount

Output. Number of entries in the returned array of source fragment objects.

#### error

Input/output. This accepts or returns the Dwarf Error object.

#### Return values

#### DW DLV OK

All source fragment objects associated with the given sf die is returned.

### DW DLV NO ENTRY

No source fragment objects are found within the .debug srcattr section.

#### DW DLV ERROR

Returned if either of the following conditions apply:

- The given die is NULL.
- The given die does not contain CU context information.
- The given die is corrupted. Cannot determine which debug section the die belongs to.
- Cannot locate a DWARF debug instance associated with the given die.
- Cannot locate the .debug\_srcattr section, or the .debug\_srcattr section is empty.
- The given ret\_sfragbuf or ret\_sfragcount is NULL.
- The length of the encoded text in .debug\_srcattr is too large.
- An error is encountered when decoding the source attribute program state machine.
- The .debug srcattr version is not supported.
- Cannot allocate memory to store the decoded source attribute information.

# Cleanup

The source fragment object returned by this API is a persistent copy and is associated with the owning compilation unit. It can only be deallocated using one of the following calls:

- dwarf srcfrag xref dealloc()
- dwarf finish()

# dwarf\_srcfrags\_stmtcount\_given\_line operation

The dwarf\_srcfrags\_stmtcount\_given\_line operation searches through the source fragment objects stored in the source attribute program matrix, and returns the number of executable source statements in the given line number. The line number is 1-based.

# **Prototype**

```
int dwarf srcfrags stmtcount given line (
    Dwarf Die
                         sf die,
    Dwarf_Unsigned line_no,
Dwarf_Unsigned* ret_stmt_count,
    Dwarf_Error*
                         error);
```

## **Parameters**

## sf die

Input. DIE containing the DW AT IBM src attrattribute.

#### line no

Input. Source line number.

## ret\_stmt\_count

Output. Number of source fragment objects marked with DW IST executable on the given line.

#### error

Input/output. This accepts or returns the Dwarf Error object.

### Return values

## DW DLV OK

Number of source fragment objects with DW IST executable is returned.

# DW\_DLV\_NO\_ENTRY

- No source fragment object is found within the .debug srcattr section.
- No source fragment object is associated with the given line number.

## DW DLV ERROR

Returned if either of the following conditions apply:

- The given die is NULL.
- The given die does not contain CU context information.
- The given die is corrupted. Cannot determine which debug section the die belongs to.
- Cannot locate a DWARF debug instance associated with the given die.
- Cannot locate the .debug srcattr section, or the .debug srcattr section is empty.
- The given ret stmt count is NULL.
- The length of the encoded text in .debug srcattr is too large.
- · An error is encountered when decoding the source attribute program state machine.
- The .debug srcattr version is not supported.
- Cannot allocate memory to store the decoded source attribute information.

# dwarf\_srcfrag\_given\_line\_stmt operation

Given a line number and executable statement count, the dwarf srcfrag given line stmt operation searches through the source fragment objects stored in the source attribute program matrix, and returns the source fragment object that matches the search criteria. Both the line number and statement number are 1-based. Statement number restarts from 1 at the beginning of each line and increments by one for every executable statement encountered on the same source line.

# **Prototype**

```
int dwarf_srcfrag_given_line_stmt (
   Dwarf Die
                       sf die,
   Dwarf Unsigned
                       line no,
   Dwarf_Unsigned
                      stmt_no,
   Dwarf_SrcFrag*
                      ret sfrag,
   Dwarf Error*
                       error);
```

## **Parameters**

## sf die

Input. DIE containing the DW\_AT\_IBM\_src\_attr attribute.

#### line no

Input. Source line number.

## stmt no

Input. Executable statement number, which restarts from 1 at the beginning of each line and increments by one for every executable statement encountered on the same source line.

#### ret sfrag

Output. Source fragment objects marked with DW IST executable on the given line and statement number.

#### error

Input/output. This accepts or returns the Dwarf Error object.

## Return values

## DW DLV OK

The source fragment object with DW IST executable matching the given line number and statement number is returned.

#### DW DLV NO ENTRY

- No source fragment object is found within the .debug srcattr section.
- · No source fragment object is associated with the given line number and statement number.

## DW DLV ERROR

Returned if either of the following conditions apply:

- The given die is NULL.
- The given die does not contain CU context information.
- The given die is corrupted. Cannot determine which debug section the die
- Cannot locate a DWARF debug instance associated with the given die.
- Cannot locate the .debug srcattr section, or the .debug srcattr section is
- The given ret\_sfragbuf or ret\_sfragcount is NULL.
- · No current source attribute table is defined.
- The length of the encoded text in .debug srcattr is too large.

- An error is encountered when decoding the source attribute program state machine.
- The .debug srcattr version is not supported.
- Cannot allocate memory to store the decoded source attribute information.

# Cleanup

The source fragment object returned by this API is a persistent copy and is associated with the owning compilation unit. It can only be deallocated using one of the following calls:

- dwarf\_srcfrag\_xref\_dealloc()
- dwarf finish()

# dwarf\_srcfrag\_line operation

The dwarf\_srcfrag\_line operation retrieves the line number associated with the source fragment object.

# **Prototype**

```
int dwarf_srcfrag_line(
   Dwarf_SrcFrag srcfrag,
   Dwarf_Unsigned* ret_line,
   Dwarf_Error* error);
```

## **Parameters**

#### srcfrag

Input. Input source fragment object.

## ret line

Output. Line number associated with the given source fragment object.

#### error

Input/output. This accepts or returns the Dwarf Error object.

## **Return values**

## DW DLV OK

The line number associated with the source fragment object is returned.

#### DW DLV NO ENTRY

Never returned.

## DW DLV ERROR

Returned if either of the following conditions apply:

- The given srcfrag is NULL.
- The given ret\_line is NULL.

# dwarf\_srcfrag\_column operation

The dwarf\_srcfrag\_column operation retrieves the column number associated with the source fragment object. If the column information is unavailable, column value of -1 is returned.

# **Prototype**

```
int dwarf_srcfrag_column(
   Dwarf_SrcFrag srcfrag,
   Dwarf_Signed* ret_column,
   Dwarf_Error* error);
```

## **Parameters**

#### srcfrag

Input. Input source fragment object.

## ret column

Output. Column number associated with the given source fragment object.

Input/output. This accepts or returns the Dwarf\_Error object.

## Return values

## DW DLV OK

The column number associated with the source fragment object is returned.

# DW\_DLV\_NO\_ENTRY

Never returned.

## DW DLV ERROR

Returned if either of the following conditions apply:

- The given srcfrag is NULL.
- The given ret column is NULL.

# dwarf\_srcfrag\_altline operation

The dwarf srcfrag altline operation retrieves the alternative line number associated with the source fragment object.

# **Prototype**

```
int dwarf srcfrag altline(
      Dwarf_SrcFrag srcfrag,
Dwarf_Unsigned* ret_altline,
Dwarf_Error* error);
```

## **Parameters**

#### srcfrag

Input. Input source fragment object.

#### ret altline

Output. Alternative line number associated with the given source fragment object.

#### error

Input/output. This accepts or returns the Dwarf Error object.

## Return values

## DW\_DLV\_OK

The alternative line number associated with the source fragment object is returned.

## DW DLV NO ENTRY

Never returned.

## DW DLV ERROR

Returned if either of the following conditions apply:

- The given srcfrag is NULL.
- The given ret\_altline is NULL.

### dwarf\_srcfrag\_typeflag operation

The dwarf\_srcfrag\_typeflag operation retrieves the type flag associated with the source fragment object. The supported type flags are listed in Dwarf\_IBM\_srcattr\_type.

### **Prototype**

```
int dwarf_srcfrag_typeflag(
   Dwarf_SrcFrag srcfrag,
   Dwarf_Flag* ret_typeflag,
   Dwarf_Error* error);
```

### **Parameters**

### srcfrag

Input. Input source fragment object.

### ret typeflag

Output. Source type flag associated with the given source fragment object.

#### error

Input/output. This accepts or returns the Dwarf Error object.

### **Return values**

### DW DLV OK

The source type flag associated with the source fragment object is returned.

### DW DLV NO ENTRY

Never returned.

### DW DLV ERROR

Returned if either of the following conditions apply:

- The given srcfrag is NULL.
- The given ret\_typeflag is NULL.

## dwarf\_srcfrag\_xreflist operation

The dwarf\_srcfrag\_xreflist operation retrieves the DW\_TAG\_IBM\_xreflist DIE associated with the source fragment object.

### **Prototype**

```
int dwarf_srcfrag_xreflist(
   Dwarf_SrcFrag srcfrag,
   Dwarf_Die* ret_die,
   Dwarf_Error* error);
```

### **Parameters**

### srcfrag

Input. Input source fragment object.

#### ret die

Output. The DW\_TAG\_IBM\_xreflist DIE associated with the given source fragment object.

#### error

Input/output. This accepts or returns the Dwarf\_Error object.

### Return values

### DW DLV OK

The DW\_TAG\_IBM\_xreflist DIE associated with the given source fragment object is returned.

### DW DLV NO ENTRY

No DW\_TAG\_IBM\_xreflist DIE is associated with the given source fragment object.

### DW DLV ERROR

Returned if either of the following conditions apply:

- The given srcfrag is NULL.
- The given ret\_die is NULL.
- There is cross reference information available, but the corresponding .debug\_xref section is not found.
- The DW TAG IBM xreflist DIE does not contain CU context information.

### Cleanup

The DW TAG IBM xreflist DIE returned by this API is owned by the source fragment object. You can not deallocate the returned list directly, but the source fragment object can be deallocated using dwarf srcfrag xref dealloc().

### dwarf\_srcfrag\_list\_tags operation

The dwarf srcfrag list tags operation looks at all the children DIEs under the DW TAG IBM xreflist DIE associated with the given source fragment object, and returns a list of unique TAGs used by the children DIEs.

### **Prototype**

```
int dwarf_srcfrag_list_tags(
   Dwarf_SrcFrag srcfrag,
   Dwarf Tag**
                   ret taglist,
   Dwarf_Unsigned* ret_n_taglist,
   Dwarf Error*
               error);
```

### **Parameters**

### srcfrag

Input. Source fragment object.

### ret taglist

Output. An array of DIE TAG values associated with the given source fragment object.

#### ret n taglist

Output. Number of DIE TAG values in the returned array of ret taglist.

### error

Input/output. This accepts or returns the Dwarf Error object.

### Return values

### DW DLV OK

The list of unique TAG value is returned.

### DW DLV NO ENTRY

No DW TAG IBM xreflist DIE is associated with the given source fragment object.

### DW\_DLV ERROR

Returned if either of the following conditions apply:

- The given srcfrag is NULL.
- The given ret\_dies or ret\_n\_dies is NULL.
- There is cross reference information available, but the corresponding .debug xref section is not found.
- The DW\_TAG\_IBM\_xreflist DIE does not contain CU context information.
- Can not allocate memory required to store the returned DW\_TAG\_IBM\_xreflist\_item DIEs in the persistent information.

### Cleanup

The list of DIEs returned by this API is owned by the source fragment object. You can not deallocate the returned list directly, but the source fragment object can be deallocated using dwarf srcfrag xref dealloc().

### dwarf\_srcfrag\_list\_items operation

The dwarf\_srcfrag\_list\_items operation retrieves all the children DIEs of the given TAG value under the DW\_TAG\_IBM\_xreflist DIE associated with the given source fragment object.

### **Prototype**

```
int dwarf_srcfrag_list_items(
   Dwarf_SrcFrag srcfrag,
   Dwarf_Half tag,
   Dwarf_Die** ret_dies,
   Dwarf_Unsigned* ret_n_dies,
   Dwarf_Error* error);
```

### **Parameters**

### srcfrag

Input. Input source fragment object.

#### tag

Input. The given tag value.

#### ret dies

Output. An array of DIEs (with the given tag) associated with the given source fragment object.

### ret\_n\_dies

Output. Number of DIEs in the returned array of ret\_dies.

#### error

Input/output. This accepts or returns the Dwarf Error object.

### Return values

### DW DLV OK

The list of children DIEs of the given TAG value for the source fragment object is returned.

### DW DLV NO ENTRY

- No DW\_TAG\_IBM\_xreflist DIE is associated with the given source fragment object.
- The DW\_TAG\_IBM\_xreflist DIE does not have any children DIE matching the given tag.

### DW DLV ERROR

Returned if either of the following conditions apply:

- The given srcfrag is NULL.
- The given ret\_dies or ret\_n\_dies is NULL.
- There is cross reference information available, but the corresponding .debug xref section is not found.
- The DW\_TAG\_IBM\_xreflist DIE does not contain CU context information.
- Cannot allocate memory required to store the returned DW\_TAG\_IBM\_xreflist\_item DIEs in the persistent information.

### Cleanup

The list of DIEs returned by this API is owned by the source fragment object. You can not deallocate the returned list directly, but the source fragment object can be deallocated using dwarf srcfrag xref dealloc().

### dwarf\_srcfrag\_xref\_dealloc operation

The dwarf srcfrag xref dealloc operation deallocates internal storage held by a source fragment object to keep track of information about DW TAG IBM xreflist DIE. If this API succeeds, it invalidates all returned object(s) from these calls: dwarf srcfrag xreflist(), \* dwarf srcfrag list tags() , or dwarf srcfrag list items(). If you are holding the returned object from these calls, do not make use of them after calling this API:

### Prototype

```
dwarf srcfrag xref dealloc(
  Dwarf_SrcFrag srcfrag,
  Dwarf Error*
                    error);
```

### **Parameters**

### srcfrag

Input. Input source fragment object.

#### error

Input/output. This accepts or returns the Dwarf Error object.

### Return values

```
DW DLV OK
```

All internal storage held by the input source fragment object is deallocated.

```
DW DLV NO ENTRY
   Never
DW DLV ERROR
```

The given srcfrag is NULL:

## Producer operations

The operations in this section create content in the .debug srcattr debug section.

## dwarf\_srcattr\_table operation

On first invocation of this API, DW TAG IBM src attractibute is added to the given DW TAG IBM src file DIE. The value of the attribute contains the offset in

.debug\_srcattr containing the source attribute program. All subsequent producer APIs that adds row to a source attribute matrix will be added to this source attribute program until this API is called again with a different DW TAG IBM src file DIE.

### **Prototype**

```
int dwarf_srcattr_table(
   Dwarf_P_Debug dbg,
   Dwarf_P_Die srcdie
   Dwarf_Error* error);
```

### **Parameters**

### dbg

Input. This accepts the Dwarf\_P\_Debug object.

#### srcdie

Input. DIE to receive the DW\_AT\_IBM\_src\_text attribute. This should be a DW\_TAG\_IBM\_src\_file DIE.

#### error

Input/output. This accepts or returns the Dwarf Error object.

### Return values

### DW DLV OK

All future .debug\_srcattr matrix row additions will be applied to the source attribute program associated with the given source DIE.

### DW DLV NO ENTRY

Never returned.

### DW DLV ERROR

Returned if either of the following conditions apply:

- dbg is NULL.
- The Dwarf\_P\_Debug object contains invalid version information.
- srcdie is NULL.
- Cannot find the .debug srcfiles section.
- Not enough memory to allocate internal objects.

### dwarf\_add\_srcattr\_entry operation

The dwarf\_add\_srcattr\_entry operation adds a row into the source attribute matrix. The owner of the source attribute program is specified by the previous dwarf\_srcattr\_table() call. If a row has already been created with the same line\_no and col\_no, the existing source fragment object will be returned with the typeflag attribute merged with the existing entry. Additional information can be appended to the row via the returned source fragment object (Dwarf\_P\_SrcFrag). The rows entered into the source attribute matrix are always sorted using line\_no first, then col\_no.

### Prototype

```
int dwarf_add_srcattr_entry(
   Dwarf_P_Debug dbg,
   Dwarf_Unsigned line_no,
   Dwarf_Signed col_no,
   Dwarf_Flag typeflag,
   Dwarf_P_SrcFrag* ret_srcfrag,
   Dwarf_Error* error);
```

### **Parameters**

Input. This accepts the Dwarf\_P\_Debug object.

### line no

Input. An unsigned integer indicating a source line number where the source statement begins. Lines are numbered beginning at 1.

### col no

Input. A signed integer indicating a column number where the source statement begins. Columns are numbered beginning at 1. The value -1 indicates that this field is not used.

### typeflag

Input. A flag indicating source type as defined in Dwarf\_IBM\_srcattr\_type. The value 0 indicates that this field is not used.

### ret srcfrag

Output. Returned source fragment object representing this source attribute matrix row.

#### error

Input/output. This accepts or returns the Dwarf Error object.

### Return values

### DW DLV OK

A row has been entered successfully into the current source attribute program.

### DW DLV NO ENTRY

Never returned.

### DW DLV ERROR

Returned if either of the following conditions apply:

- dbg is NULL.
- The Dwarf P Debug object contains invalid version information.
- The value of line\_no is not valid.
- Given ret\_srcfrag is NULL.
- No current source attribute table is defined.
- · Memory is not enough to allocate returned source fragment object.

### dwarf\_add\_srcattr\_xrefitem operation

The dwarf\_add\_srcattr\_xrefitem operation adds a DIE to the given source fragment object. The input DIE must not have a parent DIE. The parent DIE is created during creation of the .debug srcattr section, and the parent DIE will have the DW TAG IBM xreflist tag. All the DIEs added to the input source fragment object are written into the .debug xref section under a common DW TAG IBM xreflist DIE.

### **Prototype**

```
int dwarf add_srcattr_xrefitem(
   Dwarf_P_Debug dbg,
Dwarf_P_SrcFrag srcfrag,
```

### **Parameters**

#### dbo

Input. This accepts the Dwarf\_P\_Debug object.

### srcfrag

Input. A source fragment object that is obtained from the dwarf\_add\_srcattr\_entry call.

#### xrefitem

Input. DIE containing information about the source fragment object.

#### error

Input/output. This accepts or returns the Dwarf\_Error object.

### Return values

### DW DLV OK

The cross reference DIE is now associated with the given source fragment object.

### DW DLV NO ENTRY

Never returned.

### DW DLV ERROR

Returned if either of the following conditions apply:

- · dbg is NULL.
- The Dwarf\_P\_Debug object contains invalid version information.
- Given srcfrag is NULL.
- Given xrefitem is NULL.
- No current source attribute table is defined.

### dwarf\_add\_srcattr\_altline operation

The dwarf\_add\_srcattr\_altline operation adds an alternate line number to the given source fragment object.

### **Prototype**

```
int dwarf_add_srcattr_altline(
   Dwarf_P_Debug dbg,
   Dwarf_P_SrcFrag srcfrag,
   Dwarf_Unsigned altline_no,
   Dwarf_Error* error);
```

### **Parameters**

#### dbg

Input. This accepts the Dwarf\_P\_Debug object.

#### srcfrac

Input. A source fragment object that is obtained from the dwarf\_add\_srcattr\_entry call.

#### altline no

Input. An alternate line number for the source fragment object.

#### error

Input/output. This accepts or returns the Dwarf\_Error object.

### Return values

### DW DLV OK

The alternate line number is now associated with the given source fragment object.

### DW DLV NO ENTRY

Never returned.

### DW DLV ERROR

Returned if either of the following conditions apply:

- · dbg is NULL.
- The Dwarf\_P\_Debug object contains invalid version information.
- The given srcfrag is NULL.
- · No current source attribute table is defined.

### dwarf\_add\_srcattr\_relstmtno operation

The dwarf add srcattr relstmtno operation adds a relative statement number to the given source fragment object.

### **Prototype**

```
int dwarf_add_srcattr_relstmtno(
      Dwarf_P_Debug dbg,
Dwarf_P_SrcFrag srcfrag,
Dwarf_Unsigned relstmtno,
Dwarf_Error* error);
```

### **Parameters**

#### dbg

Input. This accepts the Dwarf P Debug object.

```
Input. A source fragment object that is obtained from the
dwarf add srcattr entry call.
```

#### relstmtno

Input. A relative statement number for the source fragment object.

### error

Input/output. This accepts or returns the Dwarf Error object.

### **Return values**

### DW DLV OK

The relative statement number is now associated with the given source fragment object.

### DW DLV NO ENTRY

Never returned.

### DW\_DLV ERROR

Returned if either of the following conditions apply:

- · dbg is NULL.
- The Dwarf P Debug object contains invalid version information.
- The given srcfrag is NULL.
- No current source attribute table is defined.

## **Chapter 10. DWARF expressions**

The IBM extensions to DWARF expressions allow the DWARF expression evaluator to resolve generic expressions, in addition to those that specify a location or value. Because standard DWARF consumer operations do not cause an exception on overflow or underflow, this extension provides a DWARF stack-entity type for these expression operations. This means that floating point operations that cause exceptions will return error information.

### In this document:

- DWARF operations are always discussed in terms of their effect on the DWARF stack machine.
- The input is discussed in terms of a stream of DWARF operations with their operands.

For specific information about standard DWARF expressions, refer to section 2.5 in *DWARF Debugging Information Format*, V4.

## Defaults and general rules

The following defaults and general rules are associated with the addition of types to the stack machine:

- The default for arithmetic operations is unsigned 64-bit arithmetic.
- If a float or complex type is specified without a given size, then the element size defaults to 8 bytes.
- Bitwise operations on floating point types are not allowed.
- Const operations default to the type of the constant they are loading, when given in the op.

## **Operators**

This section include operators that are introduced by the IBM extensions to DWARF expressions.

### DW\_OP\_IBM\_conv

The DW\_OP\_IBM\_conv operation takes the next item on the stack and converts it from one type to another.

DW\_OP\_IBM\_conv also takes a variable number of operands that are associated with the acquired stack item.

#### Notes:

- The first set of operands indicates the type of the value on the stack (the from type operand).
- The second set of operands indicates the new type (the to type operand).
- Both types will be encoded using the minimum amount of information required to define the type.

- The first element of the type description is an unsigned byte indicating the base type encoding; this is the same encoding that is used on the DW\_AT\_encoding attribute.
- The number of additional parameters expected is dependent on the base type.

### **Example**

The code to convert a C unsigned short to an IEEE floating-point long double is: DW\_OP\_IBM\_conv DW\_ATE\_unsigned 2 DW\_ATE\_float 16

### **Parameters**

Table 5. DW\_OP\_IBM\_conv parameters

| Base type encoding   | Additional parameters                                                |
|----------------------|----------------------------------------------------------------------|
| DW_ATE_signed_char   | No additional parameters.                                            |
| DW_ATE_unsigned_char |                                                                      |
| DW_ATE_address       | Container size                                                       |
| DW_ATE_boolean       | A 2-byte unsigned integer indicating the physical size of the        |
| DW_ATE_unsigned      | type expressed in bytes. A value of 0xFFFF indicates a LEB128 value. |
| DW_ATE_signed        | An error will occur if 0xFFFF is                                     |
| DW_ATE_float         | given with a floating-point, Boolean or address type.                |
| DW_ATE_IBM_float_hex |                                                                      |

Table 5. DW\_OP\_IBM\_conv parameters (continued)

| Base type encoding                                                                       | Additional parameters                                                                                                    |
|------------------------------------------------------------------------------------------|----------------------------------------------------------------------------------------------------|
| DW_ATE_numeric_string  DW_ATE_signed_fixed  DW_ATE_unsigned_fixed  DW_ATE_packed_decimal | decimal sign  a 1 byte value indicating the decimal sign encoding; this is the same encoding that is used on the DW_AT_decimal_sign attribute. If this does not apply, the value is zero.                                                                                                    |
| DW_ATE_IBM_numeric_string_national                                                       | digit count  a 1 byte unsigned value indicating the number of digits in an instance of the type.                                                                                                    |
|                                                                                          | decimal scale  a 1 byte signed value indicating the exponent of the base ten scale factor to be applied to an instance of the type. A scale of zero put the decimal point immediately to the right of the least significant digit. Positive scale moves the decimal point immediately to the right and implies that additional zero digits on the right are not stored in an instance of the type. Negative scale moves the decimal point to the left; if the absolute value of the scale is larger than the digit count, this implies additional zero digits on the left are not stored in an instance of the type. |
|                                                                                          | container size  a LEB128 value indicating the physical size of the type expressed in bytes.                                                                                                    |

## DW\_OP\_IBM\_builtin

The DW\_OP\_IBM\_builtin operation takes one unsigned-byte operand which indicates what kind of built-in function will occur.

**Note:** The DW\_OP\_IBM prefix indicates that an operation is a built-in function.

### **Built-in functions**

Table 6. DW\_OP\_IBM\_builtin functions

| Sub Op                         | Description                                                                                                    |
|--------------------------------|----------------------------------------------------------------------------------------------------|
| DW_SubOP_builtin_strlen (0x01) | This Sub_Op treats the top item on the stack as a machine address (Dwarf_Addr) that refers to user storage. It then references the memory at that address and counts the number of bytes before a byte that contains the value 0x00 is encountered. Like strlen in the C library, the value 0x00 is not included in the count. The count is then placed on the stack as an 8-byte unsigned integer. A prefix operation DW_OP_IBM_prefix can be used to say that the address comes from local rather than user storage.                                      |
| DW_SubOP_builtin_substr (0x02) | <ul> <li>This Sub_Op takes the top three items from the stack:</li> <li>A machine address (Dwarf_Addr) that refers to user storage</li> <li>An 8-byte signed integer (Dwarf_Signed) that is the starting offset from the address</li> <li>A signed 8-byte integer indicating the requested length of the substring</li> </ul>                                                                                                    |
|                                | If the substring has a negative length, then the substring length will extend until a byte containing the value 0x00 is encountered. The 0x00 byte will be part of the substring.  The expression evaluator then allocates local memory space long enough for the given substring, and copies the string into the storage.                                                                                                    |
|                                | Finally, the evaluator returns the address of the space on the stack as a Dwarf_Addr machine address. The allocated space will be in the local address space. A prefix operation DW_OP_IBM_prefix can be used to say that the address comes from local rather than user storage.                                                                                                    |
| DW_SubOP_builtin_strcat (0x03) | This Sub_Op takes the top two items on the stack:  • A machine address (Dwarf_Addr) that refers to user storage  • An 8-byte signed integer (Dwarf_Signed) that is the starting offset from the address  DW_SubOP_builtin_strcat treats them as machine addresses (Dwarf_Addr) in user storage. The API then behaves exactly like strcat in the ISO C library. The machine address of the local buffer is placed on the stack. A prefix operation DW_OP_IBM_prefix can be used to say that the incoming addresses come from local rather than user storage. |

Table 6. DW\_OP\_IBM\_builtin functions (continued)

| Sub Op                      | Description                                                                                                    |
|-----------------------------|----------------------------------------------------------------------------------------------------|
| DW_SubOP_builtin_pow (0x04) | This Sub_Op uses the top two values from the stack:  • The base  • The exponent                                                                       |
|                             | The compiler returns the result of the base exponent to the stack. The result is in the same type as the base item unless a DW_OP_IBM_prefix is used. |

## DW\_OP\_IBM\_prefix

The DW\_OP\_IBM\_prefix operation allows the standard DWARF Expression Operations to encode items like long double float arithmetic.

 $DW_OP_IBM_prefix$  passes additional information to be used while the evaluator interprets the expression.  $DW_OP_IBM_prefix$  applies to the next opcode that is a non-DW\_OP\_IBM\_prefix opcode.

DW\_OP\_IBM\_prefix takes at least two operands:

- The prefix type is a single unsigned byte that indicates the type of information is being provided
- Additional operands, with the number and size of each dependent on the prefix type

### Additional parameters

The following table describes the currently supported prefix types and the operands that each requires.

Table 7. DW\_OP\_IBM\_prefix additional parameters

| Prefix                     | Description                                                                                                    |
|----------------------------|----------------------------------------------------------------------------------------------------|
| DW_SubOP_prefix_type(0x01) | This prefix has one additional parameter:                                                                                                    |
|                            | Type A single unsigned byte indicating the DWARF base-type encoding. The following may not be specified on this prefix type: DW_ATE_complex,         DW_OP_IBM_user,         DW_ATE_IBM_complex_hex,         DW_ATE_IBM_packed_decimal and         DW_ATE_IBM_zoned_decimal |
|                            | <b>Example:</b> The following code would do an IEEE floating point add and uses the default floating point size:                                                                                                    |
|                            | DW_OP_IBM_prefix<br>DW_SubOP_prefix_type<br>DW_AT_float<br>DW_OP_plus                                                                                                    |

Table 7. DW\_OP\_IBM\_prefix additional parameters (continued)

| Prefix                     | Description                                                                                                    |
|----------------------------|----------------------------------------------------------------------------------------------------|
| DW_SubOP_prefix_size(0x02) | This prefix has one additional parameter:                                                                                                    |
|                            | Two unsigned bytes indicating the size of the type that is either the default or previously specified. A value of 0xFFFF indicates a LEB128 value. An error will occur if 0xFFFF is given with a floating point type. DW_0P_IBM_user, DW_ATE_complex, DW_ATE_IBM_complex_hex, DW_ATE_IBM_packed_decimal and DW_ATE_IBM_zoned_decimal may not be specified on this prefix type. |
|                            | <b>Example:</b> The following code would do a HEX                                                                                                    |
|                            | long-double floating-point add:  DW_OP_IBM_prefix  DW_SubOP_prefix_type  DW_AT_IBM_float_hex  DW_OP_IBM_prefix  DW_SubOP_prefix_size 16  DW_OP_plus                                                                                                    |

Table 7. DW\_OP\_IBM\_prefix additional parameters (continued)

| Prefix                               | Description                                                                                                    |
|--------------------------------------|----------------------------------------------------------------------------------------------------|
| DW_SubOP_prefix_kind(0x3)            | This is a compressed prefix that passes all the type and size information at one time. It can be used for any type. The third and fourth parameters will normally be 0 for the basic types such as char or float. This prefix must be used for complex numbers, packed-decimal number, zoned decimal numbers, and user types. For user types, the sizes of the fields remain the same but their meanings are user defined. |
|                                      | Type A 1-byte unsigned integer indicating the type. I uses the DW_AT_encoding types provided by DWARF. A 0xFFFF value indicates a LEB128 value. An error will occur if 0xFFFF is given with a floating point, Boolean or address type.                                                                                                    |
|                                      | Physical Size  A 2-byte unsigned integer indicating the complete physical size of the instance in bytes. For a complex number this should include all parts. For a packed/zoned decimal number it should include the sign bits and any padding.                                                                                                    |
|                                      | A 1-byte unsigned integer. For a complex number this is the size of each element. For a packed or zoned decimal number this is the number of digits. For any other type this should be 0x00.                                                                                                    |
|                                      | Decimal Places/Memory Space  A 1-byte unsigned integer describing the number of digits after the implied period in a packed or zoned decimal number. For any other type, this should be 0x00. If this value is non-zero on an object of type DW_ATE_address, the address is in the local address space.                                                                                                    |
|                                      | Example: A long-double floating-point add could also be expressed as:  DW_OP_IBM_prefix DW_SubOP_prefix_kind DW_ATE_float 16 0 0 DW_OP_PLUS                                                                                                    |
|                                      | Example: Similarly, a HEX floating-point double complex number add would be:  DW_OP_IBM_prefix DW_SubOP_prefix_kind DW_ATE_IBM_complex_hex 16 8 0 DW_OP_PLUS                                                                                                    |
| DW_SubOP_prefix_local_storage (0x04) | This prefix means that the address referenced by<br>the following op is in local storage rather than user<br>storage. There are no additional parameters.                                                                                                    |

### DW OP IBM logical and

The DW\_OP\_IBM\_logical\_and operation takes the top two items on the stack and performs a logical and like in the ISO C library.

That is, it will place:

- An 8-byte integer 1 on the stack if both of the given stack values are not zero (in the appropriate type)
- An 8-byte integer 0 on the stack if either or both of the given stack entries are equal to zero

If the stack values are floating point, then they are first compared to a floating-point 0.

### DW OP IBM logical or

The DW OP IBM logical or operation takes the top two items on the stack and performs a logical or like in the ISO C library.

That is, it will place:

- An 8-byte integer 1 on the stack if either of the given stack values are not zero
- An 8-byte integer 0 on the stack if both of the given stack entries are equal to

If the stack values are floating point, then they are first compared to a floating-point 0.

### DW\_OP\_IBM\_logical\_not

The DW OP IBM logical not operation takes the top two items on the stack and performs a logical not like in the ISO C library.

That is, it will place:

- An 8-byte integer 1 on the stack if the given stack value is equal to zero (in the appropriate type)
- An 8-byte integer 0 on the stack if the given stack value is not equal to zero

If the stack values are floating point, then they are first compared to a floating-point 0.

### DW OP IBM user

The DW OP\_IBM\_user operation indicates if the operation is a user-supplied function.

It takes a single unsigned byte to indicate which user operation is processed. User-supplied functions can either be unary or binary, depending on the type of function used to supply the function pointer. Unary functions use the top item on the stack, and binary functions use the top two items on the stack.

## DW OP IBM conjugate

The DW OP IBM conjugate operation takes the top item on the stack and performs a complex conjugate operation. That is, it will reverses the sign of the imaginary part of the complex number and place the result on the stack.

### DW OP IBM wsa addr

The DW OP IBM wsa addr operation takes no operand and pushes the WSA address on top of the stack.

### DW\_OP\_IBM\_loadmod\_addr

The DW\_OP\_IBM\_loadmod\_addr operation takes no operand and pushes the start of the loadmodule address on top of the stack.

### **Location expression operations**

The operations in this section are introduced by the IBM extensions to DWARF expressions.

### dwarf\_loclist\_n operation

The dwarf\_loclist\_n operation decodes location list or location expression of a given attribute. It returns the location expressions as a list of Dwarf\_Locdesc objects.

### **Prototype**

```
int dwarf_loclist_n(
   Dwarf_Attribute attr,
   Dwarf_Locdesc*** ret_llbuf,
   Dwarf_Signed * ret_listlen,
   Dwarf_Error* error);
```

### **Parameters**

#### attr

Input. DWARF attribute holding a location list or location expression.

#### ret 11buf

Output. An array of Dwarf\_Locdesc\* objects.

### ret listlen

Output. Number of Dwarf Locdesc\* objects in the array.

#### error

Input/output. This accepts or returns the Dwarf\_Error object.

### Return values

### DW DLV OK

An array of Dwarf Locdesc\* object is returned.

### DW DLV NO ENTRY

Never returned.

### DW DLV ERROR

Returned if either of the following conditions apply:

- The given attr is NULL.
- The given ret llbuf or ret listlen is NULL.
- The form of the attribute is not supported.
- Unable to allocate memory for creating internal objects.

### **Cleanups**

```
Dwarf_Locdesc** loclist;
Dwarf_Signed loclist_n;
dwarf_loclist_n (attr, &loclist, &loclist_n, &err);
for (i=0; i<loclist_n; i++) {
   dwarf_dealloc (dbg, loclist[i]->ld_s, DW_DLA_LOC_BLOCK);
```

```
dwarf_dealloc (dbg, loclist[i], DW_DLA_LOCDESC);
dwarf dealloc (dbg, loclist, DW DLA LIST);
```

### dwarf get loc list given offset operation

The dwarf get loc list given offset operation decodes location list given an offset within .debug\_loc. The offset must point to the beginning of a location list. The order of expression locations returned is in the same order as the encoded information in .debug loc.

### Prototype

```
int dwarf_get_loc_list_given_offset (
   Dwarf Debug
                      dbg,
   Dwarf Off
                      offset,
   Dwarf Locdesc***
                     ret llbuf,
                     ret_listlen,
   Dwarf Signed *
   Dwarf_Off*
                     ret nextoff,
   Dwarf_Error*
                      error);
```

#### **Parameters**

### dba

Input. libdwarf consumer instance.

Input. The offset to the beginning of the location list.

### ret 11buf

Output. An array of Dwarf Locdesc\* objects.

Output. Number of Dwarf Locdesc\* objects in the array.

### ret nextoff

Output. The offset to the beginning of the next location list. This field can be NULL, in which case, this value will not be used.

#### error

Input/output. This accepts or returns the Dwarf Error object.

### Return values

### DW DLV OK

An array of Dwarf\_Locdesc\* object is returned.

### DW DLV NO ENTRY

- .debug\_loc debug section does not exist or is empty.
- .debug\_info debug section does not exist or is empty.

### DW DLV ERROR

Returned if either of the following conditions apply:

- The given dbg is NULL.
- Unable to determine the offset of the next location list entry.
- Unable to allocate memory for creating internal objects.

### Cleanups

```
Dwarf Locdesc** loclist;
Dwarf Signed
              loclist n;
dwarf get loc list given offset (dbg, offset, &loclist, &loclist n, NULL, &err);
```

```
for (i=0; i<loclist_n; i++) {
  dwarf_dealloc (dbg, loclist[i]->ld_s, DW_DLA_LOC_BLOCK);
  dwarf_dealloc (dbg, loclist[i], DW_DLA_LOCDESC);
dwarf_dealloc (dbg, loclist, DW_DLA_LIST);
```

## Chapter 11. DWARF library debugging facilities

These consumer APIs can be used when debugging a DWARF application.

### Machine-register name API

These APIs provide specific information about a register used within the location expression.

### **Debug sections**

IBM has created an extension to the DWARF sections and Debug Information Entries (DIEs). Only the .debug\_info section describes the contents and usage of a machine register.

### DW\_FRAME\_390\_REG\_type object

The machine registers are accessed through the DW\_FRAME\_390\_REG\_type data structure. This type is transparent, machine-dependent and describes the z/OS CPU-register assignments.

### Type definition

```
typedef enum {
   DW FRAME 390 gpr0
  DW FRAME 390 gpr1
  DW FRAME 390 gpr2
                               = 3,
  DW_FRAME_390_gpr3
  DW_FRAME_390_gpr4
DW_FRAME_390_gpr5
DW_FRAME_390_gpr6
                               = 6,
  DW FRAME 390 gpr7
                               = 7,
  DW FRAME 390 gpr8
                               = 8,
  DW FRAME 390 gpr9
                               = 9,
   DW FRAME 390 gpr10
                               = 10,
  DW_FRAME_390_gpr11
                               = 11,
                               = 12,
  DW_FRAME_390_gpr12
  DW_FRAME_390_gpr13
DW_FRAME_390_gpr14
DW_FRAME_390_gpr15
                               = 13,
                               = 14,
                               = 15,
                               = 16,
  DW FRAME 390 fpr0
  DW FRAME 390 vr0
                               = 16,
  DW FRAME 390 fpr2
                               = 17,
  DW FRAME 390 vr2
                               = 17,
  DW FRAME_390_fpr4
                               = 18,
                               = 18,
  DW_FRAME_390_vr4
  DW_FRAME_390_fpr6
                               = 19.
  DW FRAME 390 vr6
                               = 19,
  DW FRAME 390_fpr1
                               = 20,
  DW FRAME 390 vr1
                               = 20,
  DW_FRAME_390_fpr3
                               = 21,
  DW FRAME 390 vr3
                               = 21,
  DW FRAME_390_fpr5
                               = 22,
  DW FRAME 390 vr5
                               = 22,
   DW_FRAME_390_fpr7
                               = 23,
   DW_FRAME_390_vr7
                               = 23,
  DW_FRAME_390_fpr8
DW_FRAME_390_vr8
DW_FRAME_390_fpr10
                               = 24,
                               = 24,
                               = 25,
   DW_FRAME_390_vr10
                             = 25,
   DW FRAME 390 fpr12
                                = 26,
```

```
DW_FRAME_390_vr12
                             = 26.
DW_FRAME_390_fpr14
DW_FRAME_390_vr14
                             = 27,
                             = 27,
DW_FRAME_390_fpr9
                             = 28,
DW FRAME 390 vr9
                           = 28,
DW FRAME 390 fpr11
                             = 29,
                             = 29,
DW FRAME 390 vr11
DW FRAME 390 fpr13
                             = 30,
DW_FRAME_390_vr13
                             = 30,
DW_FRAME_390_fpr15
                             = 31,
DW_FRAME_390_vr15
DW_FRAME_390_cr0
                             = 31,
                             = 32,
DW FRAME 390 cr1
                             = 33,
                           = 34,
DW FRAME 390 cr2
DW FRAME 390 cr3
                           = 35,
                           = 36,
DW FRAME 390 cr4
                             = 37,
DW_FRAME_390_cr5
DW_FRAME_390_cr6
                             = 38.
DW_FRAME_390_cr7
DW_FRAME_390_cr8
DW_FRAME_390_cr9
                             = 39,
                             = 40,
                          = 41,
= 42,
= 43,
= 44,
DW FRAME 390 cr10
DW FRAME 390 cr11
DW FRAME 390 cr12
                             = 45,
DW FRAME 390 cr13
DW_FRAME_390_cr14
                             = 46,
                             = 47,
DW_FRAME_390_cr15
                             = 48.
DW_FRAME_390_ar0
DW_FRAME_390_ar1
DW_FRAME_390_ar2
DW_FRAME_390_ar3
                             = 49,
                             = 50,
                             = 51,
DW FRAME 390 ar4
                           = 52,
                         = 53,
= 54,
= 55,
DW FRAME 390 ar5
DW FRAME 390 ar6
DW FRAME 390 ar7
DW_FRAME_390_ar8
                             = 56,
                             = 57,
DW_FRAME_390_ar9
DW_FRAME_390_ar10
DW_FRAME_390_ar11
DW_FRAME_390_ar12
                             = 58,
                             = 59,
                             = 60,
DW FRAME 390 ar13
                             = 61,
DW FRAME 390 ar14
                             = 62,
DW FRAME 390 ar15
                             = 63,
DW FRAME 390 PSW mask
                              = 64,
DW_FRAME_390_PSW_address = 65,
                                    /* DEPRECATED */
DW_FRAME_390_WSA_address = 66,
                                    /* DEPRECATED */
DW_FRAME_390_loadmodule = 67,
DW_FRAME_390_CEESTART = 67,
DW_FRAME_390_vr16 = 68.
                             = 67,
                                    /* DEPRECATED */
                             = 68,
DW FRAME 390 vr16
                           = 69,
DW FRAME 390 vr18
DW FRAME 390 vr20
                             = 70,
DW FRAME 390 vr22
                             = 71,
                             = 72,
DW_FRAME_390_vr17
                             = 73,
DW_FRAME_390_vr19
DW_FRAME_390_vr21
                             = 74,
DW_FRAME_390_vr23
DW_FRAME_390_vr24
                             = 75,
                             = 76,
DW FRAME 390 vr26
                             = 77,
DW FRAME 390 vr28
                           = 78,
DW FRAME 390 vr30
                             = 79,
DW FRAME 390 vr25
                             = 80,
DW FRAME 390 vr27
                              = 81,
DW_FRAME_390_vr29
                              = 82,
DW_FRAME_390_vr31
                              = 83,
DW_FRAME_390_LAST_REG_NUM
DW FRAME 390 REG type;
```

### **Members**

The members of DW\_FRAME\_390\_REG\_type are organized as follows:

### ${\tt DW\_FRAME\_390\_gpr0\ to\ DW\_FRAME\_390\_gpr15}$

General-purpose registers.

### DW\_FRAME\_390\_fpr0 to DW\_FRAME\_390\_fpr15

Floating-point registers.

### DW\_FRAME\_390\_cr0 to DW\_FRAME\_390\_cr15

Control registers.

### DW\_FRAME\_390\_ar0 to DW\_FRAME\_390\_ar15

Address registers.

### DW\_FRAME\_390\_PSW\_mask

PSW mask.

### DW\_FRAME\_390\_PSW\_address

PSW address.

### DW\_FRAME\_390\_WSA\_address

WSA address.

### DW\_FRAME 390\_loadmodule to DW\_FRAME 390\_CEESTART

Load-module address.

### DW FRAME 390 vr0 to DW FRAME 390 vr31

Vector registers.

### DW\_FRAME\_390\_LAST\_REG\_NUM

The number of columns in the Frame Table.

### dwarf\_register\_name operation

The dwarf\_register\_name operation queries the name of the given machine register.

### **Prototype**

```
int dwarf_register_name(
  Dwarf_Debug dbg,
  Dwarf_Signed reg,
  char** ret_name,
  Dwarf_Error* error);
```

### **Parameters**

#### dbg

Input. This accepts a libdwarf consumer object.

#### reg

Input. This accepts the machine-register number.

#### ret name

Output. This returns the register name.

#### error

Input/output. This accepts or returns the Dwarf Error object.

### Return values

The dwarf\_register\_name operation returns DW\_DLV\_NO\_ENTRY if reg is not a valid register number.

### Relocation type name consumer API

This API provides specific information about a relocation type.

### Relocation macros

The following relocation macros are defined for the z/OS operating system.

### R 390 NONE

Value = 0. No relocation.

### R\_390 8

Value = 1. Direct 8-bit.

### R 390 12

Value = 2. Direct 12-bit.

### R 390 16

Value = 3. Direct 16-bit.

### R 390 32

Value = 4. Direct 32-bit.

### R 390 PC32

Value = 5. PC-relative 32-bit.

### R 390 GOT12

Value = 6. 12-bit GOT entry.

### R 390 G0T32

Value = 7. 32-bit GOT entry.

#### R 390 PLT32

Value = 8.32-bit PLT entry.

### R 390 COPY

Value = 9. Copy symbol at run time.

### R 390 GLOB DAT

Value = 10. Create GOT entry.

### R\_390\_JMP\_SLOT

Value - 11. Create PLT entry.

### R 390 RELATIVE

Value = 12. Adjust by program base.

### R 390 GOTOFF

Value = 13. 32-bit offset to GOT.

### R 390 GOTPC

Value = 14. 32-bit PC-relative offset to GOT.

### R 390 GOT16

Value = 15. 16-bit GOT entry.

### R 390 PC16

Value = 16. PC-relative 16-bit.

#### R 390 PC16DBL

Value = 17. PC-relative 16-bit redirected to 1.

### R 390 PLT16DBL

Value = 18. 16-bit redirected to 1 PLT entry.

### R 390 PC32DBL

Value = 19. PC relative 32-bit redirected to 1.

### R 390 PLT32DBL

Value = 20. 32-bit redirected to 1 PLT entry.

### R 390 GOTPCDBL

Value = 21. 32-bit redirected to 1 PC-relative offset to GOT.

### R 390 64

Value = 22. Direct 64-bit.

### R 390 PC64

Value = 23. PC relative 64-bit.

### R 390 G0T64

Value = 24. 64-bit GOT entry.

### R 390 PLT64

Value = 25. 64-bit PLT entry.

### R 390 GOTENT

Value = 26. 32-bit redirected to 1 PC-relative GOT entry.

### R 390 NUM

Value = 27. Number of defined types.

### dwarf\_reloc\_type\_name operation

The dwarf\_reloc\_type\_name operation queries the name of the given relocation type.

### **Prototype**

```
int dwarf_reloc_type_name(
  Dwarf_Debug dbg,
  Dwarf_Signed reloc_type,
  char** ret_name,
  Dwarf_Error* error);
```

### **Parameters**

### dbg

Input. This accepts a libdwarf consumer object.

### reloc type

Input. This accepts one of the relocation macros, as defined in "Relocation macros" on page 156.

#### ret name

Output. This returns the relocation-type name.

### error

Input/output. This accepts or returns the Dwarf\_Error object.

#### Return values

The dwarf\_reloc\_type\_name operation returns DW\_DLV\_NO\_ENTRY if reloc\_type is not a valid relocation type.

## **Utility consumer operations**

These utilities assist in debugging a program-analysis tool that is being developed.

### dwarf\_build\_version operation

This operation displays the build ID of the dwarf library. Every release/PTF of the dwarf library will have an unique build ID. This information is useful for providing service information to IBM customer support. Calling this function will emit the build ID string (encoded in ISO8859-1) to stdout.

### **Prototype**

```
char*
 dwarf build version (void);
```

### Return values

Returns build ID of the dwarf library. The returned string is encoded in ISO8859-1.

### Example

```
/* Compile this code with ASCII option */
printf ("Library(dwarf) Level(%s)\n", dwarf_build_version());
```

### dwarf show error operation

If the user error handler is responsible for the error display, then the dwarf show error operation enables or disables the verbose display.

The verbose display is disabled by default. Enabling the display will send the message number, text and any available traceback to STDERR.

### **Prototype**

```
int dwarf show error (
 Dwarf_Debug apy,

new_show,
 Dwarf_Bool* ret_prev_show,
Dwarf_Error* error);
```

### **Parameters**

#### dbg

Input. This accepts a libdwarf consumer object.

### new show

Input. This accepts the Boolean value that will enable or disable the verbose error display.

### ret prev show

Output. This returns the previous Boolean value replaced by the new\_show value.

Input/output. This accepts or returns the Dwarf Error object.

#### Return values

The dwarf show error operation never returns DW DLV NO ENTRY.

### Memory allocation

There is no storage to deallocate.

### dwarf\_set\_stringcheck operation

The dwarf\_set\_stringcheck operation enables or disables the libdwarf internal string checks.

This API must be called before a Dwarf\_Debug object is created for it to have an effect.

Internal string checks ensure that the string literals have a proper length and are within the bounds of the debug section. String checks are done when libdwarf operations retrieve string literals from the debug information. By default, string checks are enabled. This is the safest way to run your application. If disabled, then performance will improve.

The previous setting is returned when the operation has finished.

### **Prototype**

```
int dwarf_set_stringcheck(
 int
                      stringcheck);
```

### **Parameters**

### stringcheck

Input. This accepts 0 to enable the checks, and 1 to disable them.

### Return values

The dwarf set stringcheck operation never returns DW DLV NO ENTRY.

### Memory allocation

There is no storage to deallocate.

## Chapter 12. Producer APIs for standard DWARF sections

These are IBM's extended producer operations for the standard DWARF sections.

### Initialization and termination producer operations

The operations that create, terminate, and specify the codeset of DWARF producer objects.

### dwarf\_producer\_target operation

This operation sets up the size of the pointers and relocation types within the producer DWARF object using the information provided in the ELF file header.

### **Prototype**

### **Parameters**

### dbg

Input. This accepts a libdwarf producer object.

### elfptr

Input. This accepts an ELF descriptor.

#### error

Input/Output. This accepts or returns the Dwarf\_Error object.

### **Return values**

### DW DLV OK

Returned upon successful completion of the operation.

### DW DLV NO ENTRY

Never returned.

### DW DLV ERROR

Returned if:

- dbg is NULL
- elfptr is NULL
- Header information within the given ELF descriptor is corrupt

### dwarf\_producer\_write\_elf operation

This operation writes the contents of the ELF descriptor to the side file.

This content includes:

- · The ELF file header, section headers and section data
- · Generated ELF sections
- Sections, such as .debug\_info, generated via libdwarf operations

The section data is retrieved via the dwarf\_get\_section\_bytes operation, which also sets the final section data length. The data must be in the exact order of the

ELF-section index values. These values are assigned by calls to the callback function passed to either the dwarf producer init or dwarf producer init b operation.

User ELF sections, such as .text and .data, are not generated via libdwarf operations. The section header must be complete, and include the section data length. user\_elf\_data may be NULL if all the user sections are SHT\_NOBITS. ELF-section index values will follow those in the generated list.

### **Prototype**

```
int dwarf_producer_write_elf(
  Dwarf_P_Debug dbg,
              elfptr,
  Elf*
```

### **Parameters**

### dba

Input. This accepts a libdwarf producer object.

### elfptr

Input. This accepts the ELF descriptor.

### n gend scns

Input. This accepts the number of generated ELF sections.

### gend\_elf\_scns,

Input. This accepts the generated ELF sections.

### gend elf names

Input. This accepts the name of the generated ELF section.

Input. This accepts the number of user ELF sections.

### user elf scns

Input. This accepts the user ELF section.

### user elf names

Input. This accepts the name of the user ELF section.

#### user elf data

Input. This accepts the section data of the user ELF section.

Input/Output. This accepts or returns the Dwarf Error object.

### **Return values**

#### DW DLV OK

Returned upon successful completion of the operation.

### DW DLV NO ENTRY

Never returned.

### DW DLV ERROR

Returned if:

- dbg is NULL.
- elfptr is NULL.

### dwarf\_p\_set\_codeset operation

This operation specifies the code set for all the strings (character arrays) that will be passed into the libdwarf producer operations.

### **Prototype**

```
int dwarf_p_set_codeset(
  Dwarf_P_Debug dbg,
  const __ccsid_t codeset_id,
  __ccsid_t* prev_cs_id,
  Dwarf_Error* error);
```

### **Parameters**

### dbg

Input. This accepts the Dwarf\_P\_Debug object.

### codeset id

This accepts the codeset for all the strings that will be passed into the libdwarf producer operations. You can obtain this ID by calling \_\_toCcsid(). For more information on the \_\_toCcsid() function, see the library functions in *z/OS C/C++ Run-Time Library Reference*. For a list of codesets that are supported, see*z/OS C/C++ Programming Guide*.

### prev cs id

Output. This returns the code set that was specified in the last call to this operation. If the operation is called for the first time, this returns ISO8859-1, which is the default code set. If you specify NULL, then the previously specified codeset will not be returned.

#### error

Input/Output. This accepts and returns the <code>Ddpi\_Error</code> object. This is a required parameter that handles error information generated by the producer or consumer application. If error is not NULL, then error information will be stored in the given object. If error is NULL, then the <code>libddpi</code> error process will look for an error-handling callback function that was specified by the <code>ddpi\_init</code> operation. If no callback function was specified, then the error process will abort.

### Return values

#### DW DLV OK

Returned upon successful completion of the operation.

### DW DLV NO ENTRY

Never returned.

### DW DLV ERROR

Returned if:

- dbg is NULL.
- codeset id is invalid.
- dwarf\_p\_set\_codeset is unable to convert the specified codeset to an internal codeset.

### dwarf\_error-information producer operations

This section discusses the set of operations that manipulate the error objects for producers.

### dwarf\_p\_seterrhand operation

The dwarf\_p\_seterrhand operation assigns a new error handler to the producer error object.

### **Prototype**

```
Dwarf_Handler dwarf_p_seterrhand(
    Dwarf_P_Debug dbg,
Dwarf_Handler errhand);
```

### **Parameters**

### dbg

Input. This accepts a libdwarf producer object.

Input. This accepts the error handler or NULL.

### Return values

### DW DLV OK

Returned upon successful completion of the operation.

### DW\_DLV\_NO\_ENTRY

Never returned.

### DW DLV ERROR

Returned if dbg is NULL.

### dwarf\_p\_seterrarg operation

The dwarf\_p\_seterrarg operation assigns a new error argument to the producer error object.

### **Prototype**

```
Dwarf Ptr dwarf_p_seterrarg(
    Dwarf_P_Debug dbg,
Dwarf_Ptr errarg);
```

### **Parameters**

#### dbg

Input. This accepts a libdwarf producer object.

### errhand

Input. This accepts the error invocation-ID argument.

### Return values

### DW\_DLV\_OK

Returned with the previous error argument upon successful completion of the operation.

### DW DLV NO ENTRY

Never returned.

### DW DLV ERROR

Returned if dbg is NULL.

### dwarf\_p\_show\_error operation

The dwarf\_p\_show\_error operation enables or disables the verbose error display.

The default is false, when the user error handler is responsible for the error display. When set to true, messages are sent to STDERR when an error is detected, showing the message number, text and available traceback.

### **Prototype**

```
int dwarf_p_show_error(
   Dwarf_P_Debug dbg,
   Dwarf_Bool new_show,
   Dwarf_Bool* ret_prev_show,
   Dwarf_Error* error);
```

### **Parameters**

### dbg

Input. This accepts a libdwarf producer object.

### new\_show

Input. This accepts the flag that indicates whether or not to display the error.

### ret prev show

Input. This accepts the flag that indicates whether or not to display the previous setting that is returned.

#### error

Input/Output. This accepts or returns the Dwarf Error object.

### Return values

### DW DLV OK

Returned upon successful completion of the operation.

### DW DLV NO ENTRY

Never returned.

### DW\_DLV\_ERROR

Returned if:

- dbg is NULL.
- ret\_prev\_show is NULL.

# Chapter 13. Debug-section creation and termination operations

These APIs deal with creating and terminating debug sections within the ELF object.

### dwarf\_add\_section\_to\_debug operation

The dwarf\_add\_section\_to\_debug operation creates a new debug section on an initial call.

If a section already exists, then dwarf\_add\_section\_to\_debug creates a separate instance of the section (with a separate unit header).

### **Prototype**

```
int dwarf_add_section_to_debug(
   Dwarf_P_Debug dbg,
   char * section_name,
   Dwarf_P_Section* ret_section,
   Dwarf_Error* error);
```

### **Parameters**

### dbg

Input. This accepts a libdwarf producer object.

### section\_name

Input. This accepts the debug section name.

#### ret\_section

Output. This returns the Dwarf\_P\_Section.

#### error

Input/output. This accepts or returns the Dwarf Error object.

### **Return values**

### DW DLV OK

Returned upon successful completion of the operation.

### DW\_DLV\_NO\_ENTRY

Never returned.

### DW DLV ERROR

Returned if:

- dbg is NULL
- · Debug section name is NULL
- · Returned section object is NULL

## dwarf\_section\_finish operation

The dwarf\_section\_finish operation completes a debug section, after which no more information can be added.

### **Prototype**

```
int dwarf_section_finish(
     Dwarf_P_Debug dbg,
Dwarf_P_Section section,
Dwarf_Error* error);
```

### **Parameters**

#### dbg

Input. This accepts a libdwarf producer object.

Input. This accepts the Dwarf\_P\_Section.

#### error

Input/output. This accepts or returns the Dwarf\_Error object.

### Return values

### DW DLV OK

Returned upon successful completion of the operation.

### DW\_DLV\_NO\_ENTRY

Never returned.

### DW\_DLV\_ERROR

Returned if:

- dbg is NULL
- · section object given is NULL
- · section object given has been completed before (in other words, dwarf\_section\_finish has been called before for this object)

# Chapter 14. ELF section operations

These operations are used for creating and querying information on other sections in ELF that are not part of the debug section. Examples of these sections are .strtab (string table) and .symtab (symbol table).

## dwarf\_elf\_create\_string operation

The dwarf\_elf\_create\_string operation creates an entry in the .strtab section.

Only one entry is created for a given string, therefore this operation can be used to look up the index of a given string.

## **Prototype**

```
int dwarf_elf_create_string(
   Dwarf_P_Debug dbg,
   char* string,
   Dwarf_Unsigned* ret_elf_stridx,
   Dwarf_Error* error);
```

#### **Parameters**

#### dbg

Input. This accepts a libdwarf producer object.

#### string

Input. This accepts the ELF string (NULL terminated).

### ret elf stridx

Output. This returns the ELF strtab index.

#### error

Input/output. This accepts or returns the Dwarf\_Error object.

### Return values

The dwarf\_elf\_create\_string operation returns:

- DW DLV OK if successful
- DW\_DLV\_ERROR if:
  - dbg is NULL
  - string is NULL
  - Returned parameter is NULL

dwarf\_elf\_create\_string never returns DW\_DLV\_NO\_ENTRY.

## dwarf\_elf\_create\_symbol operation

The dwarf elf create symbol operation creates an ELF symbol in .symtab.

```
int dwarf_elf_create_symbol(
   Dwarf_P_Debug dbg,
   char* sym_name,
   Dwarf Addr sym value,
```

```
Dwarf Unsigned
                     sym size,
unsigned char
                     sym type,
unsigned char
                     sym bind,
unsigned char
                     sym_other,
Dwarf_Signed
                     sym_shndx,
Dwarf Unsigned*
                     ret_elf_symidx,
Dwarf Error*
                     error);
```

#### dbg

Input. This accepts a libdwarf producer object.

#### sym name

Input. This accepts the ELF symbol name.

#### sym\_value

Input. This accepts the ELF symbol value.

#### sym size

Input. This accepts the ELF symbol size.

Input. This accepts the ELF symbol type.

#### sym bind

Input. This accepts the ELF symbol bind.

#### sym other

Input. This accepts the ELF symbol other.

#### sym shndx

Input. This accepts the ELF section idx.

### ret\_elf\_stridx

Output. This returns the ELF .symtab index.

#### error

Input/output. This accepts or returns the Dwarf\_Error object.

### Return values

The dwarf\_elf\_create\_symbol operation returns:

- DW DLV OK if successful
- DW DLV ERROR if:
  - dbg is NULL
  - sym name is NULL
  - Returned parameter is NULL

dwarf elf create symbol never returns DW DLV NO ENTRY.

## dwarf\_elf\_producer\_symbol\_index\_list operation

The dwarf\_elf\_producer\_symbol\_index\_list operation retrieves the ELF symbol table-entry index, given a symbol name.

## **Prototype**

```
int dwarf_elf_producer_symbol_index_list(
   Dwarf_P_Debug dbg,
   char* sym_name,
   Dwarf_Unsigned** ret_elf_symlist,
   Dwarf_Unsigned* ret_elf_symcnt,
   Dwarf_Error* error);
```

### **Parameters**

#### dbg

Input. This accepts a libdwarf producer object.

#### svm name

Input. This accepts the ELF symbol name.

### ret elf symlist

Output. This returns a list of ELF symbol indexes for the given name.

#### ret elf symcnt

Output. This returns the number of ELF symbol indexes in the list.

#### error

Input/output. This accepts or returns the Dwarf\_Error object.

#### Return values

The dwarf\_elf\_producer\_symbol\_index\_list operation returns:

- DW\_DLV\_OK if successful
- DW DLV ERROR if:
  - dbg is NULL
  - sym name is NULL
  - Returned parameters are NULL

dwarf\_elf\_producer\_symbol\_index\_list returns DW\_DLV\_NO\_ENTRY if either .symtab
is not found or if sym name is not found in .symtab.

## **Memory allocation**

You can deallocate the parameters as required.

**Example:** The following example is a code fragment that deallocates the ret\_elf\_symilst parameter:

## dwarf\_elf\_producer\_string operation

The dwarf\_elf\_producer\_string operation retrieves the ELF string table entry data for a given .strtab index.

```
int dwarf_elf_producer_string(
   Dwarf_P_Debug dbg,
   Dwarf_Unsigned elf_stridx,
   char** ret_str_name,
   Dwarf_Error* error);
```

Input. This accepts a libdwarf producer object.

### elf stridx

Input. This accepts the ELF strtab index.

#### ret str name

Output. This returns the ELF string name.

#### error

Input/output. This accepts or returns the Dwarf Error object.

#### Return values

The dwarf elf producer string operation returns:

- DW DLV OK if successful
- DW DLV ERROR if:
  - dbg is NULL
  - Returned parameter is NULL

dwarf elf producer string returns DW DLV NO ENTRY if either .symtab is not found or if elf stridx is out of bounds.

## dwarf\_elf\_producer\_symbol operation

The dwarf elf producer symbol operation retrieves the ELF symbol for a given .strtab index.

## **Prototype**

```
int dwarf elf producer symbol(
        Dwarf P Debug
                                                   dbg,
        Dwarf Unsigned
                                                    elf symidx,
        char**
                                                   ret sym name,
        Dwarf Addr*
                                               ret sym value,
      Dwarf_Unsigned* ret_sym_value,
unsigned char* ret_sym_type,
unsigned char* ret_sym_bind,
unsigned char*
unsigned char*
unsigned char*
Dwarf_Signed*
Dwarf_Error*
ret_sym_other,
ret_sym_other,
ret_sym_shndx,
error);
```

#### **Parameters**

#### dbg

Input. This accepts a libdwarf producer object.

#### elf symidx

Input. This accepts the ELF symbol table (.symtab) index.

#### ret sym name

Output. This returns the ELF symbol name.

### ret\_sym\_value

Output. This returns the ELF symbol value.

#### ret\_sym\_size

Output. This returns the ELF symbol size.

#### ret\_sym\_type

Output. This returns the ELF symbol type.

### ret\_sym\_bind

Output. This returns the ELF symbol bind.

#### ret sym other

Output. This returns the ELF symbol other.

### ret\_sym\_shndx

Output. This returns the ELF section idx.

#### erro

Input/output. This accepts or returns the Dwarf\_Error object.

### **Return values**

The dwarf\_elf\_producer\_string operation returns:

- DW DLV OK if successful
- · DW DLV ERROR if:
  - dbg is NULL
  - Returned parameter is NULL

dwarf\_elf\_producer\_symbol returns DW\_DLV\_NO\_ENTRY if either .symtab is not found or if elf symidx is out of bounds.

## dwarf\_elf\_create\_section\_hdr\_string operation

The dwarf\_elf\_create\_section\_hdr\_string operation creates an entry in the ELF section-header string table (.shstrtab).

Only one entry is created for each given string. Therefore, it can also be used to look up the index of a given string.

## **Prototype**

```
int dwarf_elf_create_section_hdr_string(
   Dwarf_P_Debug dbg,
   char* string,
   Dwarf_Unsigned* ret_elf_hstridx,
   Dwarf_Error* error);
```

#### **Parameters**

## dbg

Input. This accepts a libdwarf producer object.

#### string

Input. This accepts the ELF string (NULL terminated).

## ret\_elf\_hstridx

Output. This returns the ELF shstrtab index.

#### error

Input/output. This accepts or returns the Dwarf\_Error object.

## **Return values**

The dwarf elf create section hdr string API returns:

• DW\_DLV\_OK if successful

- DW DLV ERROR if:
  - dbg is NULL
  - string is NULL
  - Returned parameter is NULL

dwarf\_elf\_create\_section\_hdr\_string never returns DW\_DLV\_NO\_ENTRY.

## dwarf\_elf\_producer\_section\_hdr\_string

The dwarf elf producer section hdr string operation retrieves the entry data in the string table of the ELF section header, by index.

## **Prototype**

```
int dwarf elf producer section hdr string(
    Dwarf P Debug
                     dbg,
elf_hstridx,
ret_str_name,
    Dwarf Unsigned
   char** ret_str
Dwarf Error* ret_str
    char**
```

#### **Parameters**

Input. This accepts a libdwarf producer object.

## elf\_hstridx

This accepts the ELF shstrtab index.

### ret\_str\_name

Output. This returns the ELF string name.

#### error

Input/output. This accepts or returns the Dwarf Error object.

#### Return values

The dwarf elf producer section hdr string API returns:

- DW\_DLV\_OK if successful
- DW DLV ERROR if:
  - dbg is NULL
  - Returned parameter is NULL

dwarf\_elf\_producer\_section\_hdr\_string returns DW\_DLV\_NO\_ENTRY if either .symtab is not found or if elf\_hstridx is out of bounds.

# Chapter 15. DIE creation and modification operations

These operations are used to create DIEs in DIE sections, and to add attributes of different forms to the DIEs.

## dwarf\_add\_die\_to\_debug\_section operation

The dwarf\_add\_die\_to\_debug\_section operation attaches a DIE in an arbitrary DIE-format debug section as root.

## **Prototype**

```
int dwarf_add_die_to_debug_section(
   Dwarf_P_Debug dbg,
   Dwarf_P_Section section,
   Dwarf_P_Die first_die,
   Dwarf Error* error);
```

### **Parameters**

### dbg

Input. This accepts a libdwarf producer object.

#### section

Input. This accepts the owning Dwarf\_P\_Section.

#### first\_die

Input. This accepts the first (root) DIE in the section.

### error

Input/output. This accepts or returns the Dwarf Error object.

#### Return values

The dwarf\_add\_die\_to\_debug\_section operation returns:

- DW\_DLV\_OK if successful
- DW\_DLV\_ERROR if:
  - dbg is NULL
  - section object is NULL
  - section object has been completed
  - Given root DIE is NULL
  - The tag of the root DIE does not match DW\_TAG\_compile\_unit or DW\_TAG\_partial\_unit

dwarf\_add\_die\_to\_debug\_section never returns DW\_DLV\_NO\_ENTRY.

## dwarf\_add\_AT\_block\_const\_attr operation

The dwarf\_add\_AT\_block\_const\_attr operation adds an arbitrary attribute to the specified DIE and encodes the value using the form of block class.

```
Dwarf_Half attr,
Dwarf_Unsigned block_size,
Dwarf_Ptr block_data,
Dwarf_French
Dwarf Error*
                                   error);
```

#### ownerdie

Input. This accepts the DIE that receives the given attribute.

#### attr

Input. This accepts the attribute name.

#### block size

Input. This accepts the block data in a fixed sized buffer.

### block\_data

Input. This accepts the length of block data buffer.

#### error

Input/output. This accepts or returns the Dwarf Error object.

#### Return values

The dwarf\_add\_AT\_block\_const\_attr operation returns the Dwarf\_P\_Attribute descriptor for attr on success, and DW DLV BADADDR if:

- The ownerdie object is NULL
- The ownerdie object does not have a valid producer debug instance
- The memory to allocate internal objects is not adequate

## dwarf\_add\_AT\_const\_value\_block operation

The dwarf\_add\_AT\_const\_value\_block operation adds the DW\_AT\_const\_value attribute to the specified DIE and encodes the value using the form of block class.

## **Prototype**

```
Dwarf_P_Attribute
       dwarf_add_AT_const_value_block(
      Dwarf_P_Die ownerdie,
Dwarf_Unsigned block_size,
Dwarf_Ptr block_data,
Dwarf_Error* error);
```

#### **Parameters**

#### ownerdie

Input. This accepts the DIE that receives the given attribute.

#### block\_size

Input. This accepts the constant value data in a fixed-size buffer.

#### block\_data

Input. This accepts the length of constant value data buffer.

#### error

Input/output. This accepts or returns the Dwarf\_Error object.

## Return values

The dwarf add AT const value block operation returns the Dwarf P Attribute descriptor for attr on success, and DW DLV BADADDR if:

- The ownerdie object is NULL
- The ownerdie object does not have a valid producer debug instance
- The memory to allocate internal objects is not adequate

## dwarf\_add\_AT\_reference\_\_noninfo\_with\_reloc operation

The dwarf\_add\_AT\_reference\_noninfo\_with\_reloc operation adds references to DIE that does not belong to the .debug\_info section.

This type of reference (DW\_FORM\_sec\_offset) is an offset from the beginning of the debug section of other DIEs. The offset field is 4 bytes for 32-bit objects, and 8 bytes for 64-bit objects.

## **Prototype**

```
Dwarf_P_Attribute dwarf_add_AT_reference_noninfo_with_reloc (
   Dwarf_P_Debug dbg,
   Dwarf_P_Die ownerdie,
   Dwarf_Half attr,
   Dwarf_P_Die otherdie,
   Dwarf_Error* error);
```

#### **Parameters**

#### dbg

Input. This accept the Dwarf\_P\_Debug object.

#### ownerdie

Input. DIE to receive the given attribute.

#### attr

Input. DIE attribute name.

#### otherdie

Input. DIE being referenced by this attribute.

#### error

Input/output. This accepts or returns the Dwarf Error object.

#### Return values

The dwarf\_add\_AT\_reference\_noninfo\_with\_reloc operation returns a valid Dwarf P Attribute DIE attribute on success, and DW DLV BADADDR if:

- dbg is NULL.
- The Dwarf P Debug object contains invalid version information.
- The given ownerdie or otherdie is NULL.
- Attribute does not allow the use of DW\_FORM\_sec\_offset.
- There is not enough memory to allocate internal objects.

## dwarf\_add\_AT\_unsigned\_LEB128 operation

The dwarf\_add\_AT\_unsigned\_LEB128 operation adds an unsigned LEB128 number of form DW FORM udata for a given attribute.

## **Prototype**

```
{\tt Dwarf \ P\_Attribute \ dwarf\_add\_AT\_unsigned\_LEB128 \ (}
   Dwarf_P_Die ownerdie,
    Dwarf Half
                      attribute,
                 unsigned_value,
   Dwarf Signed
   Dwarf Error*
                     error);
```

#### **Parameters**

#### dbg

Input. This accepts a libdwarf producer object.

#### ownerdie

Input. This accepts the owning DIE.

#### attribute

Input. This accepts the DIE attribute.

#### unsigned\_value

Input. This accepts a constant value.

Input/output. This accepts or returns the Dwarf\_Error object.

#### Return values

The dwarf add AT unsigned LEB128 operation returns the Dwarf P Attribute descriptor for attribute on success, and DW\_DLV\_BADADDR if ownerdie is NULL.

## dwarf\_add\_AT\_noninfo\_offset operation

The dwarf add AT noninfo offset operation adds an offset in a section other than .debug\_info or .debug\_str (that is, DW\_FORM\_sec\_offset).

The offset field is 4 bytes for 32-bit objects, and 8-bytes for 64-bit objects.

## **Prototype**

```
Dwarf_P_Attribute dwarf_add_AT_noninfo_offset (
   Dwarf P Debug
                      dbg,
   Dwarf_P_Die
                       ownerdie,
   Dwarf Half
                      attr,
   Dwarf Unsigned
                      offset,
   Dwarf Error*
                      error);
```

### **Parameters**

### dbg

Input. This accept the Dwarf P Debug object.

#### ownerdie

Input. DIE to receive the given attribute.

#### attr

Input. DIE attribute name.

#### offset

Input. Section offset in a section other than .debug\_info or .debug\_str.

Input/output. This accepts or returns the Dwarf\_Error object.

#### Return values

The dwarf\_add\_AT\_noninfo\_offset operation returns a valid Dwarf\_P\_Attribute DIE attribute on success, and DW DLV BADADDR if:

- dbg is NULL.
- The Dwarf\_P\_Debug object contains invalid version information.
- The given ownerdie is NULL.
- Attribute does not allow the use of DW\_FORM\_sec\_offset.
- · There is not enough memory to allocate internal objects.
- There is not enough memory to allocate space to hold offset.

## dwarf\_die\_merge operation

The dwarf\_die\_merge operation merges the attributes from die\_b to die\_a.

If the two DIEs are identical, no merge will take place. If usetag\_b is true, the tag of die\_a will be replaced with the tag of die\_b. If usepar\_b is true, die\_a will inherit the parent of die\_b.

## **Prototype**

```
Dwarf_P_Die dwarf_die_merge (
   Dwarf_P_Die die_a,
   Dwarf_P_Die die_b,
   Dwarf_Bool usetag_b,
   Dwarf_Bool usepar_b,
   Dwarf_Error* error);
```

#### **Parameters**

```
die a
```

Input. The target DIE.

#### die b

Input. The source DIE.

#### usetag\_b

Input. Inherit TAG value from source DIE?

#### usepar\_b

Input. Attach target DIE to the parent of the source DIE?

#### error

Input/output. This accepts or returns the Dwarf Error object.

### **Return values**

The dwarf\_die\_merge operation returns the target DIE on success, and DW DLV BADADDR if dbg is NULL.

# Chapter 16. Line-number program (.debug\_line) producer operations

These operations create and add information to a line-number program.

## dwarf\_add\_line\_entry\_b operation

The dwarf\_add\_line\_entry\_b operation creates a line-number program and is an alternative method to dwarf\_add\_line\_entry.

dwarf\_add\_line\_entry\_b supports compact-flag representation, source view, and sub-line extensions.

## **Prototype**

```
int dwarf add line_entry_b(
     Dwarf P Debug
    Dwarf Unsigned
                                file index,
    Dwarf_Addr
Dwarf_Unsigned
Dwarf_Unsigned
Dwarf_Signed
Dwarf_Unsigned
                                code_address,
                                lineno,
                                sublineno,
                                column number,
                                view_index,
    Dwarf Flag
                                line_std_flags,
    Dwarf Flag
                                line sys flags,
    Dwarf Error*
                                error);
```

### **Parameters**

#### dbg

Input. This accepts a libdwarf producer object.

## file\_index

Input. This accepts the index of source-file entries. The entries are from calls to the dwarf\_add\_file\_decl, dwarf\_add\_lne\_file\_decl and dwarf add global file decl APIs.

#### code address

Input. This accepts the program address.

#### 1 i neno

Input. This accepts the source-file line number.

#### sublineno

Input. This accepts the source-file subline number or 0.

#### column number

Input. This accepts the source-file column number or 0.

#### view\_index

Input. This accepts the source-file view index or 0.

#### line std flags

Input. This accepts the standard line-table flags.

#### line\_sys\_flags

Input. This accepts the system line-table flags.

#### error

Input/output. This accepts or returns the Dwarf Error object.

#### Return values

The dwarf\_add\_line\_entry\_b operation returns 0 on success and DW\_DLV\_ERROR if:

- dbg is NULL
- · .debug line section does not exist

dwarf\_add\_line\_entry\_b never returns DW\_DLV\_NO\_ENTRY.

## dwarf\_add\_Ine\_file\_decl operation

The dwarf\_add\_lne\_file\_decl operation adds a source file declaration.

It results in a DW\_LNE\_define\_file opcode in the body of the current line-number program. dwarf add lne file decl must be called after all files in the header of the current line-number program have been declared through the dwarf\_add\_file\_decl operation.

## **Prototype**

```
int dwarf add lne file decl(
      Dwarf_P_Debug
      char*
                                          name,
     Dwarf_Unsigned dir_index,
Dwarf_Unsigned time_last_modified,
Dwarf_Unsigned length,
Dwarf_Unsigned * ret_src_idx,
      Dwarf Error*
                                         error);
```

#### **Parameters**

#### dbg

Input. This accepts a libdwarf producer object.

Input. This accepts the source-file name.

## dir\_index

Input. This accepts the source-directory index.

#### time\_last\_modified

Input. This accepts the source-file time stamp.

Input. This accepts the source-file size.

### ret\_src\_idx

Output. This returns the source-file index.

Input/output. This accepts or returns the Dwarf\_Error object.

### Return values

The dwarf\_add\_lne\_file\_decl operation returns:

- DW\_DLV\_OK if successful
- DW DLV ERROR if:
  - dbg is NULL
  - Return parameter is NULL
  - debug line section does not exist

## dwarf\_add\_global\_file\_decl operation

The dwarf\_add\_global\_file\_decl operation adds a global source-file declaration.

It results in a DW\_LNE\_IBM\_define\_global\_file opcode in the body of the current line-number program. dwarf\_add\_global\_file\_decl must be called after all files in the header of the current line-number program have been declared through the dwarf\_add\_file\_dec operation, and after any files in the body of the current line-number program have been declared through the dwarf\_add\_lne\_file\_decl operation.

## **Prototype**

```
int dwarf_add_global_file_decl(
   Dwarf_P_Debug dbg,
   Dwarf_P_Die src_die,
   Dwarf_Unsigned * ret_src_idx,
   Dwarf_Error* error);
```

### **Parameters**

#### dbg

Input. This accepts a libdwarf producer object.

#### src die

Input. This accepts the source-file DIE object in the .debug srcfiles section.

#### ret src idx

Output. This returns the source-file index.

#### error

Input/output. This accepts or returns the Dwarf\_Error object.

#### Return values

The dwarf add global file decl operation returns:

- DW DLV OK if successful
- DW DLV ERROR if:
  - dbg is NULL
  - Return parameter is NULL
  - .debug\_line section does not exist

dwarf\_add\_global\_file\_decl never returns DW\_DLV\_NO\_ENTRY.

## dwarf\_line\_set\_default\_isa operation

The dwarf\_line\_set\_default\_isa operation sets the default instruction set architecture (ISA).

```
int dwarf_line_set_default_isa(
   Dwarf_P_Debug dbg,
   Dwarf_Unsigned isa,
   Dwarf Error* error);
```

#### dbg

Input. This accepts a libdwarf producer object.

isa

Output. This returns the default ISA value.

error

Input/output. This accepts or returns the Dwarf\_Error object.

#### Return values

The dwarf\_line\_set\_default\_isa operation returns:

- DW\_DLV\_OK if successful
- DW DLV ERROR if dbg is NULL

dwarf\_line\_set\_default\_isa never returns DW\_DLV\_NO\_ENTRY.

# dwarf\_line\_set\_isa operation operation

The dwarf\_line\_set\_isa operation sets the current instruction set architecture (ISA).

## **Prototype**

```
int dwarf_line_set_isa(
   Dwarf_P_Debug dbg,
   Dwarf_Unsigned isa,
   Dwarf Error* error);
```

### **Parameters**

#### dbg

Input. This accepts a libdwarf producer object.

isa

Output. This returns the new ISA value.

error

Input/output. This accepts or returns the Dwarf\_Error object.

#### Return values

The dwarf\_line\_set\_isa operation returns:

- DW\_DLV\_OK if successful
- DW\_DLV\_ERROR if dbg is NULL

dwarf\_line\_set\_isa never returns DW\_DLV\_NO\_ENTRY.

## dwarf\_global\_linetable operation

The dwarf\_global\_linetable operation switches to global line number table.

All subsequent line-number information is placed in the statement program associated with the CU DIE.

## **Prototype**

```
int dwarf_global_linetable(
   Dwarf_P_Debug dbg,
   Dwarf Error* error);
```

#### **Parameters**

#### dbg

Input. This accepts a libdwarf producer object.

#### error

Input/output. This accepts or returns the Dwarf Error object.

#### **Return values**

The dwarf\_global\_linetable operation returns:

- DW DLV OK if successful
- DW DLV ERROR if:
  - dbg is NULL
  - .debug\_info does not exist

dwarf\_global\_linetable never returns DW\_DLV\_NO\_ENTRY.

## dwarf\_subprogram\_linetable operation

The dwarf\_subprogram\_linetable operation switches to the subprogram line-number table, which is created on the first call.

All subsequent line-number information is placed in the statement program associated with the subprogram DIE.

## **Prototype**

```
int dwarf_subprogram_linetable(
   Dwarf_P_Debug dbg,
   Dwarf_P_Die subpgm_die,
   Dwarf_Error* error);
```

### **Parameters**

#### dbg

Input. This accepts a libdwarf producer object.

### subpgm\_die

Input. This accepts the subprogram DIE object in the .debug\_info section.

#### arrar

Input/output. This accepts or returns the Dwarf\_Error object.

### **Return values**

The dwarf\_subprogram\_linetable operation returns:

- DW\_DLV\_OK if successful
- DW\_DLV\_ERROR if:
  - dbg is NULL
  - debug info does not exist
  - subpgrm\_die does not exist

 ${\tt dwarf\_subprogram\_linetable\ never\ returns\ DW\_DLV\_NO\_ENTRY}.$ 

# Chapter 17. Location-expression producer APIs

These APIs deal with creation of DWARF location expressions.

## dwarf\_add\_expr\_reg operation

The dwarf\_add\_expr\_reg operation takes a given pseudo register and pushes the appropriate DW\_OP\_reg opcode on the given location expression.

## **Prototype**

```
Dwarf_Unsigned dwarf_add_expr_reg(
   Dwarf_P_Expr expr,
   Dwarf_Unsigned reg,
   Dwarf Error* error);
```

### **Parameters**

#### dbg

Input. This accepts a libdwarf producer object.

#### expr

Input. This accepts the location expression.

#### reg

```
Input. This accepts the pseudo register. It must be of the type DW_FRAME_MIPS_REG_type or DW_FRAME_390_REG_type.
```

#### error

Input/output. This accepts or returns the Dwarf\_Error object.

### Return values

The dwarf\_add\_expr\_reg operation returns the number of bytes in the byte stream for the expr currently generated. It returns DW\_DLV\_NOCOUNT if:

- expr is NULL
- reg is out of bounds

# dwarf\_add\_expr\_breg operation

The dwarf\_add\_expr\_breg operation takes a given pseudo register and a given offset and pushes the appropriate DW\_OP\_breg opcode on the given location expression.

## **Prototype**

#### **Parameters**

## dbg

Input. This accepts a libdwarf producer object.

#### expr

Input. This accepts the location expression.

#### rec

```
Input. This accepts the pseudo register. It must be of the type DW_FRAME_MIPS_REG_type or DW_FRAME_390_REG_type.
```

#### offset

Input. This accepts the offset from the register.

#### error

Input/output. This accepts or returns the Dwarf Error object.

#### Return values

The dwarf\_add\_expr\_breg operation returns the number of bytes in the byte stream for the expr currently generated. It returns DW\_DLV\_NOCOUNT if:

- expr is NULL
- reg is out of bounds

## dwarf\_add\_conv\_expr operation

The dwarf\_add\_conv\_expr operation pushes a type conversion opcode on the location expression expr. The meaning of val1, val2, and val3 depends on the encoding of the type.

## **Prototype**

```
Dwarf_Unsigned dwarf_add_conv_expr (
   Dwarf_P_Expr
                     expr.
   Dwarf Small
                      opcode,
   Dwarf Small
                     f encoding,
   Dwarf_Unsigned
                     f_size,
   Dwarf_Small
                      f_val1,
   Dwarf_Small
                      f_val2,
   Dwarf_Small
Dwarf_Small
                      f_val3,
                      t encoding,
   Dwarf Unsigned
                      t size,
   Dwarf Small
                      t val1,
   Dwarf Small
                      t val2,
   Dwarf Small
                      t va13,
   Dwarf Error
                       *error);
```

#### **Parameters**

#### expr

Input. This accepts the Dwarf P Expr location expression object.

#### opcode

Input. This accepts a DWARF expression type conversion operator.

### f\_encoding

Input. This contains the DWARF basetype encoding attribute value for the from operand of the type conversion.

### f\_size

Input. This contains the size of the from operand of the type conversion in bytes.

#### f val1

Input. The first value for describing the from operand of the type conversion.

## f\_val2

Input. The second value for describing the from operand of the type conversion.

#### f\_val3

Input. The third value for describing the from operand of the type conversion.

#### t encoding

Input. This contains the DWARF basetype encoding attribute value for the to operand of the type conversion.

#### t size

Input. This contains the size of the to operand of the type conversion in bytes.

#### t\_val1

Input. The first value for describing the to operand of the type conversion.

#### t\_val2

Input. The second value for describing the to operand of the type conversion.

#### t val3

Input. The third value for describing the to operand of the type conversion.

#### error

Input/output. This accepts or returns the Dwarf\_Error object.

#### Return values

The dwarf\_add\_conv\_expr operation returns the next available byte for pushing operators in the input location expression object. It returns DW\_DLV\_NOCOUNT if:

- expr is NULL.
- expr does not contain a valid producer debug instance.
- The size of type conversion operands cannot be encoded.
- The opcode value is not supported.
- The total length of the location expression exceeded program limit.

## dwarf\_add\_expr\_ref operation

The dwarf\_add\_expr\_ref operation pushes opcode that takes a DIE as operand on the location expression expr.

## **Prototype**

### **Parameters**

#### expr

Input. This accepts the Dwarf\_P\_Expr location expression object.

#### opcode

Input. This accepts a DWARF expression operator that takes a DIE as an operand.

#### die

Input. The referenced DIE.

#### error

Input/output. This accepts or returns the Dwarf\_Error object.

## **Return values**

The dwarf\_add\_expr\_ref operation returns the next available byte for pushing operators in the input location expression object. It returns DW\_DLV\_NOCOUNT if:

- expr is NULL.
- expr does not contain a valid producer debug instance.
- There is not enough memory to allocate internal objects.
- The opcode value is not supported.

## dwarf\_add\_loc\_list\_entry operation

The dwarf\_add\_loc\_list\_entry operation adds a location list entry into the .debug\_loc section.

## **Prototype**

```
int dwarf_add_loc_list_entry (
   Dwarf_P_Debug dbg,
   Dwarf_Addr begin_addr,
   Dwarf_Addr end_addr,
   Dwarf_P_Expr loc_expr,
   Dwarf_Off* ret_sec_off,
   Dwarf Error* error);
```

#### **Parameters**

#### dbg

Input. This accepts the Dwarf P Debug object.

#### begin addr

Input. The start address to which loc\_expr is valid.

#### end addr

Input. The end address to which loc\_expr becomes invalid.

#### loc\_expr

Input. The location expression that is valid within the given address range.

### ret sec off

Output. The .debug\_loc section offset that points to the beginning of this location list entry. If NULL, this field is not used.

#### error

Input/output. This accepts or returns the Dwarf\_Error object.

### **Return values**

#### DW DLV OK

The operation is successful. If ret\_sec\_off is not NULL, it will contain the .debug loc section offset that points to the beginning of this location list entry.

### DW DLV NO ENTRY

Never returned.

### DW DLV ERROR

Returned if either of the following conditions apply:

- · dbg is NULL.
- The Dwarf P Debug object contains invalid version information.

• There is not enough memory to allocate internal objects.

## dwarf\_add\_loc\_list\_base\_address\_entry operation

The dwarf\_add\_loc\_list\_base\_address\_entry operation adds a base address selection entry into the .debug loc section.

## **Prototype**

```
int dwarf_add_loc_list_base_address_entry (
   Dwarf_P_Debug dbg,
   Dwarf_Addr baseaddr,
   Dwarf_Signed sym_index,
   Dwarf_Off* ret_sec_off,
   Dwarf_Error* error);
```

#### **Parameters**

#### dbg

Input. This accepts the Dwarf\_P\_Debug object.

#### baseaddr

Input. A relocatable address which represents the base address for the rest of the location list entries.

#### sym index

Input. An ELF symbol table index.

### ret sec off

Output. The .debug\_loc section offset that points to the beginning of this location list entry. If NULL, this field is not used.

#### error

Input/output. This accepts or returns the Dwarf\_Error object.

### Return values

#### DW DLV OK

The operation is successful. If ret\_sec\_off is not NULL, it will contain the .debug\_loc section offset that points to the beginning of this location list entry.

#### DW DLV NO ENTRY

Never returned.

#### DW DLV ERROR

Returned if either of the following conditions apply:

- dbg is NULL.
- The Dwarf\_P\_Debug object contains invalid version information.
- There is not enough memory to allocate internal objects.

# dwarf\_add\_loc\_list\_end\_of\_list\_entry operation

The dwarf\_add\_loc\_list\_end\_of\_list\_entry operation adds an end-of-list entry into the .debug loc section.

```
int dwarf_add_loc_list_end_of_list_entry (
   Dwarf_P_Debug dbg,
   Dwarf_Error* error);
```

Input. This accepts the Dwarf\_P\_Debug object.

#### error

Input/output. This accepts or returns the Dwarf\_Error object.

### **Return values**

### DW DLV OK

The operation is successful. An end-of-list entry is added into the .debug\_loc section.

## DW\_DLV\_NO\_ENTRY

Never returned.

### DW DLV ERROR

Returned if either of the following conditions apply:

- dbg is NULL.
- The Dwarf\_P\_Debug object contains invalid version information.
- There is not enough memory to allocate internal objects.

# Chapter 18. Accelerated access producer operation

The APIs in this section create entries in a fast-access debug section.

## dwarf\_add\_pubtype operation

The dwarf\_add\_pubtype operation defines a global type name in .debug\_pubtypes.

## **Prototype**

```
Dwarf_Unsigned dwarf_add_pubtype(
   Dwarf_P_Debug dbg,
   Dwarf_P_Die die,
   char* pubtype_name,
   Dwarf_Error* error);
```

## **Parameters**

#### dbg

Input. This accepts a libdwarf producer object.

#### die

Input. This accepts a file-scoped user defined type DIE.

### pubtype\_name

Input. This accepts the name of the public type.

#### error

Input/output. This accepts or returns the Dwarf Error object.

#### Return values

The dwarf\_add\_pubtype operation returns a non-zero value on success, and returns zero if:

- dbg is NULL.
- die is NULL.
- pubtype\_name is NULL.

# Chapter 19. Dynamic storage management operation

The operation in this section controls the dynamic storage within the libdwarf producer object.

## dwarf\_p\_dealloc

The dwarf\_p\_dealloc API frees the dynamic storage pointed to by a given space address and allocated to the given Dwarf\_P\_Debug.

## **Prototype**

```
void dwarf_p_dealloc(
   Dwarf_P_Debug dbg,
   Dwarf_Ptr space,
   Dwarf Unsigned type);
```

### **Parameters**

### dbg

Input. This accepts a libdwarf producer object.

#### space

Input. This accepts the storage address.

#### type

Input. This accepts the storage allocation type.

### **Return values**

The dwarf\_p\_dealloc API does not have a return value.

# **Chapter 20. Range-list producer APIs**

Range-list producer operations update the .debug\_ranges section.

## dwarf\_add\_range\_list\_entry operation

The dwarf\_add\_range\_list\_entry operation adds a range-list entry.

The addresses are either offset from DW\_AT\_low\_pc of the CU, or based on a specified address-selection entry.

## **Prototype**

```
int dwarf_add_range_list_entry (
  Dwarf_P_Debug dbg,
  Dwarf_Addr begin_addr,
  Dwarf_Addr end_addr,
  Dwarf_Off* ret_sec_off,
  Dwarf Error* error);
```

### **Parameters**

#### dbg

Input. This accepts a libdwarf producer object.

### begin\_addr

Input. This accepts the starting address.

#### end addr

Input. This accepts the final address.

#### ret\_sec\_off

Output. This returns the section offset in the .debug\_ranges section. This can be NULL, if the section is not needed.

#### error

Input/output. This accepts or returns the Dwarf Error object.

### Return values

The dwarf\_add\_range\_list\_entry operation returns:

- DW\_DLV\_OK if successful
- DW DLV ERROR if dbg is NULL

dwarf add range list entry never returns DW DLV NO ENTRY.

## dwarf\_add\_base\_address\_entry operation

The dwarf add base address entry operation adds a base address-selection entry.

```
int dwarf_add_base_address_entry (
  Dwarf_P_Debug dbg,
  Dwarf_Addr baseaddr,
  Dwarf_Off* ret_sec_off,
  Dwarf Error* error);
```

#### dbg

Input. This accepts a libdwarf producer object.

#### baseaddr

Input. This accepts the starting address.

#### ret sec off

Output. This returns the section offset in the .debug\_ranges section.

#### error

Input/output. This accepts or returns the Dwarf\_Error object.

## **Return values**

The dwarf\_add\_base\_address\_entry operation returns:

- DW\_DLV\_OK if successful
- DW DLV ERROR if dbg is NULL

dwarf\_add\_base\_address\_entry never returns DW\_DLV\_NO\_ENTRY.

## dwarf\_add\_end\_of\_list\_entry operation

The dwarf\_add\_end\_of\_list\_entry operation adds an end-of-list entry.

## **Prototype**

```
int dwarf_add_end_of_list_entry (
  Dwarf_P_Debug dbg,
  Dwarf_Error* error);
```

### **Parameters**

#### dbg

Input. This accepts a libdwarf producer object.

#### error

Input/output. This accepts or returns the Dwarf Error object.

#### Return values

The dwarf add end of list entry operation returns:

- DW\_DLV\_OK if successful
- DW DLV ERROR if dbg is NULL

dwarf\_add\_end\_of\_list\_entry never returns DW\_DLV\_NO\_ENTRY.

# Chapter 21. Producer flag operations

These operations query and set the flags that are used by the producer operations.

## dwarf\_pro\_flag\_any\_set operation

The dwarf\_pro\_flag\_any\_set operation tests whether or not any of the Dwarf\_Flag index bit are set.

## **Prototype**

```
int dwarf_pro_flag_any_set (
  Dwarf_P_Debug dbg,
  Dwarf_Flag* flags,
  Dwarf_Bool* ret_anyset,
  Dwarf Error* error);
```

#### **Parameters**

#### dbg

Input. This accepts a libdwarf producer object.

#### flags

Input/Output. This accepts or returns a Dwarf\_Flag object.

#### ret anyset

Output. This returns the Boolean value which indicates whether or not any bit index is set.

#### error

Input/output. This accepts or returns the Dwarf\_Error object.

#### Return values

dwarf\_pro\_flag\_any\_set returns DW\_DLV\_ERROR if the returned parameter is NULL and it never returns DW\_DLV\_NO\_ENTRY.

## **Memory allocation**

There is no storage to deallocate.

## dwarf\_pro\_flag\_clear operation

The dwarf\_pro\_flag\_clear operation clears the given Dwarf\_Flag index bit.

## **Prototype**

```
int dwarf_pro_flag_clear (
  Dwarf_P_Debug dbg,
  Dwarf_Flag* flags,
  int bit_idx,
  Dwarf_Error* error);
```

#### **Parameters**

#### dbg

Input. This accepts a libdwarf producer object.

#### flags

Input/Output. This accepts or returns a Dwarf\_Flag object.

#### bit idx

Input. This accepts the flag bit index to clear. It can be a value from 0 to 31.

#### error

Input/output. This accepts or returns the Dwarf\_Error object.

#### **Return values**

dwarf\_pro\_flag\_clear returns DW\_DLV\_ERROR if the returned parameter is NULL and it never returns DW\_DLV\_NO\_ENTRY.

## **Memory allocation**

There is no storage to deallocate.

## dwarf\_pro\_flag\_complement operation

The dwarf\_pro\_flag\_complement operation complements the given Dwarf\_Flag index bit.

## **Prototype**

```
int dwarf_pro_flag_complement (
  Dwarf_P_Debug dbg,
  Dwarf_Flag* flags,
  int bit_idx,
  Dwarf Error* error);
```

#### **Parameters**

#### dbg

Input. This accepts a libdwarf producer object.

#### flags

Input/Output. This accepts or returns a Dwarf Flag object.

#### bit\_idx

Input. This accepts the flag bit index to complement. It can be a value from 0 to 31.

#### error

Input/output. This accepts or returns the Dwarf\_Error object.

#### Return values

dwarf\_pro\_flag\_complement returns DW\_DLV\_ERROR if the returned parameter is NULL and it never returns DW\_DLV\_NO\_ENTRY.

## **Memory allocation**

There is no storage to deallocate.

# dwarf\_pro\_flag\_copy operation

The dwarf\_pro\_flag\_copy operation sets or clears the given Dwarf\_Flag index bit.

The action is determined by a given Boolean value.

## **Prototype**

```
int dwarf_pro_flag_copy (
  Dwarf_P_Debug dbg,
  Dwarf_Flag* flags,
  int bit_idx,
  Dwarf_Bool val,
  Dwarf Error* error);
```

### **Parameters**

#### dbg

Input. This accepts a libdwarf producer object.

#### flags

Input/Output. This accepts or returns a Dwarf\_Flag object.

#### bit idx

Input. This accepts the flag bit index to set or clear. It can be a value from 0 to 31.

#### val

Input. This accepts the Boolean value which indicates whether to set or clear the bit index.

#### error

Input/output. This accepts or returns the Dwarf\_Error object.

#### Return values

 $dwarf\_pro\_flag\_copy$  returns DW\_DLV\_ERROR if the returned parameter is NULL and it never returns DW DLV NO ENTRY.

## Memory allocation

There is no storage to deallocate.

## dwarf\_pro\_flag\_reset operation

The dwarf\_pro\_flag\_reset operation clears all the Dwarf\_Flag index bits of a given libdwarf consumer object.

## **Prototype**

```
int dwarf_pro_flag_reset (
  Dwarf_P_Debug dbg,
  Dwarf_Flag* flags,
  Dwarf Error* error);
```

## **Parameters**

#### dbg

Input. This accepts a libdwarf producer object.

### flags

Input/Output. This accepts or returns a Dwarf\_Flag object.

#### error

Input/output. This accepts or returns the Dwarf\_Error object.

#### Return values

dwarf\_pro\_flag\_reset returns DW\_DLV\_ERROR if the returned parameter is NULL and it never returns DW DLV NO ENTRY.

## Memory allocation

There is no storage to deallocate.

## dwarf pro flag set operation

The dwarf\_pro\_flag\_set operation sets the given Dwarf\_Flag index bit.

## **Prototype**

```
int dwarf_pro_flag_set (
 Dwarf P Debug
 Dwarf Flag*
                      flags,
                      bit idx,
 int
 Dwarf_Error*
                     error);
```

### **Parameters**

#### dbg

Input. This accepts a libdwarf producer object.

Input/Output. This accepts or returns a Dwarf Flag object.

#### bit idx

Input. This accepts the flag bit index to set. It can be a value from 0 to 31.

Input/output. This accepts or returns the Dwarf\_Error object.

#### Return values

dwarf pro flag set returns DW DLV ERROR if the returned parameter is NULL and it never returns DW DLV NO ENTRY.

### Memory allocation

There is no storage to deallocate.

## dwarf\_pro\_flag\_test operation

The dwarf pro flag test operation tests whether or not the given Dwarf Flag index bit is set.

```
int dwarf pro flag test (
 Dwarf P Debug
 Dwarf_Flag*
                       flags,
 int
                       bit_idx,
                     ret_bitset,
 Dwarf Bool*
 Dwarf Error*
                      error);
```

#### dbo

Input. This accepts a libdwarf producer object.

### flags

Input/Output. This accepts or returns a Dwarf\_Flag object.

#### bit idx

Input. This accepts the flag bit index to test. It can be a value from 0 to 31.

## ret\_bitset

Output. This returns the Boolean value which indicates whether or not the bit index is set.

#### error

Input/output. This accepts or returns the Dwarf\_Error object.

## **Return values**

 $\label{local_dwarf_pro_flag_test} $$ \text{returns DW_DLV\_ERROR} $ if the returned parameter is NULL and it never returns DW_DLV_NO_ENTRY.$ 

## **Memory allocation**

There is no storage to deallocate.

## Chapter 22. IBM extensions to libelf

IBM extensions to the libelf library facilitate the creation of ELF objects for different platforms and file systems. ELF objects are used to store the DWARF debugging information.

Extensions to the libelf library are categorized as follows:

- "ELF initialization and termination APIs"
- "ELF utilities" on page 209

## **ELF** initialization and termination APIs

ELF initialization and termination APIs are IBM extensions to the libelf library that facilitate the creation of ELF objects for different platforms and file systems. ELF objects are used to store the DWARF debugging information.

## Elf\_Alloc\_Func object

If an Elf\_Mem\_Image object is used to create the ELF object file, the Elf operation will use the user-specified memory deallocation function to get storage used for the ELF object file.

## Type definition

```
typedef void* (*Elf Alloc Func) (size t size);
```

## Elf\_Dealloc\_Func object

If an Elf\_Mem\_Image object is used to create the ELF object file, the Elf operation will use the user-specified memory allocation function to free storage for the ELF object file.

## Type definition

```
typedef void (*Elf Dealloc Func) (void* p);
```

## Elf\_Mem\_Image object

An opaque datatype for accessing an ELF object file that is stored in memory.

### Type definition

```
typedef struct Elf Mem Image s* Elf Mem Image;
```

## elf\_begin\_b operation

The elf\_begin\_b operation is used to read from and write to an ELF descriptor.

elf\_begin\_b is similar to elf\_begin except that it accesses the ELF descriptor with a file pointer returned from the fopen function.

### **Prototype**

```
Elf * elf_begin_b (
   FILE * __fp,
   Elf_Cmd __cmd,
   Elf * __ref);
```

#### **Parameters**

Input. This accepts a file pointer to the ELF descriptor. The pointer is returned from the fopen function.

Input. This accepts the ELF access mode.

Input. This accepts the return from the previous elf begin, elf begin b, or elf begin c API.

## Memory allocation

elf\_end is used to terminate the ELF descriptor and deallocate the memory associated with the descriptor.

## elf\_begin\_c operation

The elf begin c operation is used to initialize and obtain an ELF descriptor. elf begin c might read an existing file, update an existing file, or create a new file. Before the first call to the elf begin c operation, a program must call the elf version operation to coordinate versions.

## **Prototype**

```
Elf * elf begin c (
   ELF Mem Image elf mem image,
   Elf Cmd cmd,
   Elf *
               ref);
```

#### **Parameters**

#### elf mem image

Input. Contains a memory image of the ELF object file.

Input. This specifies the command that obtains the ELF access mode.

- The ELF\_C\_NULL command returns a NULL pointer, without opening a new descriptor.
- The ELF C READ command examines the contents of the memory image. The API allocates a new ELF descriptor and prepares to process the entire ELF object file.
- The ELF\_C\_RDWR command duplicates the actions of ELF\_C\_READ and then allows the API to update the memory image.

**Note:** The ELF\_C\_READ command gives a read-only view of the file, while the ELF C RDWR command lets the API read and write the file.

#### ref

Input. Intended for supporting archive files. Currently not supported on z/OS. User must specify NULL as input.

#### Return values

Returns NULL if ELF\_C\_NULL is specified as the command, or an error has occurred. Otherwise, returns a non-NULL ELF descriptor.

## Cleanups

The elf\_end operation is used to terminate the ELF descriptor and deallocate the memory associated with the descriptor, as shown in Figure 1.

```
Elf* elf;
Elf_Mem_Image image;

// Coordinate ELF version
elf_version (EV_CURRENT);

// The ELF object is 1000 bytes long, and is stored in 'buffer'
image = elf_create_mem_image (buffer, 1000, NULL, NULL);

// Examine ELF object for reading
elf = elf_begin_c (image, ELF_C_READ, NULL);

// terminate 'elf' (optional)
elf_end(elf);

// terminate Elf_Mem_Image
elf_term_mem_image (image);
```

Figure 1. Example: Code that terminates an ELF descriptor and deallocates memory

## elf\_create\_mem\_image operation

If the ELF object is stored in memory (not in physical file), use this operation to create an Elf\_Mem\_Image object for reading or writing.

## **Prototype**

#### **Parameters**

#### buf

Input. Memory pointer to the start of the ELF object. Specify NULL if the purpose is to create a new ELF object in memory.

#### length

Input. Length of the ELF object. This field is ignored if the purpose is to create a new ELF object in memory.

#### alloc\_func

Input. Elf operations use this memory allocation function to get storage during creation of the ELF object file. This field is ignored if the purpose is to read an ELF object.

#### dealloc\_func

Input. Elf operations use this memory deallocation function to free storage during creation of the ELF object file. This field is ignored if the purpose is to read an ELF object.

#### **Return values**

Returns NULL if there is not enough memory to allocate the Elf\_Mem\_Image object. Otherwise, returns an initialized Elf\_Mem\_Image object.

## Cleanups

elf\_term\_mem\_image is used to terminate the Elf\_Mem\_Image object and deallocate the memory associated with the descriptor.

## Example

```
Elf*
               elf;
Elf_Mem_Image image;
// Coordinate ELF version
elf version (EV CURRENT);
// Create an Elf_Mem_Image in memory to store ELF object
image = elf_create_mem_image (NULL, 0, malloc, free);
// Create ELF object for writing
elf = elf_begin_c (image, ELF_C_WRITE, NULL);
// terminate 'elf' (optional)
elf_end(elf);
// terminate Elf Mem Image
elf term mem image (image);
```

## elf\_get\_mem\_image operation

This operation retrieves the memory image from the Elf\_Mem\_Image object.

## **Prototype**

```
int
 elf get mem image(
   Elf Mem Image elf mem image,
   char**
                   buf,
                   length);
   long*
```

### **Parameters**

```
elf mem image
```

Input. Accepts the Elf\_Mem\_Image object containing the ELF object.

buf

Output. Returns a pointer to the ELF object held in memory

#### length

Output. ReturnS the length of the ELF object held in memory.

### Return values

Returns 1 if the returned parameters are NULL, or if the Elf\_Mem\_Image object is NULL. Otherwise, this returns 0.

### Cleanups

None.

## elf\_term\_mem\_image operation

This operation terminates the Elf\_Mem\_Image object and deallocates the memory associated with the descriptor.

## **Prototype**

```
void
  elf_term_mem_image(
    Elf_Mem_Image elf_mem_image);
```

#### **Parameters**

```
elf_mem_image
```

Input. The input Elf\_Mem\_Image object containing the ELF object

#### Return values

None.

## Cleanups

None.

## **ELF** utilities

ELF utilities manipulate ELF executable objects.

## elf\_build\_version operation

This operation displays the build ID of the elf library. Every release/PTF of the elf library will have an unique build ID. This information is useful for providing service information to IBM customer support. Calling this function will emit the build ID string (encoded in ISO8859-1) to stdout.

BLD\_LEVEL is an unsigned integer. elf\_build\_version can then query this build-level value.

## **Prototype**

```
char*
elf build version (void);
```

#### Return values

elf\_build\_version only returns the build ID of the elf library. The returned string is encoded in ISO8859-1.

### Example

```
/* Compile this code with ASCII option */
printf ("Library(elf) Level(%s)\n", elf_build_version());
```

## elf\_dll\_version operation

This operation validates the version of the DLL, and should be used when dynamically linking to the libelf or libdwarf library. To retrieve the current library version, call the function with '-1' as an argument.

If the call is successful, '0' is returned. Otherwise, the version value LIBELF\_DLL\_VERSION is returned inside the DLL.

## **Prototype**

```
unsigned int
  elf_dll_version(
    unsigned int ver);
```

#### **Parameters**

ver

Version of current DLL, which can be obtained using the LIBELF\_DLL\_VERSION macro found in libelf.h.

#### Return values

The DLL version is compatible. The user code is compiled with an elf/dwarf DLL that is the same as the current one, or perhaps earlier.

#### Any non-zero value

The version of the elf/dwarf DLL used for building the user code, means that the user code is compiled with an elf/dwarf DLL that is more recent than the current library and is incompatible.

## **Example**

```
#include
#include "libelf.h"
dllhandle
            *cdadll;
unsigned int (*version_chk)(unsigned int);
unsigned int dll_version;
#ifdef _LP64
                     "CDAEQED"
#define __CDA_ELF
#else
#define __CDA_ELF
                     "CDAEED"
#endif
#if LIBELF IS DLL
cdadl1 = dllload( CDA ELF);
if (cdadll == NULL) {
  /* elf/dwarf DLL not found */
version chk = (unsigned int (*)(unsigned int))
           dllqueryfn(cdadll, "elf_dll_version");
 if (version chk == NULL) {
  /* Version API not found, should NEVER happen */
dll version = version chk (LIBELF DLL VERSION);
if (dll_version != 0) {
  /* Incompatible DLL version */
#endif
```

# **Appendix A. Diagnosing Problems**

The following information describes how to determine the source of errors in your code.

#### Limitation of service

Service is limited to IBM customers through the normal service channels.

## **Diagnosis checklist**

This checklist is designed to either solve your problem or help you gather the diagnostic information required for determining the source of the error. It can help you confirm if the suspected failure is a user error caused by incorrect usage of the libelf or libdwarf library or by an error in the logic of the routine.

Step through each of the items in the diagnosis checklist below to see if they apply to your problem:

- 1. If your failing application contains programs that were changed since they last ran successfully, review the output of the compile or assembly (listings) for any unresolved errors.
- 2. If you are an IBM customer, your installation may have received an IBM Program Temporary Fix (PTF) for the problem. Verify that you have received all issued PTFs and have installed them, so that your installation is at the most current maintenance level.
- 3. If you are an IBM customer, the preventive service planning (PSP) bucket, an online database available through IBM service channels, gives information about product installation problems and other problems. Check to see whether it contains information related to your problem.
- 4. Narrow the source of the error:
  - Verify that either the libdwarf or libelf DLL exists. You can use the following code to see if the DLL can be found during execution.

```
#define UNIX03 SOURCE
#include <dlfcn.h> /* dlopen,dlsym,dlclose */
#include "libelf.h"
void *cdadll;
unsigned int (*version chk)(unsigned int);
unsigned int dll version;
#ifdef LP64
#define __CDA_ELF "CDAEQED"
#else
#define __CDA_ELF "CDAEED"
#endif
#if LIBELF IS DLL
cdadl1 = dlopen( CDA ELF, RTLD LOCAL | RTLD LAZY);
if (cdadl1 == NULL) {
/* elf/dwarf DLL not found */
version chk = (unsigned int (*)(unsigned int))
dlsym(cdadll, "elf dll version");
if (version chk == NULL) {
```

```
/* Version API not found, should NEVER happen */
dll_version = version_chk (LIBELF_DLL_VERSION);
if (dll version != 0) {
/* Incompatible DLL version */
dlclose(cdadll);
#endif
</dlfcn.h>
```

 Verify that either the libdwarf or libdelf version is correct. You can use the following code to verify the version:

```
if (elf dll version(LIBELF DLL VERSION) != 0) {
  /* Version mismatched */
  /* Make sure your application is compiled with the
     libdwarf/libelf header file that are found together
     with the DLL module */
```

- Verify that an abend is caused by product failures and not by program errors. By reading the CEEDUMP, you can identify if the abends happens within either the libdwarf or libdelf module. Figure 2 shows that the dwarf producer init b API (highlighted in bold letters) is causing the abend:
- 5. After you identify the failure, consider writing a small test case that recreates the problem. The test case could help you determine if the error is in a user routine or in either the libdwarf or libdelf library. Do not make the test case larger than 75 lines of code. The test case is not required, but it could expedite the process of finding the problem.
  - If the error is not a libdwarf or libdelf library failure, refer to the diagnosis procedures for the product that failed.
- 6. Record the conditions and options in effect at the time the problem occurred. Compile your program with the appropriate options to obtain an assembler listing and data map. If possible, obtain the binder or linkage-editor output listing. Note any changes from the previous successful compilation or run. For an explanation of compiler options, refer to the compiler-specific programming guide.
- 7. If you are experiencing a no-response problem, try to force a dump, and cancel the program with the dump option.
- Record the sequence of events that led to the error condition and any related programs or files. It is also helpful to record the service-level of the compiler associated with the failing program.

```
CEE3DMP V1 R5.0: Condition processing resulted in the unhandled condition.
Information for enclave main
  Information for thread 282D51C000000000
  Traceback:
    DSA Addr Program Unit PU Addr PU Offset Entry
2867EF08 CEEHDSP 281A1068 +00004808 CEEHDSP
2867E350 CEEHRNUH 281ADD60 +00000086 CEEHRNUH
                                                                                E Offset Statement Load Mod Service Status
+00004808 CEEPLPKA DRIVER5 Call
                                                                      E Addr
                                                                      281A1068 +00004808
                                                      CEEHRNUH
                                                                      281ADD60 +00000086
                                                                                                           CEEPLPKA DRIVER5 Call
    28731560
                               28845FE8 +00000080
                                                      dwarf_producer_init_b
                                                                      28845FE8 +00000080
                                                                                                     202 CDAEED
                               27E1F070 +00000678
                                                                                                     360 *PATHNAM
                                                                      27E1F070 +00000678
                                                                                                                                Call
    28731720
                               28275398 +000009AA CEEVROND
                                                                      282753F0 +00000952
                                                                                                           CEEPI PKA
                                                                                                                                Call
    2867E0F8 EDCZHINV
                                          +0000009A
                                                                                 +0000009A
                                                                                                           CELHV003 DRIVER5 Call
                               285E8250
                                                      EDCZHINV
                                                                      285E8250
    2867E030 CEEBBEXT
                              28173B70 +000001A6 CEEBBEXT
                                                                      28173B70 +000001A6
                                                                                                           CEEPLPKA DRIVER5 Call
```

Figure 2. Example of traceback of condition processing that resulted in an unhandled condition

# Appendix B. Accessibility

Accessible publications for this product are offered through .

If you experience difficulty with the accessibility of any z/OS information, send a detailed message to the or use the following mailing address.

**IBM** Corporation

Attention: MHVRCFS Reader Comments

Department H6MA, Building 707

2455 South Road

Poughkeepsie, NY 12601-5400

**United States** 

## **Accessibility features**

Accessibility features help users who have physical disabilities such as restricted mobility or limited vision use software products successfully. The accessibility features in z/OS can help users do the following tasks:

- Run assistive technology such as screen readers and screen magnifier software.
- Operate specific or equivalent features by using the keyboard.
- · Customize display attributes such as color, contrast, and font size.

## Consult assistive technologies

Assistive technology products such as screen readers function with the user interfaces found in z/OS. Consult the product information for the specific assistive technology product that is used to access z/OS interfaces.

## Keyboard navigation of the user interface

You can access z/OS user interfaces with TSO/E or ISPF. The following information describes how to use TSO/E and ISPF, including the use of keyboard shortcuts and function keys (PF keys). Each guide includes the default settings for the PF keys.

- z/OS TSO/E Primer
- z/OS TSO/E User's Guide
- z/OS ISPF User's Guide Vol I

# **Dotted decimal syntax diagrams**

Syntax diagrams are provided in dotted decimal format for users who access IBM Knowledge Center with a screen reader. In dotted decimal format, each syntax element is written on a separate line. If two or more syntax elements are always present together (or always absent together), they can appear on the same line because they are considered a single compound syntax element.

Each line starts with a dotted decimal number; for example, 3 or 3.1 or 3.1.1. To hear these numbers correctly, make sure that the screen reader is set to read out punctuation. All the syntax elements that have the same dotted decimal number (for example, all the syntax elements that have the number 3.1) are mutually

exclusive alternatives. If you hear the lines 3.1 USERID and 3.1 SYSTEMID, your syntax can include either USERID or SYSTEMID, but not both.

The dotted decimal numbering level denotes the level of nesting. For example, if a syntax element with dotted decimal number 3 is followed by a series of syntax elements with dotted decimal number 3.1, all the syntax elements numbered 3.1 are subordinate to the syntax element numbered 3.

Certain words and symbols are used next to the dotted decimal numbers to add information about the syntax elements. Occasionally, these words and symbols might occur at the beginning of the element itself. For ease of identification, if the word or symbol is a part of the syntax element, it is preceded by the backslash (\) character. The \* symbol is placed next to a dotted decimal number to indicate that the syntax element repeats. For example, syntax element \*FILE with dotted decimal number 3 is given the format 3 \\* FILE. Format 3\* FILE indicates that syntax element FILE repeats. Format 3\* \\* FILE indicates that syntax element \* FILE repeats.

Characters such as commas, which are used to separate a string of syntax elements, are shown in the syntax just before the items they separate. These characters can appear on the same line as each item, or on a separate line with the same dotted decimal number as the relevant items. The line can also show another symbol to provide information about the syntax elements. For example, the lines 5.1\*, 5.1 LASTRUN, and 5.1 DELETE mean that if you use more than one of the LASTRUN and DELETE syntax elements, the elements must be separated by a comma. If no separator is given, assume that you use a blank to separate each syntax element.

If a syntax element is preceded by the % symbol, it indicates a reference that is defined elsewhere. The string that follows the % symbol is the name of a syntax fragment rather than a literal. For example, the line 2.1 %0P1 means that you must refer to separate syntax fragment OP1.

The following symbols are used next to the dotted decimal numbers.

#### ? indicates an optional syntax element

The question mark (?) symbol indicates an optional syntax element. A dotted decimal number followed by the question mark symbol (?) indicates that all the syntax elements with a corresponding dotted decimal number, and any subordinate syntax elements, are optional. If there is only one syntax element with a dotted decimal number, the ? symbol is displayed on the same line as the syntax element, (for example 5? NOTIFY). If there is more than one syntax element with a dotted decimal number, the ? symbol is displayed on a line by itself, followed by the syntax elements that are optional. For example, if you hear the lines 5 ?, 5 NOTIFY, and 5 UPDATE, you know that the syntax elements NOTIFY and UPDATE are optional. That is, you can choose one or none of them. The ? symbol is equivalent to a bypass line in a railroad diagram.

#### ! indicates a default syntax element

The exclamation mark (!) symbol indicates a default syntax element. A dotted decimal number followed by the ! symbol and a syntax element indicate that the syntax element is the default option for all syntax elements that share the same dotted decimal number. Only one of the syntax elements that share the dotted decimal number can specify the ! symbol. For example, if you hear the lines 2? FILE, 2.1! (KEEP), and 2.1 (DELETE), you know that (KEEP) is the default option for the FILE keyword. In the example, if you include the FILE keyword, but do not specify an option, the default option KEEP is applied. A

default option also applies to the next higher dotted decimal number. In this example, if the FILE keyword is omitted, the default FILE(KEEP) is used. However, if you hear the lines 2? FILE, 2.1, 2.1.1! (KEEP), and 2.1.1 (DELETE), the default option KEEP applies only to the next higher dotted decimal number, 2.1 (which does not have an associated keyword), and does not apply to 2? FILE. Nothing is used if the keyword FILE is omitted.

#### \* indicates an optional syntax element that is repeatable

The asterisk or glyph (\*) symbol indicates a syntax element that can be repeated zero or more times. A dotted decimal number followed by the \* symbol indicates that this syntax element can be used zero or more times; that is, it is optional and can be repeated. For example, if you hear the line 5.1\* data area, you know that you can include one data area, more than one data area, or no data area. If you hear the lines 3\*, 3 HOST, 3 STATE, you know that you can include HOST, STATE, both together, or nothing.

#### Notes:

- 1. If a dotted decimal number has an asterisk (\*) next to it and there is only one item with that dotted decimal number, you can repeat that same item more than once.
- 2. If a dotted decimal number has an asterisk next to it and several items have that dotted decimal number, you can use more than one item from the list, but you cannot use the items more than once each. In the previous example, you can write HOST STATE, but you cannot write HOST.
- 3. The \* symbol is equivalent to a loopback line in a railroad syntax diagram.

#### + indicates a syntax element that must be included

The plus (+) symbol indicates a syntax element that must be included at least once. A dotted decimal number followed by the + symbol indicates that the syntax element must be included one or more times. That is, it must be included at least once and can be repeated. For example, if you hear the line 6.1+ data area, you must include at least one data area. If you hear the lines 2+, 2 HOST, and 2 STATE, you know that you must include HOST, STATE, or both. Similar to the \* symbol, the + symbol can repeat a particular item if it is the only item with that dotted decimal number. The + symbol, like the \* symbol, is equivalent to a loopback line in a railroad syntax diagram.

## **Notices**

This information was developed for products and services offered in the U.S.A. or elsewhere.

IBM may not offer the products, services, or features discussed in this document in other countries. Consult your local IBM representative for information on the products and services currently available in your area. Any reference to an IBM product, program, or service is not intended to state or imply that only that IBM product, program, or service may be used. Any functionally equivalent product, program, or service that does not infringe any IBM intellectual property right may be used instead. However, it is the user's responsibility to evaluate and verify the operation of any non-IBM product, program, or service.

IBM may have patents or pending patent applications covering subject matter described in this document. The furnishing of this document does not give you any license to these patents. You can send license inquiries, in writing, to:

IBM Director of Licensing IBM Corporation North Castle Drive Armonk, NY 10504-1785 U.S.A

For license inquiries regarding double-byte character set (DBCS) information, contact the IBM Intellectual Property Department in your country or send inquiries, in writing, to:

Intellectual Property Licensing Legal and Intellectual Property Law IBM Japan, Ltd. 19-21, Nihonbashi-Hakozakicho, Chuo-ku Tokyo 103-8510, Japan

The following paragraph does not apply to the United Kingdom or any other country where such provisions are inconsistent with local law: INTERNATIONAL BUSINESS MACHINES CORPORATION PROVIDES THIS PUBLICATION "AS IS" WITHOUT WARRANTY OF ANY KIND, EITHER EXPRESS OR IMPLIED, INCLUDING, BUT NOT LIMITED TO, THE IMPLIED WARRANTIES OF NON-INFRINGEMENT, MERCHANTABILITY OR FITNESS FOR A PARTICULAR PURPOSE. Some states do not allow disclaimer of express or implied warranties in certain transactions, therefore, this statement may not apply to you.

This information could include technical inaccuracies or typographical errors. Changes are periodically made to the information herein; these changes will be incorporated in new editions of the publication. IBM may make improvements and/or changes in the product(s) and/or the program(s) described in this publication at any time without notice.

Any references in this information to non-IBM Web sites are provided for convenience only and do not in any manner serve as an endorsement of those Web sites. The materials at those Web sites are not part of the materials for this IBM product and use of those Web sites is at your own risk.

IBM may use or distribute any of the information you supply in any way it believes appropriate without incurring any obligation to you.

Licensees of this program who wish to have information about it for the purpose of enabling: (i) the exchange of information between independently created programs and other programs (including this one) and (ii) the mutual use of the information which has been exchanged, should contact:

Site Counsel **IBM** Corporation 2455 South Road Poughkeepsie, NY 12601-5400 **USA** 

Such information may be available, subject to appropriate terms and conditions, including in some cases, payment of a fee.

The licensed program described in this information and all licensed material available for it are provided by IBM under terms of the IBM Customer Agreement, IBM International Program License Agreement, or any equivalent agreement between us.

Information concerning non-IBM products was obtained from the suppliers of those products, their published announcements or other publicly available sources. IBM has not tested those products and cannot confirm the accuracy of performance, compatibility or any other claims related to non-IBM products. Questions on the capabilities of non-IBM products should be addressed to the suppliers of those products.

All statements regarding IBM's future direction or intent are subject to change or withdrawal without notice, and represent goals and objectives only.

If you are viewing this information softcopy, the photographs and color illustrations may not appear.

### COPYRIGHT LICENSE:

This information might contain sample application programs in source language, which illustrate programming techniques on various operating platforms. You may copy, modify, and distribute these sample programs in any form without payment to IBM, for the purposes of developing, using, marketing or distributing application programs conforming to the application programming interface for the operating platform for which the sample programs are written. These examples have not been thoroughly tested under all conditions. IBM, therefore, cannot guarantee or imply reliability, serviceability, or function of these programs. The sample programs are provided "AS IS", without warranty of any kind. IBM shall not be liable for any damages arising out of your use of the sample programs.

## Policy for unsupported hardware

Various z/OS elements, such as DFSMS, HCD, JES2, JES3, and MVS, contain code that supports specific hardware servers or devices. In some cases, this device-related element support remains in the product even after the hardware devices pass their announced End of Service date. z/OS may continue to service element code; however, it will not provide service related to unsupported hardware devices. Software problems related to these devices will not be accepted for service, and current service activity will cease if a problem is determined to be associated with out-of-support devices. In such cases, fixes will not be issued.

## Minimum supported hardware

The minimum supported hardware for z/OS releases identified in z/OS announcements can subsequently change when service for particular servers or devices is withdrawn. Likewise, the levels of other software products supported on a particular release of z/OS are subject to the service support lifecycle of those products. Therefore, z/OS and its product publications (for example, panels, samples, messages, and product documentation) can include references to hardware and software that is no longer supported.

- For information about software support lifecycle, see:
- For information about currently-supported IBM hardware, contact your IBM representative.

## **Programming interface information**

This publication documents intended Programming Interfaces that allow the customer to write programs to obtain services of Common Debug Architecture.

## **Trademarks**

IBM, the IBM logo, and ibm.com are trademarks or registered trademarks of International Business Machines Corp., registered in many jurisdictions worldwide. Other product and service names might be trademarks of IBM or other companies. A current list of IBM trademarks is available on the Web at "Copyright and trademark information" at www.ibm.com/legal/copytrade.shtml.

UNIX is a registered trademark of The Open Group in the United States and other countries.

Java and all Java-based trademarks are trademarks of Sun Microsystems, Inc. in the United States and/or other countries.

Linux is a trademark of Linus Torvalds in the United States, other countries, or both.

Other company, product, and service names may be trademarks or service marks of others.

## **Standards**

The libddpi library supports the DWARF Version 3 and Version 4 format and ELF application binary interface (ABI).

DWARF was developed by the UNIX International Programming Languages Special Interest Group (SIG). CDA's implementation of DWARF is based on the DWARF 4 standard.

ELF was developed as part of the System V ABI. It is copyrighted 1997, 2001, The Santa Cruz Operation, Inc. All rights reserved.

# Index

| A                                                        | 0                                              |
|----------------------------------------------------------|------------------------------------------------|
| accessibility 213<br>contact IBM 213<br>features 213     | object<br>consumer 1<br>DWARF 1                |
| assistive technologies 213                               | ELF object file 1<br>libdwarf 1<br>producers 1 |
| C                                                        | objects<br>creating                            |
| CDA definition 1                                         | elf_create_mem_image 207                       |
| Common Debug Architecture 1 consumer library 3 contact   | Р                                              |
| z/OS 213                                                 | producer library<br>DWARF 3 ABI 3              |
| DW EDAME 200 DEC true                                    | S                                              |
| DW_FRAME_390_REG_type<br>z/OS V2R1M1 changes 4           | shortcut keys 213                              |
| DWARF definition 1 objects 1                             | symbol table<br>ELF 42                         |
| DWARF expression operators 141 DWARF program information | Т                                              |
| structure 2 Dwarf_Debug 1 Dwarf_P_Debug 1                | technical support, finding xi                  |
|                                                          | U                                              |
| E                                                        | user interface<br>ISPF 213                     |
| ELF definition 1 object file, definition 1               | TSO/E 213                                      |
| ELF symbol table 42 access 45                            | Z                                              |
| 17                                                       | z/OS V2R1M1 changes<br>DW_FRAME_390_REG_type 4 |
| K                                                        |                                                |
| keyboard<br>navigation 213<br>PF keys 213                |                                                |
| shortcut keys 213                                        |                                                |
| L libdwarf extensions 3                                  |                                                |
| libdwarf objects definition 1                            |                                                |
| N                                                        |                                                |
| navigation<br>keyboard 213                               |                                                |
| Notices 217                                              |                                                |

# IBM.

Product Number: 5650-ZOS

Printed in USA

SC14-7312-01

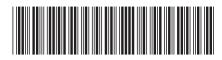